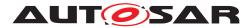

| Document Title             | Specification of Vehicle Update and Configuration Management |
|----------------------------|--------------------------------------------------------------|
| Document Owner             | AUTOSAR                                                      |
| Document Responsibility    | AUTOSAR                                                      |
| Document Identification No | 1090                                                         |

| Document Status published |                   |  |
|---------------------------|-------------------|--|
| Part of AUTOSAR Standard  | Adaptive Platform |  |
| Part of Standard Release  | R23-11            |  |

| Document Change History |         |                                  |                                                                                                    |
|-------------------------|---------|----------------------------------|----------------------------------------------------------------------------------------------------|
| Date                    | Release | Changed by                       | Description                                                                                                    |
| 2023-11-23              | R23-11  | AUTOSAR<br>Release<br>Management | <ul> <li>Initial release from split of SWS UCM<br/>document</li> <li>Vehicle dependency handling</li> <li>VSM interface refactoring</li> </ul> |

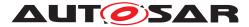

#### Disclaimer

This work (specification and/or software implementation) and the material contained in it, as released by AUTOSAR, is for the purpose of information only. AUTOSAR and the companies that have contributed to it shall not be liable for any use of the work.

The material contained in this work is protected by copyright and other types of intellectual property rights. The commercial exploitation of the material contained in this work requires a license to such intellectual property rights.

This work may be utilized or reproduced without any modification, in any form or by any means, for informational purposes only. For any other purpose, no part of the work may be utilized or reproduced, in any form or by any means, without permission in writing from the publisher.

The work has been developed for automotive applications only. It has neither been developed, nor tested for non-automotive applications.

The word AUTOSAR and the AUTOSAR logo are registered trademarks.

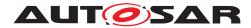

## Contents

| 1 | Introduction and functional overview                                                                                                    | 6                                                                                      |
|---|----------------------------------------------------------------------------------------------------|----------------------------------------------------------------------------------------|
| 2 | Acronyms and Abbreviations                                                                                                    | 7                                                                                      |
| 3 | Related documentation                                                                                                    | 8                                                                                      |
|   | <ul> <li>3.1 Input documents &amp; related standards and norms</li> <li>3.2 Further applicable specification</li> </ul>                                                                                                    | 8<br>8                                                                                 |
| 4 | Constraints and assumptions                                                                                                    | 9                                                                                      |
|   | <ul><li>4.1 Known limitations</li></ul>                                                                                                    | 9<br>9                                                                                 |
| 5 | Dependencies to other Functional Clusters                                                                                                    | 10                                                                                     |
|   |                                                                                                    | 10<br>10                                                                               |
| 6 | Requirements Tracing                                                                                                    | 13                                                                                     |
| 7 | Functional specification                                                                                                    | 15                                                                                     |
|   | 7.1       Functional cluster life-cycle         7.2       Startup         7.3       Shutdown         7.4       Technical Overview         7.5       V-UCM general behavior         7.6       UCM identification         7.7       V-UCM Software Packages transfer or streaming         7.8       V-UCM retry strategy         7.9       Adaptive Applications interacting with V-UCM         7.9.1       OTA Client         7.9.2       Vehicle Driver Interface         7.9.3       Vehicle State Manager         7.9.4       Flashing Adapter         7.9.5       UCM Diagnostic Application         7.9.6       Non Adaptive Platform update         7.9.6.1       D-PDU API implementation support         7.9.6.3       Not required D-PDU API concepts         7.9.6.4       Classic platform update with V-UCM and diagnostic                                                                                                    | 15<br>15<br>15<br>17<br>17<br>18<br>20<br>22<br>25<br>27<br>28<br>22<br>27<br>28<br>28 |
|   | 7.10       Status reporting       7.10.1       States       7.10.2       States Transitions       7.10.2       States Transitions       7.11       Campaign cancelling       7.12       Campaign Reporting       7.11       Campaign Reporting       7.12       Campaign Reporting       7.12       7.12       7.12       7.12       7.12       7.12       7.12       7.12       7.12       7.12       7.12       7.12       7.12       7.12       7.12       7.12       7.12       7.12 <td>30<br/>31<br/>33<br/>34<br/>37<br/>38<br/>39</td> | 30<br>31<br>33<br>34<br>37<br>38<br>39                                                 |

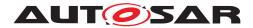

|    | 7.14 Vehicle update security and confidentiality                                                                                                    |
|----|----------------------------------------------------------------------------------------------------|
| 8  | API specification 42                                                                                                    |
| 9  | Service Interfaces 43                                                                                                    |
|    | 9.1       Type definitions       43         9.1.1       CampaignHistoryType       45         9.1.2       CampaignHistoryVectorType       46         9.1.3       CampaignResultType       46         9.1.4       UCMMasterResolutionVectorType       46         9.1.5       UCMMasterResolutionType       47         9.1.6       UCMStepErrorVectorType       47         9.1.7       UCMStepErrorVectorType       47         9.1.8       SoftwarePackageStepType       48         9.1.9       UCMHistoryType       48         9.1.10       UCMHistoryVectorType       48         9.1.11       CampaignStateType       48         9.1.12       TransferStateType       48         9.1.12       TransferStateType       50         9.1.13       SafetyConditionType       50         9.1.14       VehicleConditionCollectionType       50         9.1.15       VehicleConditionType       51         9.1.16       SafetyStateType       51         9.1.17       SwNameVersionVectorType       52         9.1.18       VehicleUCMInfo       52         9.1.20       SwPackageDescType       52         9.1.21       SwPackageD |
| 10 | Configuration 66                                                                                                    |
| .0 | 10.1 Default Values                                                                                                    |
|    | 10.2 Semantic Constraints                                                                                                    |
| Α  | Mentioned Manifest Elements 67                                                                                                    |
| В  | Platform Extension API (normative) 74                                                                                                    |
| С  | Interfaces to other Functional Clusters (informative) 75                                                                                                    |
|    | C.1         Overview         75           C.2         Interface Tables         75                                                                                                    |

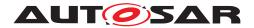

| D | Packages distribution within vehicle detailed sequence examples 7                                                                                                    | 76                                                 |
|---|----------------------------------------------------------------------------------------------------|----------------------------------------------------|
|   | 0.2       Action computation       7         D.2.1       Pull package from Backend into vehicle       7         D.2.2       Push package from backend into vehicle       7         0.3       Packages transfer from backend into targeted UCM       7         0.4       Package processing       8         0.5       Package activation       8         0.6       Package rollback       8 | 76<br>76<br>77<br>78<br>79<br>81<br>83<br>85<br>86 |
| Е | Security Analysis of Installation and Update 8                                                                                                    | 37                                                 |
| F | .2Securing Calls to V-UCM8.3Suppressing Call to V-UCM8.4Resource Starvation8                                                                                                    | 87<br>87<br>88<br>88<br>88                         |
|   |                                                                                                    | ,5                                                 |
| G | Change history of AUTOSAR traceable items 11                                                                                                    | 6                                                  |
|   | G.1.1Added Specification Items in R23-1111G.1.2Changed Specification Items in R23-1111G.1.3Deleted Specification Items in R23-1111G.1.4Added Constraints in R23-1112G.1.5Changed Constraints in R23-1112                                                                                                    | 16<br>16<br>19<br>20<br>20<br>20                   |

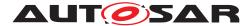

#### Introduction and functional overview 1

This specification describes the functionality, API and the configuration for the AU-TOSAR functional cluster Vehicle Update and Configuration Management which belongs to the AUTOSAR Adaptive Platform Services. One of the declared goals of the AUTOSAR Adaptive Platform is the ability to flexibly update the software and its configuration through local ("tester-based") or remote ("over-the-air") updates. V-UCM provides services for updating the software and its configuration in a vehicle. V-UCM is coordinating an update campaign within the vehicle. Therefore this document includes requirements on the following functionalities:

- Interact with Backend to:
  - Identify Software Clusters that could be updated, installed or removed
  - Authenticate Vehicle Package
  - Confirm dependencies between Software Clusters within vehicle before starting campaign
  - Inform Backend of needed Software Packages, receives them and dispatch them to targeted ECUs
- Interact with Vehicle State Manager:
  - Inform which safety conditions that have to be applied according to Vehicle Package
  - Share the computed vehicle state to other Applications or Functional Clusters involved in the update campaign
- Interact with Human Driver about update campaign:
  - Provides campaign state to trigger interaction with Human during update campaign
  - Get vehicle modification approval or consent from Human when configured in Vehicle Package
- Provide information of installed software in vehicle
- Provide information of update campaigns history
- Recovery in case of failure

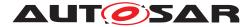

# 2 Acronyms and Abbreviations

The glossary below includes acronyms and abbreviations relevant to the V-UCM module that are not included in the AUTOSAR TR Glossary.

| Abbreviation / Acronym:    | Description:                                                      |  |
|----------------------------|-------------------------------------------------------------------|--|
| DM                         | AUTOSAR Adaptive Diagnostic Management                            |  |
| UCM                        | Update and Configuration Management                               |  |
| V-UCM                      | V-UCM is distributing packages and coordinating an update cam-    |  |
|                            | paign in a vehicle (former name was UCM Master)                   |  |
| Backend                    | Backend is a server hosting Software Packages                     |  |
| OTA Client                 | OTA Client is an Adaptive Application in communication with       |  |
|                            | Backend Over The Air                                              |  |
| Vehicle Driver Application | Vehicle Driver Application is an Adaptive Application in commu-   |  |
|                            | nication with Vehicle Driver Human to Machine Interface           |  |
| Application Error          | Errors returned by UCM                                            |  |
| Boot options               | Boot Manager Configuration                                        |  |
| VCI                        | Vehicle Communication Interface                                   |  |
| MVCI                       | Modular Vehicle Communication Interface                           |  |
| D-PDU API                  | Diagnostic Protocol Data Unit Application Programming Interface   |  |
| RDF                        | Root Description File                                             |  |
| MDF                        | Module Description File                                           |  |
| integrity check            | verification method proving there has not been any alteration of  |  |
|                            | the artefact content                                              |  |
| dependency check           | verification method proving that all configured dependencies will |  |
|                            | be fulfilled after finishing the activation.                      |  |

Below acronyms and abbreviations relevant for this document are included in the AU-TOSAR TR Glossary. This is to avoid duplicate definition of the technical term. And to refer to the correct document.

| Term                      | Description:             |
|---------------------------|--------------------------|
| Adaptive Application      | see AUTOSAR TR Glossary  |
| AUTOSAR Adaptive Platform | see AUTOSAR TR Glossary  |
| AUTOSAR Classic Platform  | see AUTOSAR TR Glossary  |
| Functional Cluster        | see AUTOSAR TR Glossary  |
| Service                   | see AUTOSAR TR Glossary  |
| Electronic Control Unit   | see AUTOSAR TR Glossary  |
| Machine                   | see AUTOSAR TR Glossary  |
| Manifest                  | see AUTOSAR TR Glossary  |
| Software Package          | see AUTOSAR TR Glossary  |
| Software Cluster          | see AUTOSAR TR Glossary  |
| Vehicle Package           | see AUTOSAR TR Glossary  |
| Vehicle State Manager     | see [1] AUTOSAR Glossary |

#### Table 2.1: Reference to Technical Terms

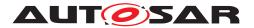

## 3 Related documentation

### 3.1 Input documents & related standards and norms

- [1] Glossary AUTOSAR\_FO\_TR\_Glossary
- [2] General Requirements specific to Adaptive Platform AUTOSAR\_AP\_RS\_General
- [3] Explanation of Adaptive Platform Software Architecture AUTOSAR\_AP\_EXP\_SWArchitecture
- [4] Requirements on Vehicle Update and Configuration Management AUTOSAR\_AP\_RS\_VehicleUpdateAndConfigurationManagement
- [5] Specification of Update and Configuration Management AUTOSAR\_AP\_SWS\_UpdateAndConfigurationManagement
- [6] Explanation of Adaptive Platform Design AUTOSAR\_AP\_EXP\_PlatformDesign
- [7] Specification of Manifest AUTOSAR\_AP\_TPS\_ManifestSpecification

### 3.2 Further applicable specification

AUTOSAR provides a general specification [2] which is also applicable for v-ucm. The specification RS General shall be considered as additional and required specification for implementation of v-ucm.

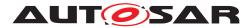

# 4 Constraints and assumptions

### 4.1 Known limitations

No limitations

## 4.2 Applicability to car domains

No restrictions to applicability.

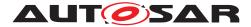

## **5** Dependencies to other Functional Clusters

This chapter provides an overview of the dependencies to other Functional Clusters in the AUTOSAR Adaptive Platform. Section 5.1 "Provided Interfaces" lists the interfaces provided by Vehicle Update and Configuration Management to other Functional Clusters. Section 5.2 "Required Interfaces" lists the interfaces required by Vehicle Update and Configuration Management.

A detailed technical architecture documentation of the AUTOSAR Adaptive Platform is provided in [3].

### 5.1 **Provided Interfaces**

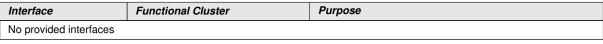

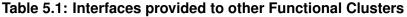

### 5.2 Required Interfaces

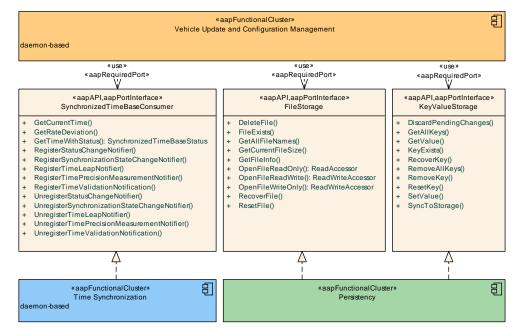

Figure 5.1: Interfaces required by Vehicle Update and Configuration Management from other Functional Clusters

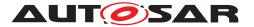

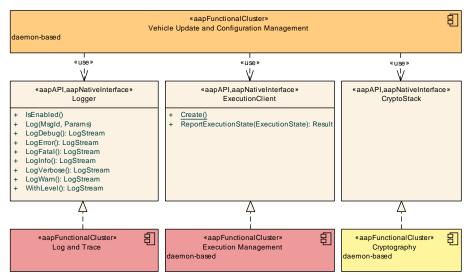

Figure 5.2: Interfaces required by Vehicle Update and Configuration Management from other Functional Clusters

Figures 5.1 and 5.2 show the interfaces required by Vehicle Update and Configuration Management from other Functional Clusters within the AUTOSAR Adaptive Platform.

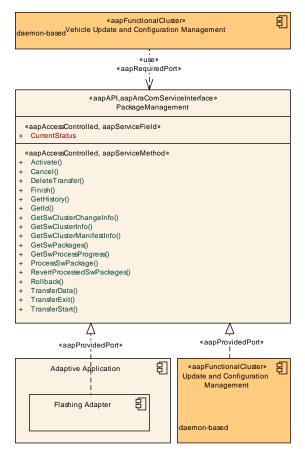

Figure 5.3: Interfaces required by Vehicle Update and Configuration Management from Update and Configuration Management

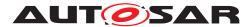

Figure 5.3 shows the interfaces required by Vehicle Update and Configuration Management from Update and Configuration Management.

| Functional Cluster                        | Interface                    | Purpose                                                                                                    |
|-------------------------------------------|------------------------------|----------------------------------------------------------------------------------------------------|
| Cryptography                              | CryptoStack                  | This interface may be used e.g., to verify the integrity and authenticity of Vehicle PackageS.                                                                                                    |
| Execution<br>Management                   | ExecutionClient              | This interface shall be used by the daemon process(es)<br>inside Vehicle Update and Configuration<br>Management to report their execution state to Execution<br>Management.                                                                                                    |
| Log and Trace                             | Logger                       | Vehicle Update and Configuration Management shall use this interface to log standardized messages.                                                                                                    |
| Persistency                               | FileStorageOperations        | Vehicle Update and Configuration Management<br>should use this interface to store files, for example<br>received software packages.                                                                                                    |
| Persistency                               | KeyValueStorageOperations    | Vehicle Update and Configuration Management should use this interface to store its internal state.                                                                                                    |
| Persistency                               | FileStorage                  | Vehicle Update and Configuration Management<br>should use this interface to store files, for example<br>received software packages.                                                                                                    |
| Persistency                               | KeyValueStorage              | Vehicle Update and Configuration Management should use this interface to store its internal state.                                                                                                    |
| Persistency                               | ReadAccessor                 | Vehicle Update and Configuration Management<br>should use this interface to store files, for example<br>received software packages.                                                                                                    |
| Persistency                               | ReadWriteAccessor            | Vehicle Update and Configuration Management<br>should use this interface to store files, for example<br>received software packages.                                                                                                    |
| Time Synchronization                      | SynchronizedTimeBaseConsumer | Vehicle Update and Configuration Management shall use this interface to get latest timestamp.                                                                                                    |
| Update and<br>Configuration<br>Management | PackageManagement            | This interface is used to control different Update and<br>Configuration Management instances and e.g.,<br>applications implementing the same interface located<br>within the vehicle that act as an adapter to install software<br>packages on third-party systems. Vehicle Update and<br>Configuration Management is able to differentiate<br>between the service instances by matching the result of<br>GetId with an ID provided in a Software Package. |

 Table 5.2: Interfaces required from other Functional Clusters

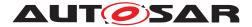

# 6 Requirements Tracing

The following tables reference the requirements specified in [4] and links to the fulfillment of these. Please note that if column "Satisfied by" is empty for a specific requirement this means that this requirement is not fulfilled by this document.

| Requirement     | Description                                                                                                    | Satisfied by                                                                                                    |
|-----------------|----------------------------------------------------------------------------------------------------|----------------------------------------------------------------------------------------------------|
| [RS_UCM_00013]  | UCM shall check that it has enough<br>resources to receive, process and<br>store the Software Package and<br>associated data | [SWS_VUCM_01011]                                                                                                    |
| [RS_VUCM_00033] | V-UCM shall support reporting version information of a complete vehicle                                                      | [SWS_VUCM_00181] [SWS_VUCM_00182]<br>[SWS_VUCM_00268] [SWS_VUCM_00269]<br>[SWS_VUCM_01101] [SWS_VUCM_01103]<br>[SWS_VUCM_01120] [SWS_VUCM_01135]<br>[SWS_VUCM_01218] [SWS_VUCM_01311]<br>[SWS_VUCM_CONSTR_00013]                                                                                                    |
| [RS_VUCM_00034] | V-UCM shall record all V-UCM's action<br>history                                                                             | [SWS_VUCM_00181] [SWS_VUCM_00182]<br>[SWS_VUCM_00251] [SWS_VUCM_00252]<br>[SWS_VUCM_00253] [SWS_VUCM_00254]<br>[SWS_VUCM_00255] [SWS_VUCM_00256]<br>[SWS_VUCM_00290] [SWS_VUCM_00291]<br>[SWS_VUCM_00296] [SWS_VUCM_00304]<br>[SWS_VUCM_01247] [SWS_VUCM_01248]<br>[SWS_VUCM_01266] [SWS_VUCM_01267]<br>[SWS_VUCM_01268] [SWS_VUCM_01269]<br>[SWS_VUCM_01279]                                                                                                    |
| [RS_VUCM_00035] | V-UCM shall coordinate software<br>update in a vehicle across multiple<br>Electronic Control Units                           | [SWS_VUCM_00178] [SWS_VUCM_00210]         [SWS_VUCM_00297] [SWS_VUCM_00298]         [SWS_VUCM_00307] [SWS_VUCM_00308]         [SWS_VUCM_0113] [SWS_VUCM_0118]         [SWS_VUCM_01120] [SWS_VUCM_01173]         [SWS_VUCM_01122] [SWS_VUCM_01123]         [SWS_VUCM_01124] [SWS_VUCM_01131]         [SWS_VUCM_01124] [SWS_VUCM_01177]         [SWS_VUCM_01178] [SWS_VUCM_01204]         [SWS_VUCM_01205] [SWS_VUCM_01207]         [SWS_VUCM_01208] [SWS_VUCM_01207]         [SWS_VUCM_01209] [SWS_VUCM_01217]         [SWS_VUCM_01216] [SWS_VUCM_01217]         [SWS_VUCM_01220] [SWS_VUCM_01217]         [SWS_VUCM_01220] [SWS_VUCM_01217]         [SWS_VUCM_01220] [SWS_VUCM_01221]         [SWS_VUCM_01220] [SWS_VUCM_01221]         [SWS_VUCM_01220] [SWS_VUCM_01221]         [SWS_VUCM_01220] [SWS_VUCM_01222]         [SWS_VUCM_01220] [SWS_VUCM_01220]         [SWS_VUCM_01223] [SWS_VUCM_01240]         [SWS_VUCM_01243] [SWS_VUCM_01240]         [SWS_VUCM_01243] [SWS_VUCM_01241]         [SWS_VUCM_01273] [SWS_VUCM_01272]         [SWS_VUCM_01273] [SWS_VUCM_01274]         [SWS_VUCM_01276] [SWS_VUCM_01305]         [SWS_VUCM_CONSTR_00003]         [SWS_VUCM_CONSTR_00005]         [SWS_VUCM_CONSTR_00005]         [SWS_VUCM_CONSTR_00005]         [SWS_VUCM_CONSTR_ |

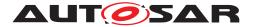

| $\wedge$ |
|----------|
|          |

| Requirement     | Description                                                                                          | Satisfied by                                                                                                    |
|-----------------|----------------------------------------------------------------------------------------------------|----------------------------------------------------------------------------------------------------|
| [RS_VUCM_00036] | V-UCM shall use platform<br>communication services for<br>interacting with UCMs                      | [SWS_VUCM_01005] [SWS_VUCM_01015]<br>[SWS_VUCM_01016]                                                                                                    |
| [RS_VUCM_00037] | V-UCM shall ensure it is safe to<br>perform any modification to the<br>vehicle                       | [SWS_VUCM_00177] [SWS_VUCM_00179]<br>[SWS_VUCM_00183] [SWS_VUCM_00297]<br>[SWS_VUCM_00298] [SWS_VUCM_01109]<br>[SWS_VUCM_01114] [SWS_VUCM_01117]<br>[SWS_VUCM_01222] [SWS_VUCM_01228]<br>[SWS_VUCM_01229] [SWS_VUCM_01224]<br>[SWS_VUCM_01240] [SWS_VUCM_01244]<br>[SWS_VUCM_01240] [SWS_VUCM_01275]<br>[SWS_VUCM_01278] [SWS_VUCM_01309]<br>[SWS_VUCM_01278] [SWS_VUCM_01309]<br>[SWS_VUCM_CONSTR_00003]<br>[SWS_VUCM_CONSTR_00004]<br>[SWS_VUCM_CONSTR_00005]<br>[SWS_VUCM_CONSTR_00006]<br>[SWS_VUCM_CONSTR_00007]<br>[SWS_VUCM_CONSTR_00009]<br>[SWS_VUCM_CONSTR_00018] |
| [RS_VUCM_00038] | V-UCM shall interact with driver                                                                     | [SWS_VUCM_00180] [SWS_VUCM_00182]<br>[SWS_VUCM_01105] [SWS_VUCM_01117]<br>[SWS_VUCM_01118] [SWS_VUCM_01120]<br>[SWS_VUCM_01135] [SWS_VUCM_01222]<br>[SWS_VUCM_01228] [SWS_VUCM_01234]<br>[SWS_VUCM_CONSTR_00017]                                                                                                    |
| [RS_VUCM_00039] | V-UCM shall prevent processing of<br>compromised Vehicle Packages                                    | [SWS_VUCM_00136][SWS_VUCM_00181]<br>[SWS_VUCM_01221][SWS_VUCM_01301]<br>[SWS_VUCM_01302][SWS_VUCM_01306]                                                                                                    |
| [RS_VUCM_00042] | V-UCM shall provide an interface to read the state of an update campaign                             | [SWS_VUCM_00181] [SWS_VUCM_01017]<br>[SWS_VUCM_01177] [SWS_VUCM_01178]<br>[SWS_VUCM_01203] [SWS_VUCM_01205]<br>[SWS_VUCM_01265]<br>[SWS_VUCM_CONSTR_00016]                                                                                                    |
| [RS_VUCM_00043] | V-UCM shall orchestrate a software<br>update campaign according to the<br>Vehicle Package'S Manifest | [SWS_VUCM_00136] [SWS_VUCM_00179]<br>[SWS_VUCM_00180] [SWS_VUCM_00181]<br>[SWS_VUCM_00182] [SWS_VUCM_00210]<br>[SWS_VUCM_01003] [SWS_VUCM_01014]<br>[SWS_VUCM_01015] [SWS_VUCM_01016]<br>[SWS_VUCM_01201] [SWS_VUCM_01207]<br>[SWS_VUCM_01209] [SWS_VUCM_01212]<br>[SWS_VUCM_01228] [SWS_VUCM_01275]<br>[SWS_VUCM_01280] [SWS_VUCM_01301]<br>[SWS_VUCM_01302] [SWS_VUCM_01303]<br>[SWS_VUCM_01305] [SWS_VUCM_01306]<br>[SWS_VUCM_01307] [SWS_VUCM_01308]<br>[SWS_VUCM_CONSTR_00018]                                                                                         |
|                 |                                                                                                    | [SWS_VUCM_01019]                                                                                                    |

Table 6.1: RequirementsTracing

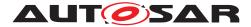

## 7 Functional specification

### 7.1 Functional cluster life-cycle

**[SWS\_VUCM\_01205]**{DRAFT} **v-ucm internal state persistency** [V-UCM shall persist its state to be able to resume on-going update campaign after an intended or unintended reboot.] (*RS\_VUCM\_00035, RS\_VUCM\_00042*)

### 7.2 Startup

**[SWS\_VUCM\_01019]**{DRAFT} **v-ucm initialization** [V-ucm shall offer its services only after its internal initialization has been completed, and then report kRunning state.](*RS\_VUCM\_00046*)

This requirement prevents calling V–UCM API while internal initialization is on-going. The concrete initialization tasks are implementation specific.

### 7.3 Shutdown

No specific requirements for V–UCM's shutdown

### 7.4 Technical Overview

V-UCM objective is to provide a standard Adaptive Autosar solution to safely and securely update a complete vehicle Over The Air or by a Diagnostic Tester.

V-UCM receives packages from Backend or Diagnostic tool (through Diagnostic Application), parses and interprets the Vehicle Package, transfers or streams Software Packages to suitable targets (UCM or Flashing Adapter) and orchestrates the processing, activations and eventual rollbacks. All these actions are what is called a campaign which V-UCM is coordinating. The UCM of the machines in the same network of a V-UCM, candidates target of a campaign, are referred to as UCMs.

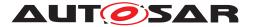

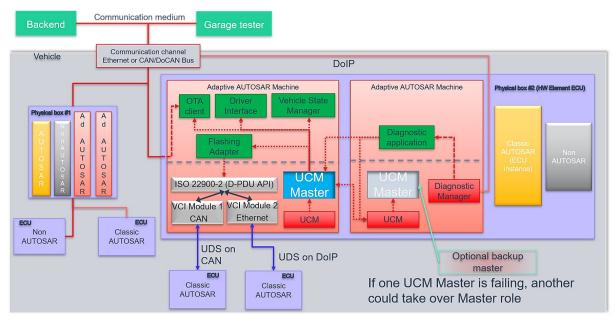

Figure 7.1: Example of V-UCM architecture overview within a vehicle

The V-UCM could be considered as a set of add-on features that could enrich any UCM instance. Therefore, as per the UCM APIs, the V-UCM APIs are part of the AUTOSAR Adaptive Platform Services. UCM and V-UCM have separate service instances.

The OTA Client establishes a communication between Backend and V-UCM so that they can exchange information of the installed Software Clusters in the vehicle and the Software Clusters available in the Backend. This communication could be triggered by OTA Client with a scheduler and V-UCM to request the updates in case of newly available Software Clusters (pull case) or by Backend to push, for instance, an important security update to a fleet of vehicles (push case). The computation to find new Software Clusters versions and resolution of dependencies between Software Clusters can be either done at V-UCM or Backend.

Vehicle Driver interface Adaptive Application is required if it is needed during an update campaign to interact with vehicle human driver through for instance Human-Machine Interface. Download of packages from a Backend could have various financial costs for the driver depending of communication types, so consent from driver could be suitable.

Vehicle State Manager Adaptive Application is required if it is needed during an update campaign to control the vehicle state for safety purposes. For instance, it could be required for safety to have standing still vehicle, shut-off engine, closed doors, etc. before starting an UCM activation or during its processing.

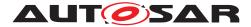

### 7.5 V-UCM general behavior

The V-UCM acts as a client of the service interface offered by the UCM, already specified in UCM. However, the V-UCM also offers three different service interfaces to OTA Client, Vehicle Driver interface and Vehicle State Manager respectively. V-UCM aggregates UCMs states and can report its status field to a Backend through its OTA Client.

A V-UCM receives a Vehicle Package and transfers or streams Software Package(s) to the UCMs for an AUTOSAR Adaptive Platform Software Cluster update. A Vehicle Package contains instructions for orchestrating updates between ECUS. The V-UCM provides information about ECUS in the vehicle, installed software and update campaign resolution.

[SWS\_VUCM\_01003] V-UCM checks states of UCMs [A V-UCM shall check the status of its UCMs are all at kIdle CurrentStatus state before starting a campaign.](RS\_-VUCM\_00043)

V-UCM should for instance make sure that there is no ongoing diagnostic updates before starting an update campaign by checking the reported state(s) of the UCM(s) to be idle.

[SWS\_VUCM\_CONSTR\_00018] V-UCM uniqueness in vehicle [At any given point in time, at most one V-UCM shall provide VehiclePackageManagement, VehicleDriverApplicationInterface and VehicleStateManagerInterface services interfaces per network domain.](RS\_VUCM\_00043, RS\_VUCM\_00035, RS\_-VUCM\_00037)

There can be several V-UCMs running in the vehicle as backup but only one at a time can provide services in the vehicle.

### 7.6 UCM identification

For V-UCM to distribute Software Packages to other UCMS, V-UCM has to identify UCMS in vehicle. This identification could be at boot or later but at least before any communication with Backend are engaged. Each UCM has a unique identifier in Vehicle Package UcmModuleInstantiation called identifier to help V-UCM transferring packages to targeted UCMS. To get such identifier, V-UCM will perform first a service discovery through ara::com to get all UCMs service instances available. Then V-UCM will call GetId method for each UCMs returning each corresponding UcmModuleInstantiation identifiers.

If an ECU hosting a UCM is replaced physically, it will register its services to the registry at boot up and V-UCM will be able to communicate with UCM(s).

**[SWS\_VUCM\_01005] v–ucm is discovering ucms in vehicle** [v–ucm shall continuously look for ucm service instances (use of StartFindService() call).](*RS\_VUCM\_-*00036)

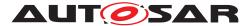

If a V-UCM is failing, another inactive V-UCM could be used or activated by OTA Client.

Default (at boot) V-UCM/UCM hierarchy or priority could be optionally overwritten for each campaign based on Vehicle Package content at the condition OTA Client could properly parse Vehicle Packages.

### 7.7 V-UCM Software Packages transfer or streaming

V-UCM has generally same transfer API as UCM in order to simplify implementation and reuse code as much as possible (could be shared library between UCM and V-UCM).

It is necessary to distinguish Vehicle Package (V-UCM specific) from Software Packages transfer.

[SWS\_VUCM\_01011] TransferVehiclePackage InsufficientMemory [TransferVehiclePackage method shall raise the ApplicationError kInsufficientMemory if the UCM buffer has not enough resources to process the corresponding Vehicle Package.](RS\_UCM\_00013)

**[SWS\_VUCM\_01018]**{DRAFT} **TransferVehiclePackage kBusyWithCampaign** [TransferVehiclePackage method shall return the ApplicationError kBusy-WithCampaign, if the OTA Client wants to start a new campaign, while a campaign is already started and active. | (*RS\_VUCM\_00035*)

[SWS\_VUCM\_01014] Packages transferring sequence [TransferStart method shall raise the ApplicationError kUnexpectedPackage if the Software Package name parameter was not a value of the RequestedPackage field.](RS\_VUCM\_-00043)

[SWS\_VUCM\_01013] Too big block size received by V-UCM [In the case the received block size with TransferData exceeds the block size returned by Transfer-Start or TransferVehiclePackage for the same TransferId, V-UCM shall raise the ApplicationError kIncorrectBlockSize.](*RS\_VUCM\_00035*)

[SWS\_VUCM\_01015] Invalid Vehicle Package manifest [TransferExit shall raise the ApplicationError kInvalidPackageManifest when a Vehicle Package manifest is not compliant with the AUTOSAR schema.](RS\_VUCM\_00036, RS\_VUCM\_00043)

**[SWS\_VUCM\_01016] Invalid Package Manifest** [V-UCM shall raise the ApplicationError kInvalidPackageManifest in case a manifest file is not compliant with the AUTOSAR schema.](*RS\_VUCM\_00036, RS\_VUCM\_00043*)

[SWS\_VUCM\_01017] RequestedPackage field [The field RequestedPackage shall contain the requested Software Package name and version as configured in campaign which is modelled by VehiclePackage.](RS\_VUCM\_00042)

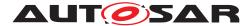

OTA Client does not know what Software Packages should be transferred in a given campaign contained in a Vehicle Package. OTA Client can know what Software Package is expected to be transferred by subscribing to V-UCM's RequestedPackage field. Version is added to support campaigns which need an update path for a Software Package requiring an intermediate update to a transitional version. In this case the version parameter makes it unambiguous which package version shall be transferred as both have the same name assigned.

### 7.8 V-UCM retry strategy

When V-UCM or OTA Client calls TransferData method and it raises ApplicationError kBlockInconsistent, V-UCM or OTA Client can retry the TransferData method again later for the same block. This behaviour is configured by UcmRetryStrategy.

**[SWS\_VUCM\_01020]**{DRAFT} **Retry Strategy for BlockInconsistent** [When TransferData returns ApplicationError kBlockInconsistent more than maximumNumberOfRetries within retryIntervalTime, then V-UCM shall cancel the active campaign by transitioning to kCancelling state and delete the failing package.] (*RS\_VUCM\_00035*)

If no retry strategy is needed, the maximum number of attempts can be specified as 0 in UcmRetryStrategy.

When V-UCM calls ProcessSwPackage method and it raises ApplicationError kServiceBusy, V-UCM can retry the ProcessSwPackage method again later for the same package. This behaviour is configured by UcmRetryStrategy.

[SWS\_VUCM\_00297]{DRAFT} Retry Strategy for ServiceBusy [When ProcessSwPackage returns ApplicationError kServiceBusy more than maximumNumberOfRetries within retryIntervalTime, then V-UCM shall cancel the active campaign by transitioning to kCancelling state and delete the failing package.] (RS\_VUCM\_00035, RS\_VUCM\_00037)

If no retry strategy is needed, the maximum number of attempts can be specified as 0 in UcmRetryStrategy.

When V-UCM calls Activate method and it raises ApplicationError kUpdate-SessionRejected, V-UCM can retry the Activate method again later to enter Update Session again. This behaviour is configured by UcmRetryStrategy.

[SWS\_VUCM\_00298]{DRAFT} Retry Strategy for UpdateSessionRejected [When Activate returns ApplicationError kUpdateSessionRejected more than maximumNumberOfRetries within retryIntervalTime, then V-UCM shall cancel the active campaign by transitioning to kCancelling state.](*RS\_VUCM\_00035, RS\_VUCM\_00037*)

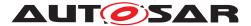

If no retry strategy is needed, the maximum number of attempts can be specified as 0 in  $\tt UcmRetryStrategy.$ 

### 7.9 Adaptive Applications interacting with V-UCM

In order to have interoperability between several vendors platforms, Adaptive Applications interacting with V-UCM via ara::com like OTA Client, Vehicle State Manager or Vehicle Driver Interface have their APIs specified. However, their detailed behaviours are out of scope for this specification document.

#### 7.9.1 OTA Client

OTA Client is an Adaptive Application that sets communication channel between Backend and V-UCM. The communication between Backend and OTA Client is abstracted and details like protocol are out of scope for this specification document. OTA Client should make sure Backend is providing the right information and packages to the vehicle by identifying the vehicle, by for instance sending VIN to Backend.

OTA Client uses the V-UCM as a service provider via ara::com. Since transferring Vehicle Packages and Software Packages from Backend to V-UCM is OTA Client's responsibility, OTA Client should be able to accommodate any proprietary communication protocol used between OTA Client and Backend and convert it into ara::com transport protocol. OTA Client should support UCM Software Packages transfer or streaming as specified in [5], it should then provide at least the following functionality:

- Comply to the requirements of [5] in the context of package transfer between OTA Client and V-UCM.
- OTA Client should subscribe to V-UCM's RequestedPackage field to know what Software Package is expected to be transferred
- OTA Client should subscribe to V-UCM's TransferState field to know what is campaign state
- OTA Client should subscribe to V-UCM's VehicleConditionCollection field to eventually make sure vehicle is in a safe state before transferring Packages
- OTA Client could support multiple data transfers in parallel, as specified in [SWS\_UCM\_00075] of [5]

In addition, OTA Client could support the ability to pause or resume the package transfer for the current campaign to prioritize the transfer of the packages from a different campaign. The ability of OTA Client to pause or resume the package transfer might be helpful in the case there is a need to cancel an ongoing campaign at kTransferring state to allow higher priority campaign to be performed. If a campaign is

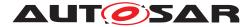

cancelled during transfer of packages, OTA Client has the possibility to recover the transfers using GetSwPackages method (providing transferId, consecutive-BytesReceived and consecutiveBlocksReceived) but could also simply delete the partially transferred packages with DeleteTransfer method.

Only one V-UCM has to be used by OTA Clients per network domain. As V-UCM is distributing Software Packages and coordinating UCM subordinates, OTA Clients in the same network domain have to make sure there are no already on-going campaigns when starting a new campaign with TransferVehiclePackage method call by checking V-UCM's state with TransferState field, in order to avoid any interference and guarantee success of an update campaign.

[SWS\_VUCM\_01101] Provide information of installed Software Clusters in vehicle [V-UCM shall provide a method GetSwClusterInfo to return information of all Software Cluster that are in state kPresent.](RS\_VUCM\_00033)

V-UCM can aggregate Software Cluster information from several UCMs within a vehicle and returns the result to a Backend which can compute if there is any new Software Cluster available and decide to send to V-UCM through OTA Client a Vehicle Package. It is up to OTA Client to make sure the synchronisation of the versions of Software Packages present in Backend and Software Clusters in the vehicles using GetSwClusterInfo or SwPackageInventory is recent enough before starting a campaign with TransferVehiclePackage call.

[SWS\_VUCM\_01103] Inform Backend of needed Software Packages for an update [On SwPackageInventory call, V-UCM shall compare the supplied list of available Software Packages in the Backend for the vehicle to its own internal information of present Software Clusters in the vehicle and return the list of Software Packages selected for update.](*RS\_VUCM\_00033*)

The OTA Client uses this returned Software Packages list to request the selected packages to the Backend. As required by constraint [SWS\_UCM\_CONSTR\_-00014] of [5], each Software Cluster corresponds to one Software Package and share the same shortName.

[SWS\_VUCM\_CONSTR\_00016]{DRAFT} OTA Client use of RequestedPackage field [When V-UCM updates the RequestedPackage field, the OTA Client shall start the transfer of the requested Software Package.](RS\_VUCM\_00042)

[SWS\_VUCM\_01119]{OBSOLETE} Report information of Software Packages [ V-UCM shall provide a method GetSwPackages to return the identifiers, names, versions, Consecutive Bytes Received, Consecutive Blocks Received and states of Software Packages.](RS\_VUCM\_00035)

At the invocation of method GetSwPackages, V-UCM returns the identifiers, names, versions, Consecutive Bytes Received, Consecutive Blocks Received and states of Software Packages.

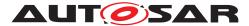

OTA Client can use the GetSwPackages method to get the complete picture of the packages that are part of current campaign. Then, based on this information, the OTA Client can either start or continue the transfer of necessary software packages.

#### 7.9.2 Vehicle Driver Interface

Vehicle driver interface could be required by legal constrains or communication cost consideration. To support mandatory safety and security critical updates, driver interaction can be used for:

- Requesting transfer, processing or activation permission from vehicle driver
- Notifying vehicle driver of safety and security measures he has to apply to the vehicle in order to proceed to next step into the update campaign

**[SWS\_VUCM\_01105]**{OBSOLETE} **Interaction of V-UCM with Vehicle Driver** [V--UCM shall provide a method DriverApproval in order to receive the confirmation of the vehicle driver's approval. | (*RS\_VUCM\_00038*)

[SWS\_VUCM\_CONSTR\_00017]{DRAFT} Interaction of v-ucm with Vehicle Driver [When vehicle driver accepts or denies the campaign, Vehicle Driver Application shall call DriverApproval method of VehicleDriverApplicationInterface to inform V-UCM of the vehicle driver's decision.](*RS\_VUCM\_00038*)

The Vehicle Driver Interface Adaptive Application could adapt its notification content related to safety by subscribing to the V-UCM's VehicleConditionCollection field.

**[SWS\_VUCM\_01117]**{DRAFT} V-UCM VehicleConditionCollection field [V--UCM shall provide to vehicle driver interface the VehicleConditionCollection field containing the required safety condition for the campaign as configured in safe-tyCondition.](RS\_VUCM\_00038, RS\_VUCM\_00037)

V-UCM can notify vehicle driver with VehicleConditionCollection field if the vehicle safety is breached during the update, by for instance popping-up a message.

[SWS\_VUCM\_01118] V-UCM waiting for vehicle driver approval [In the case approval from driver is requested as configured in VehiclePackage, V-UCM shall wait for DriverApproval method with parameter approval=True before transitioning state from kVehiclePackageTransferring to kSoftwarePackage\_Transferring, kSoftwarePackage\_Transferring to kProcessing Or kProcessing to kActivating.](RS\_VUCM\_00038)

**[SWS\_VUCM\_CONSTR\_00003] Exclusive use of Vehicle Driver Interface** [Software Integrator shall ensure that only one Adaptive Application is using the V-UCM's Vehicle Driver Interface.](*RS\_VUCM\_00035, RS\_VUCM\_00037*)

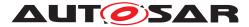

For example, the integrator may restrict the access of Vehicle Driver Interface from V-UCM by configuring the Identity and Access Management functional cluster accordingly.

[SWS\_VUCM\_CONSTR\_00004] Unsupported safety by Vehicle driver interface [In the case the Vehicle Driver Interface Adaptive Application does not support at least one safety condition contained in the VehicleConditionCollection field, the Vehicle Driver Interface Adaptive Application shall call the method ReportUnsupportedSafetyConditions with parameter UnsupportedSafetyConditions containing all the safety conditions which are not supported by Vehicle Driver Interface Adaptive Application.](*RS\_VUCM\_00037*)

**[SWS\_VUCM\_01120]** Provide Software Packages general information [V-UCM shall provide a method GetSwPackageDescription to return the description of each Software Packages that are part of current campaign and that are contained in Vehicle Package.] (*RS\_VUCM\_00033, RS\_VUCM\_00038*)

[SWS\_VUCM\_01135]{OBSOLETE} Get Software Clusters descriptions from a vehicle [At GetSwClusterInfo method call via VehicleDriverApplicationInterface interface, UCM Master shall return the descriptions of all Software Clusters which are aggregated from all the UCM Subordinates and all Flashing Adapters.] (RS\_VUCM\_00033, RS\_VUCM\_00038)

#### 7.9.3 Vehicle State Manager

Vehicle State Manager is collecting states from the several vehicle ECUs and informs V-UCM when the safety state computed based on the safety policy referred in the Vehicle Package is changing. If the safety policy is not met, the V-UCM can for instance:

- Inform vehicle driver that the safety conditions are not met to continue the update
- Based on vehicle package configuration, pause the update until policy is met or cancel campaign

[SWS\_VUCM\_01139]{DRAFT} v-ucm configured behavior when vehicle safety is not met [When a safety condition is not met, V-UCM shall wait in case violatedSafetyConditionBehavior is set to waitForVehicleSafeState or cancel the campaign when violatedSafetyConditionBehavior is set to cancelCampaign.](*RS\_VUCM\_00037*)

[SWS\_VUCM\_01109]{DRAFT} v-ucm provides a safety interface [V-UCM shall set the VehicleConditionCollection field taking the value from safetyCondition attribute for each VehicleRolloutStep of the VehiclePackage.](RS\_VUCM\_-00037)

Vehicle State Manager Adaptive Application can inform any vehicle state changes by calling PublishSafetyState method.

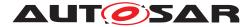

**[SWS\_VUCM\_CONSTR\_00005]**{DRAFT} **Safety state change** [Vehicle State Manager Adaptive Application shall call PublishSafetyState method provided by V-UCM when the safety state is changing.](*RS\_VUCM\_00035, RS\_VUCM\_00037*)

**[SWS\_VUCM\_CONSTR\_00009]**{DRAFT} **Safety condition change** [Vehicle State Manager Adaptive Application shall call PublishSafetyState method provided by V-UCM when at least one state subelement of the field VehicleCondition-Collection has been changed.](*RS\_VUCM\_00035, RS\_VUCM\_00037*)

[SWS\_VUCM\_CONSTR\_00015]{DRAFT} Trigger on kVehicleChecking state [On transition to kVehicleChecking state provided by CampaignState from VehicleStateManagerInterface, Vehicle State Manager shall first perform checks to assess the post-activation state of the vehicle.](RS\_VUCM\_00035)

Vehicle State Manager could be responsible for performing post-activation checks, interfacing with an application performing such checks, confirming backend is still reachable and further updates are still possible.

[SWS\_VUCM\_01272]{DRAFT} VehicleCheck call not permitted [V-UCM shall return ApplicationError kOperationNotPermitted if VehicleCheck method is called in another V-UCM state than kVehicleChecking.](RS\_VUCM\_00035)

[SWS\_VUCM\_CONSTR\_00006]{DRAFT} Exclusive use of Vehicle State Manager [System Integrator shall ensure that Vehicle State Manager is the exclusive user of the PublishSafetyState method.](RS\_VUCM\_00035, RS\_VUCM\_00037)

For example, the integrator may restrict the access to Vehicle State Manager in configuring the Identity and Access Management functional cluster accordingly.

[SWS\_VUCM\_01275]{DRAFT} Safety conditions during activation [V-UCM shall apply the safetyCondition of the last VehicleRolloutStep to VehicleConditionCollection field during the ECUs activations as configured in the VehiclePackage](*RS\_VUCM\_00043, RS\_VUCM\_00037*)

[SWS\_VUCM\_CONSTR\_00007]{DRAFT} Unsupported safety conditions by Vehicle State Manager [In the case the requested VehicleConditionCollection field is not referring to an existing safety condition implemented by Vehicle State Manager, the Vehicle State Manager shall call VehicleStateManagerInterface service interface PublishSafetyState method with parameter safetyStates containing at least one value equal to 'NotSupported'.](*RS\_VUCM\_00037*)

[SWS\_VUCM\_01278]{DRAFT} v-ucm behaviour in case a safety condition is not supported by Vehicle State Manager [If there is at least one safety state returned by PublishSafetyState method which equals to 'NotSupported', V-UCM shall cancel the campaign and set UCMMasterResolutionType to kUnsupportedSafetyCondition.](RS\_VUCM\_00037)

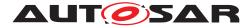

#### 7.9.4 Flashing Adapter

Flashing Adapter is an application that is used in the case V-UCM is updating a AU-TOSAR Classic Platform or any platform that can be flashed using diagnostic. It contains OEM specific diagnostic sequences and communicates via ara::com with the V-UCM and the AUTOSAR Adaptive Platform, and uses an implementation of diagnostic protocol data unit application programming interface (D-PDU API) to communicate with Classic ECUs over the Vehicle Bus.

Flashing Adapter contains the needed logic to put the AUTOSAR Classic Platform ECUs into the right update mode in order to avoid any timeout issues during update.

The data transfer from Flashing Adapter to the target ECU via diagnostic communication can be subject to interruptions if communication on a higher priority protocol occurs, e.g. OBD services. In that case the Flashing Adapter can use a project specific strategy to detect the interruption, retry the transfer from the beginning, and decide whether to notify or not the client about the transfer interruption.

[SWS\_VUCM\_CONSTR\_00011]{DRAFT} Flashing Adapter provided interface [Flashing Adapter shall provide the same ara::com service interface as UCM ([SWS\_-UCM\_00131] of [5]).](RS\_VUCM\_00035)

|                   | Diagnostic Application as UCM<br>Client                           | Diagnostic Application as V-UCM<br>Client                          |
|-------------------|-------------------------------------------------------------------|--------------------------------------------------------------------|
| Purpose           | Update standalone ECU/Machine with-<br>out involvement of V-UCM   | Update ECU/Machine as part of vehi-<br>cle update through V-UCM    |
| Flow              | Diagnostic Tool -> Diagnostic Manager<br>-> Diagnostic App -> UCM | Diagnostic Tool -> Diagnostic Manager<br>->Diagnostic App -> V-UCM |
| Instance          | One instance per standalone Adaptive ECU/Machine                  | One instance per vehicle                                           |
| Artifacts handled | Receives Software Packages                                        | Receives Vehicle Packages and Soft-<br>ware Packages               |
| UCM API (Service) | Package Management                                                | Vehicle Package Management                                         |
| ECUs/Machines     | Adaptive only (incl. Classic Machines                             | Any ECU (Adaptive, Classic, Propri-                                |
| being updated     | on Adaptive ECU, if needed)                                       | etary)                                                             |
| Implemented by    | ECU Vendor and/or OEM                                             | OEM                                                                |

#### 7.9.5 UCM Diagnostic Application

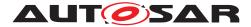

|            | Diagnostic Application as UCM<br>Client                                                                                                    | Diagnostic Application as V-UCM<br>Client                                                                 |
|------------|----------------------------------------------------------------------------------------------------|----------------------------------------------------------------------------------------------------|
| References | <ul> <li>Figures "Architecture overview<br/>for diagnostic use case", "Se-<br/>quence diagram showing the<br/>update process", "Sequence di-<br/>agram showing the data trans-<br/>mission", "Sequence diagram<br/>showing the package process-<br/>ing" in the document [5]</li> <li>Figure "Vehicle Update<br/>Architecture" in AU-<br/>TOSAR_EXP_PlatformDesign<br/>[6]</li> <li>Figure "Interfaces<br/>of UCM" in AU-<br/>TOSAR_EXP_SWArchitecture<br/>[3]</li> </ul> | • Figure 7.1, Figure 7.2 in this document, Figure "Sequence diagram showing the data transmission" in [5] |

Table 7.1: The usage of UCM Diagnostic Application

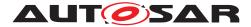

#### 7.9.6 Non Adaptive Platform update

The interface provided by the AUTOSAR Adaptive Platform in order to update non AUTOSAR Platform complies with the subset of ISO 22900-2:2017 (D-PDU API) requirements. As this standard's coverage is wide, it is allowed to implement a reduced API that is needed to update for instance a AUTOSAR Classic Platform.

The implementation of the D-PDU API is processing binary data from the Flashing Adapter and do all of the required session, transport and network layer handling to send and receive the data on the physical vehicle bus with respect to the underlying protocols. The reason of using ISO 22900-2:2017 is to ensure that the specific Flashing Adapter from any vehicle or tool manufacturer can operate on a common software interface and can easily exchange MVCI (Modular Vehicle Communication Interface) protocol module implementations.

In the case the targeted ECU by an update does not have the capability to switch between current and new Software Cluster, the vehicle package campaign should foresee to download not only the new version but also the currently installed version of the Software Cluster to be updated in order to make possible a rollback from the new version to the old version of the Software Cluster. The location to store the current Software Package could be the Flashing Adapter but ultimately it has to be available to Flashing Adapter in order to flash it in case of a rollback.

As an implementation example, the pdu api source code and the communication parameters can be at appendix F.

#### 7.9.6.1 D-PDU API implementation support

**[SWS\_VUCM\_01122]**{DRAFT} **Supported physical layers by D-PDU API implementation** [ISO\_11898\_2\_DWCAN (Dual Wire CAN), ISO\_11898\_3\_DWFTCAN (Dual Wire CAN Fault tolerant), SAE\_J2411\_SWCAN (Single Wire CAN) and IEEE\_802\_3(Ethernet) physical layers shall be supported if their respective physical vehicle bus is available inside the ECU] (*RS\_VUCM\_00035*) All other physical layers present in D-PDU API are optional.

**[SWS\_VUCM\_01123]**{DRAFT} **Supported application layers by D-PDU API implementation** [ISO\_15765\_3 (Unified diagnostic services, UDS on CAN, ISO withdrawn UDS), ISO\_14229\_3 (Unified diagnostic services on CAN implementation, UDSon-CAN) and ISO\_14229\_5 (Unified diagnostic services on Internet Protocol implementation, UDSonIP) application layers shall be supported if their respective application layer is available inside the ECU. | (*RS\_VUCM\_00035*)

All other application layers present in D-PDU API are optional.

**[SWS\_VUCM\_01124]**{DRAFT} **Supported protocols by D-PDU API implementation** [ISO UDS on CAN with Application layer ISO\_15765\_3, ISO UDS on CAN with Application layer ISO\_14229\_3 (UDSonCAN) and ISO UDS on DoIP with Application layer ISO\_14229\_5 (UDSonIP) protocols shall be supported.] (*RS\_VUCM\_00035*)

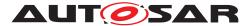

All other protocols are optional.

These protocols are present in 'Table B.2 - Standard protocol combination list' of ISO 22900-2:2017(E).

#### 7.9.6.2 Not required D-PDU API concepts

Dynamic Link Libraries for Windows operating system are not required. The Windows installation process out of ISO 22900-2:2017(E) chapter 8.7.2 is not applicable to the AUTOSAR Adaptive Platform which is using POSIX Operating System.

A D-PDU API implementation can be split at OSI-Layer 4 into a D-PDU API implementation on OSI-Layer 5 and the VCI-Module on OSI-Layers 3 and 4.

The D-PDU API implementation does not use the D-PDU API root description file (RDF) as only one D-PDU API implementation is required for UCM within an AUTOSAR Adaptive Platform.

The only instance of the D-PDU API within a Software Cluster can be statically linked with the Flashing Adapter.

The D-PDU API implementation does not have to implement a protocol description file.

The supported protocol module types are fixed in the UCM use case.

The Flashing Adapter can operate the D-PDU API without using symbolic names and IDs during runtime. If the use case excludes frequent changes to the MDFs, simple Flashing Adapter can even hardcode (e.g. in a header file) all necessary IDs and operate the D-PDU API without symbolic names.

D-PDU API implementation does not need to be compatible to SAE J2534-1 and RP 1210a.

The Adaptive Platform does not need any migration path.

D-PDU API implementation does not need to implement the IOCTL filter data structure.

#### 7.9.6.3 Not required D-PDU API functions

PDULockResource() and PDUUnlockResource() are used to lock and unlock exclusive access to a ComLogicalLink in case of parallel usage of the D-PDU API implementation by multiple applications on the same physical communication link. Flashing of a Classic ECU always requires some exclusive access and should be handled in the AUTOSAR Adaptive Platform itself.

The D-PDU API implementation does not have to implement the parameter PDU\_IOCTL\_RESET

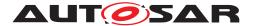

[SWS\_VUCM\_01131]{DRAFT} PDUIoCtl(PDU\_IOCTL\_RESET) [The call of PDUIoCtl(PDU\_IOCTL\_RESET) shall return the error code PDU\_ERR\_ID\_NOT\_SUPPORTED, if PDU\_IOCTL\_RESET is not implemented.] (RS\_VUCM\_00035)

[SWS\_VUCM\_01132]{DRAFT}PDUIoCtl(PDU\_IOCTL\_START\_MSG\_FILTER),PDUIoCtl(PDU\_IOCTL\_CLEAR\_MSG\_FILTER),PDUIoCtl(PDU\_IOCTL\_STOP\_MSG\_FILTER)The call of PDUIoCtl() with any of theparametersPDU\_IOCTL\_START\_MSG,PDU\_IOCTL\_CLEAR\_MSG\_FILTER,PDU\_IOCTL\_SEND\_BREAKshallreturnthePDU\_ERR\_ID\_NOT\_SUPPORTED.(*RS\_VUCM\_00035*)

The parameters PDU\_IOCTL\_START\_MSG, PDU\_IOCTL\_CLEAR\_MSG\_FILTER and PDU\_IOCTL\_CLEAR\_MSG\_FILTER are intended for the PassThru-Mode for comprimitives and therefore an implementation is not required for the Flashing Adapter.

The IOCTL command PDU\_IOCTL\_SEND\_BREAK is used to send a break signal on the ComLogicalLink. A break signal can only be sent on certain physical layers (e.g. SAE J1850 VPW physical links and UART physical links) which are not supported by UCM.

The implementation of the D-PDU API AUTOSAR Adaptive Platform does not have to implement the returned PDU ERR CABLE UNKNOWN, PDU ERR RSC LOCKED. codes PDU ERR RSC NOT LOCKED, PDU ERR API SW OUT OF DATE and PDU ERR MODULE FW OUT OF DATE.

There is no cable attached to the ECU and therefore no cable detection return code PDU\_ERR\_CABLE\_UNKNOWN could occur.

Locking is not required for the Flashing Adapter, therefore PDU\_ERR\_RSC\_LOCKED and PDU\_ERR\_RSC\_NOT\_LOCKED return code could not occur.

There of D-PDU API-Software with is no separation the MVCI protocol module firmware required in the AUTOSAR Adap-PDU ERR API SW OUT OF DATE tive Platform. SO and PDU ERR MODULE FW OUT OF DATE return codes could not occur.

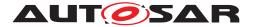

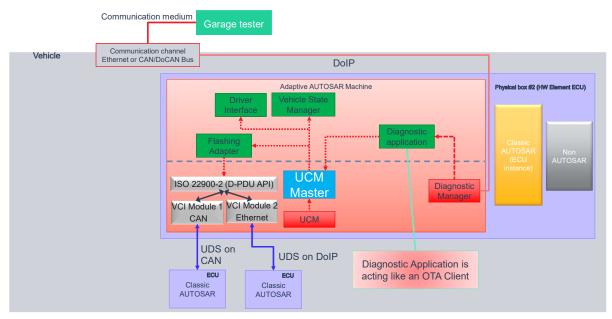

#### 7.9.6.4 Classic platform update with V-UCM and diagnostic tool

Figure 7.2: Classic platform update with V–UCM and diagnostic tool

The Diagnostic Manager connects the Diagnostic tool to the Adaptive Platform. The diagnostic application is acting like an OTA Client and uses the V-UCM services to push Vehicle Packages and Software Packages.

Note that this approach allows to update through Diagnostic Tool not only Classic ECU, but also Adaptive or Proprietary/Legacy Machines.

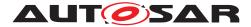

## 7.10 Status reporting

V-UCM supports a mechanism to provide the state of an update campaign typically to OTA Client, Vehicle Driver Application and Vehicle State Manager.

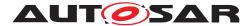

Specification of Vehicle Update and Configuration Management AUTOSAR AP R23-11

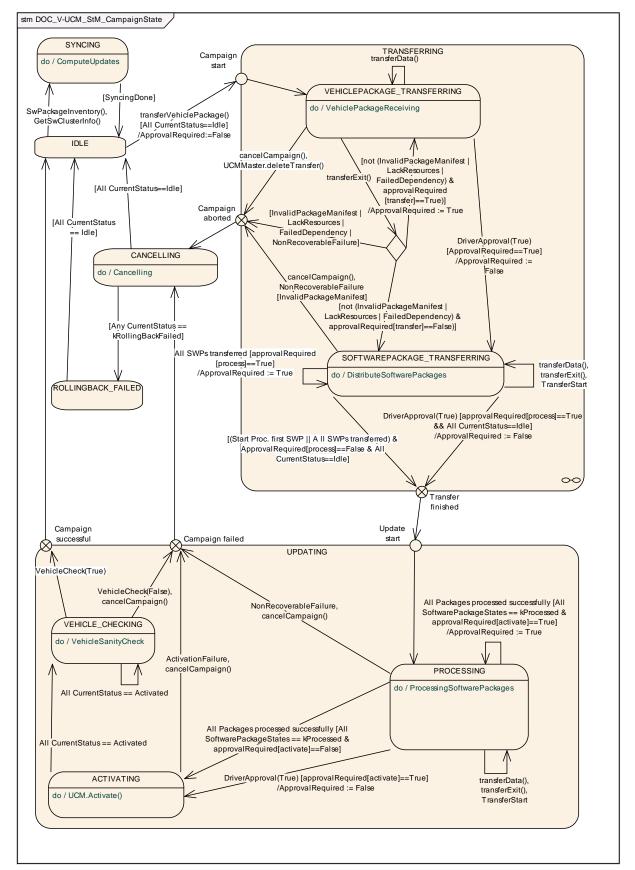

Figure 7.3: Campaign State Machine (CampaignState field)

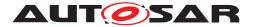

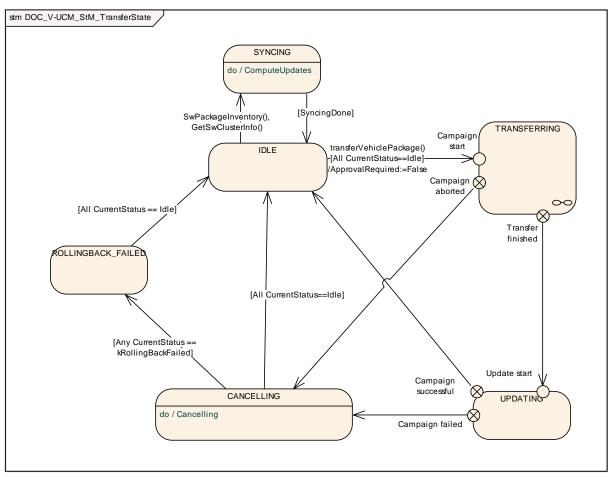

Figure 7.4: Campaign State Machine for OTA Client (TransferState field)

Diagrams 7.3 and 7.4 do not include behaviour after reset ([SWS\_VUCM\_01205] for more details)

**[SWS\_VUCM\_01201] Sequential orchestration of campaigns** [V-UCM shall orchestrate at most a single campaign at any one time.] (*RS\_VUCM\_00043*)

**[SWS\_VUCM\_01265]** TransferState field [V-UCM shall provide the state of a campaign over the TransferState field of the V-UCM's VehiclePackageManagement service interface.](*RS\_VUCM\_00042*)

**[SWS\_VUCM\_01203] CampaignState field** [V-UCM shall provide the state of a campaign over the CampaignState field of the V-UCM VehicleDriverApplication-Interface and VehicleStateManagerInterface.](*RS\_VUCM\_00042*) There is an overview of the campaign state machine in Fig. 7.3 detailing V-UCM campaign states and transitions.

#### 7.10.1 States

[SWS\_VUCM\_01204] Initial state [V-UCM shall have kIdle default state.](RS\_-VUCM\_00035)

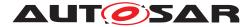

[SWS\_VUCM\_01207] Trigger on kSoftwarePackage\_Transferring state [On transition to kSoftwarePackage\_Transferring state and if all UCMs part of the campaign are in kIdle state, V-UCM shall start or resume transferring (Transfer-Start and TransferData as well as TransferExit if no streaming required) the software packages to the UCMs according to the campaign orchestration.](RS\_-VUCM\_00035, RS\_VUCM\_00043)

**[SWS\_VUCM\_01209] Trigger on kProcessing state** [On transition to kProcessing state, V-UCM shall call ProcessSwPackage method to UCMs to start or resume processing the software packages ready for processing according to the campaign orchestration.](*RS\_VUCM\_00035, RS\_VUCM\_00043*)

[SWS\_VUCM\_00210] Transferring of software packages on kProcessing state [If V-UCM is in kProcessing state, V-UCM shall transfer Software Packages to the UCMs according to the campaign orchestration.](RS\_VUCM\_00035, RS\_VUCM\_-00043)

[SWS\_VUCM\_01212] Trigger on kActivating state [On transition to kActivating state, V-UCM shall ask UCMs to activate the software with Activate method call according to the campaign orchestration as configured in the VehiclePackage.] (RS\_VUCM\_00035, RS\_VUCM\_00043)

[SWS\_VUCM\_01214]{DRAFT} Final action on kVehicleChecking state [If V-UCM is in kVehicleChecking state and receives the method VehicleCheck call with parameter vehicleCheckResolution=True, V-UCM shall secondly commit (Finish) the software on all UCMs part of the campaign.](RS\_VUCM\_00035)

**[SWS\_VUCM\_01215]**{DRAFT} **Trigger on kCancelling state** [On transition to kCancelling state, V-UCM shall rollback (Rollback) the activated or being verified Software Clusters, and revert the processed packages (RevertProcessedSw-Packages) of the UCMs part of the campaign.](*RS\_VUCM\_00035*)

[SWS\_VUCM\_01216] Final action on kCancelling state [If V-UCM is in kCancelling state and the rollback of software on all UCMs is successful (successful Rollback and transition from kRollingBack to kRolledBack), V-UCM shall secondly commit (Finish) the software on all UCMs part of the campaign.](RS\_VUCM\_-00035)

**[SWS\_VUCM\_01217] Monitoring of UCMs** [V-UCM shall subscribe to the CurrentStatus field, in order to follow the current campaign from the state of the UCMS.] ( $RS_VUCM_00035$ )

#### 7.10.2 States Transitions

[SWS\_VUCM\_01218] Transition from kIdle state to kSyncing state [If V-UCM is in kIdle state for CampaignState field and kIdle state for TransferState field, V-UCM shall enter the kSyncing state for CampaignState and kSyncing for

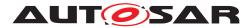

TransferState on a request to GetSwClusterInfo or SwPackageInventory.]
(RS\_VUCM\_00035, RS\_VUCM\_00033)

[SWS\_VUCM\_01219] Transition from kSyncing state to kIdle state [If V-UCM is in kSyncing state for CampaignState field and kSyncing state for Transfer-State field, V-UCM shall enter the kIdle state and kIdle for TransferState on completion of GetSwClusterInfo or SwPackageInventory.](RS\_VUCM\_00035)

[SWS\_VUCM\_01220] Transition from kIdle state to kVehiclePackageTransferring and kTransferring states [If V-UCM is in kIdle state for Campaign-State field and kIdle state for TransferState field, V-UCM shall enter the kVehiclePackageTransferring state and kTransferring state on successful completion of TransferVehiclePackage.](RS\_VUCM\_00035)

[SWS\_VUCM\_01221] Transition from kVehiclePackageTransferring state and kTransferring state to kCancelling state [If V-UCM is in kVehiclePackageTransferring state for CampaignState field and kTransferring state for TransferState field, V-UCM shall enter the kCancelling state for Campaign-State and kCancelling state for TransferState on unsuccessful completion of TransferExit (Vehicle Package) or successful completion of DeleteTransfer (Vehicle Package) or non recoverable error of TransferData.](RS\_VUCM\_-00035, RS\_VUCM\_00039)

[SWS\_VUCM\_01222] Transition from kVehiclePackageTransferring state to kSoftwarePackage\_Transferring state [If V-UCM is in kVehiclePackageTransferring state, V-UCM shall enter the kSoftwarePackage\_Transferring state on successful completion of TransferExit (Vehicle Package).](RS\_-VUCM\_00035, RS\_VUCM\_00037, RS\_VUCM\_00038)

[SWS\_VUCM\_01227] Transition from kSoftwarePackage\_Transferring state and kTransferring state to kCancelling state [If V-UCM is in kSoftwarePackage\_Transferring state for CampaignState and kTransferring state for TransferState, V-UCM shall enter the kCancelling state for CampaignState and kCancelling state for TransferState on successful cancellation request ( CancelCampaign) or if there is a non recoverable transfer failure from one of the UCMS. (*RS\_VUCM\_00035*)

[SWS\_VUCM\_01228] Transition from kSoftwarePackage\_Transferring state and kTransferring state to kProcessing state and kUpdating state [When

V-UCM is in kSoftwarePackage\_Transferring state for CampaignState and kTransferring state for TransferState, if all Software Packages are ready for processing, all Software Packages from all UCMs are at state kTransferred or at least one Software Package started being processed by ProcessSwPackage call to one UCM according to the campaign orchestration, V-UCM shall enter the kProcessing state for CampaignState and kUpdating state for TransferState.] (RS\_VUCM\_00035, RS\_VUCM\_00037, RS\_VUCM\_00038, RS\_VUCM\_00043)

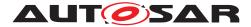

**[SWS\_VUCM\_01229]**{DRAFT} **SafetyConditions while processing stream** [In the case there is transition from kSoftwarePackage\_Transferring state to kProcessing state, the SafetyConditions for kProcessing state shall apply even though there are Software Packages transferring.](*RS\_VUCM\_00035, RS\_VUCM\_00037*)

It is integrator's responsibility to make sure in this use case that safety conditions for Processing will also cover safety approach of transferring.

[SWS\_VUCM\_01234] Transition from kProcessing state to kActivating state [If V-UCM is in kProcessing state and all software packages of the campaign have been successfully (successful ProcessSwPackage) processed and all UCMs part to the campaign are in the kReady state, V-UCM shall enter the kActivating state.] (RS\_VUCM\_00035, RS\_VUCM\_00037, RS\_VUCM\_00038)

[SWS\_VUCM\_01236] Transition from kProcessing state and kUpdating state to kCancelling state [If V-UCM is in kProcessing state for CampaignState and kUpdating state for TransferState, V-UCM shall enter the kCancelling state for CampaignState and kCancelling state for TransferState on successful cancellation request (CancelCampaign) or in case of non recoverable processing failure of one of the UCMs.](*RS\_VUCM\_00035*)

[SWS\_VUCM\_01239] Transition from kActivating state and kUpdating state to kCancelling state [If V-UCM is in kActivating state for CampaignState and kUpdating state for TransferState, V-UCM shall enter the kCancelling state for CampaignState and kCancelling state for TransferState if any UCMs part of the campaign unsuccessfully (unsuccessful Activate and transition from kVerifying to kRollingBack) completed activation. |*(RS\_VUCM\_00035)* 

[SWS\_VUCM\_01240] Transition from kActivating state to kVehicleChecking state [If V-UCM is in kActivating state, V-UCM shall enter the kVehicleChecking state if all UCMs part of the campaign successfully (successful Activate and transition from kVerifying to kActivated) completed activation.](RS\_VUCM\_00035, RS\_VUCM\_00037)

[SWS\_VUCM\_01241]{DRAFT} Transition from kVehicleChecking state and kUpdating state to kCancelling state [If V-UCM is in kVehicleChecking state for CampaignState and kUpdating state for TransferState, and receives the method VehicleCheck call with parameter vehicleCheckResolution=False, V--UCM shall enter the kCancelling state for CampaignState and kCancelling state for TransferState.](RS\_VUCM\_00035)

[SWS\_VUCM\_01242] Transition from kVehicleChecking state and kUpdating state to kIdle state [If V-UCM is in kVehicleChecking state for CampaignState and kUpdating state for TransferState and all UCMs part of the campaign transitioned from kCleaningUp to kIdle, V-UCM shall enter the kIdle state for CampaignState and kIdle state for TransferState.](*RS\_VUCM\_00035*)

[SWS\_VUCM\_01276]{DRAFT} Transition from kRollingBackFailed state to kIdle state [If V-UCM is in kRollingBackFailed state for CampaignState field and

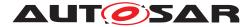

kRollingBackFailed state for TransferState field, V-UCM shall enter the kIdle state and kIdle for TransferState when all UCM CurrentStatus fields are at kIdle.](RS\_VUCM\_00035)

[SWS\_VUCM\_01277]{DRAFT} Transition from kCancelling state to kRolling-BackFailed state [If V-UCM is in kCancelling state for CampaignState field and kCancelling state for TransferState field, V-UCM shall enter the kRolling-BackFailed state and kRollingBackFailed for TransferState when at least one UCM CurrentStatus field transitions to kRollingBackFailed.](RS\_VUCM\_-00035)

[SWS\_VUCM\_01243] Transition from kCancelling state to kIdle state [If v--UCM is in kCancelling state for CampaignState and kCancelling state for TransferState and all UCMs part of the campaign transitioned from kCleaningUp to kIdle, V-UCM shall enter the kIdle state for CampaignState and kIdle state for TransferState.] (RS\_VUCM\_00035)

[SWS\_VUCM\_01246]{DRAFT} Unreachable UCM during update campaign [In case a UCM is not reachable by V-UCM during an update campaign (from kTransferring or kUpdating), V-UCM shall transit to kCancelling state for CampaignState and kCancelling state for TransferState.](*RS\_VUCM\_00035, RS\_VUCM\_00037*)

### 7.11 Campaign cancelling

CancelCampaign method could be used at garage to unlock a blocked update. Details on action by V-UCM, like cleaning up the several UCMS, changing AUTOSAR Adaptive Platform states, etc. are implementation specific.

In case an update campaign was cancelled, a new update campaign could use again the already transferred Software Packages. V-UCM could list transferred Software Packages by calling the UCMs with GetSwPackages.

[SWS\_VUCM\_01244]{DRAFT} Cancellation of an update campaign shall be possible [Method CancelCampaign from V-UCM shall trigger a campaign cancel from kTransferring or kUpdating states (from TransferState field).](RS\_VUCM\_-00035, RS\_VUCM\_00037)

**[SWS\_VUCM\_01270]**{DRAFT} New campaign disabling [V-UCM shall remain in kIdle when a CancelCampaign method has been called with disableCampaign parameter set.](*RS\_VUCM\_00035*)

**[SWS\_VUCM\_01271]**{DRAFT} New campaign enabling [Method AllowCampaign from V-UCM shall reallow new campaign after a CancelCampaign method was called with disableCampaign parameter set.](*RS\_VUCM\_00035*)

**[SWS\_VUCM\_01280]**{DRAFT} **Maximum campaign duration** [V-UCM shall cancel the campaign when the campaign duration (time from when V-UCM transitions to kTransfer, considering only the active or powered Machine time and excluding time

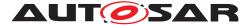

waiting for driver approvals) exceeds maximumDurationOfCampaign](RS\_VUCM\_00043)

Time counter starts after TransferVehiclePackage method call and have to be persisted in order to resume after shutdown and restart of Machine.

[SWS\_VUCM\_01273]{DRAFT} CancelCampaign kCancelFailed error [Cancel-Campaign shall raise the error ApplicationError kCancelFailed in case cancelling of a campaign fails.](RS\_VUCM\_00035)

[SWS\_VUCM\_01274]{DRAFT} CancelCampaign kOperationNotPermitted error [CancelCampaign shall raise the error ApplicationError kOperationNot-Permitted in case the V-UCM states are at kIdle, kSyncing or kCancelling.] (RS\_VUCM\_00035)

### 7.12 Campaign Reporting

After campaign is finished (finish method has been sent to all UCMS), V-UCM should report to Backend server status of the vehicle, with for instance updated information of Software Clusters present in vehicle.

**[SWS\_VUCM\_01247] Method to read History Report** [V-UCM shall provide a method GetCampaignHistory to retrieve all actions that have been performed by V-UCM when exiting state kUpdating from a specific time window.](*RS\_VUCM\_00034*)

[SWS\_VUCM\_01248] Content of History Report [V-UCM shall save the point in time when TransferVehiclePackage method is called and the point in time when kIdle state is entered from any state except kSyncing based on timeBaseResource and the campaign result in CampaignHistoryType](RS\_VUCM\_00034)

The elements of UCMHistoryVectorType [SWS\_VUCM\_00254] are not sorted.

[SWS\_VUCM\_01279] Keep history of Driver notification during campaign [If all approvalRequired values are false in the campaign when V-UCM is recording campaign history, V-UCM shall unset driverNotified attribute otherwise set it.](RS\_-VUCM\_00034)

[SWS\_VUCM\_01266]{DRAFT} Subordinate Not Available On The Network [V-UCM shall record persistently into history the error kSubordinateNotAvailableOn-TheNetwork in case one of the UCM subordinate involved in the current campaign stops offering its Service Interface.](RS\_VUCM\_00034)

[SWS\_VUCM\_01267]{DRAFT} Vehicle State Manager Communication Error [V--UCM shall record persistently the error kVehicleStateManagerCommunication-Error into history in case the communication with Vehicle State Manager is not possible.](RS\_VUCM\_00034)

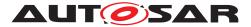

**[SWS\_VUCM\_01268]**{DRAFT} Vehicle Driver Interface Communication Error [v--UCM shall record persistently the error kVehicleDriverInterfaceCommunica-tionError into history in case the communication with Vehicle Driver Interface is no longer possible.](*RS\_VUCM\_00034*)

**[SWS\_VUCM\_01269]**{DRAFT} **Campaign cancellation history** [If CancelCampaign method is called, V-UCM shall record persistently the error kCampaignCancelled into history.](*RS\_VUCM\_00034*)

### 7.13 Content of Vehicle Package

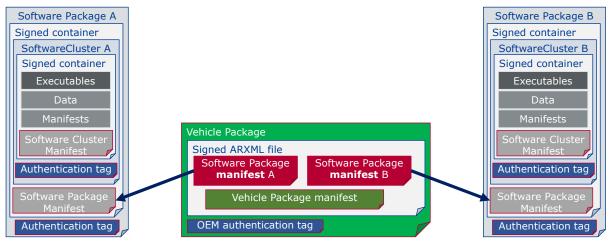

Figure 7.5: Vehicle package overview

A Vehicle Package is typically assembled by an OEM Backend. A Vehicle Package has to be modelled as a so-called VehiclePackage which describes the content of the Vehicle Package. It contains a collection of Software Package Manifests extracted from Backend packages stored in the Backend database. These Software Packages have to be modelled as a so-called SoftwarePackage which describes the content of the Software Package. A Vehicle Package contains only one Vehicle Package Manifest. Several archive file formats could be used for the Vehicle Package or Software Package like .zip, gz, bz2, etc. UCM and V-UCM could implement several extraction algorithm compatible with several archiving formats and identify the right format to apply by analysing the file header.

It is possible that within an update campaign, several Machine or ECUs need to be updated/installed/removed by groups. Some Software Clusters could require reboot of Machine or ECU, some just a restart of Adaptive Application or nothing (waiting passively for next reboot) to get activated. To optimize a campaign or fulfil dependencies, it could be required to activate Software Clusters one after the other or several at once. To support all possible campaigns, the Vehicle Package includes a model describing this coordination. It also contains a way to identify the several involved UCMs for packages distribution within the vehicle and potentially overwriting default V-UCM for this specific campaign.

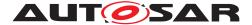

You can find below for information purpose a description of the information that must be contained in Vehicle Package manifest:

- Repository: uri, repository or diagnostic address, for history, tracking and security purposes
- Vehicle description: vehicle description
- Vehicle Driver notifications: it might be needed to ask vehicle driver if V-UCM can start transferring Software Packages, processing it and activating it but also inform him of the necessary safety requirements if applicable.
- Safety policy: safety policy index to be used as argument to subscribe a field to vehicle safety manager. With this field, V-UCM will be informed at any time of campaign if vehicle safety is met or not.
- V-UCM identifiers list: defines backup V-UCMs
- Campaign orchestration: You can refer to [7] for more details. This campaign model allows to group activation of several UCMs and group Software Pack-ages processing and transferring.

[SWS\_VUCM\_01301]{DRAFT} vehicle Package authentication [The Vehicle Package shall be successfully authenticated by the V-UCM using CryptoService-Certificate at TransferData or TransferExit call before any transfer of the Software Packages, otherwise raise ApplicationError kOperationNotPermitted.] (*RS\_VUCM\_00039, RS\_VUCM\_00043*)

If Vehicle Package is not yet authenticated, V-UCM does not accept any transfer of Software Packages that are not confirmed to be part of Campaign for security purpose.

[SWS\_VUCM\_01302]{DRAFT} vehicle Package authentication failure [In case Vehicle Package authentication fails at TransferExit call, V-UCM shall raise the ApplicationError kAuthenticationFailed.](RS\_VUCM\_00039, RS\_VUCM\_00043)

[SWS\_VUCM\_01303]{DRAFT} Dependencies between Software Clusters [V--UCM shall check dependencies based on Vehicle Package Manifest, Software Packages Manifests and information on already installed Software Clusters and their dependencies retrieved from UCMs using Package Manager service interface method GetSwClusterManifestInfo before a transfer of Software Packages.] (RS\_VUCM\_00035, RS\_VUCM\_00043)

The vehicle dependency tree could be resolved by the backend after calling GetSwClusterInfo.

**[SWS\_VUCM\_01311]** Semantic versionning [V-UCM shall compute SoftwareCluster dependency check comparing only MajorVersion and MinorVersion.] (RS\_VUCM\_00033)

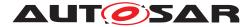

For SoftwareCluster dependency check [SWS\_UCM\_00319] or Vehicle Package compatibility against V-UCM [SWS\_VUCM\_01308], PatchVersion and additional labels of StrongRevisionLabelString are not considered.

The Vehicle Package contains a Vehicle Package manifest and Software Packages manifests of ARXML format in order to have interoperability between vendors.

[SWS\_VUCM\_01305]{DRAFT} Vehicle Package format [When the V-UCM receives a Vehicle Package whose Vehicle Package manifest and Software Package manifests formats are not ARXML, then the V-UCM shall return Applica-tionError kInvalidPackageManifest from either TransferData Or TransferExit method call and transition from kVehiclePackageTransferring Or kTransferring to kIdle](RS\_VUCM\_00035, RS\_VUCM\_00043)

[SWS\_VUCM\_01307]{DRAFT} Vehicle Package format not supported [V-UCM shall return ApplicationError kUnsupportedPackageFormat from Transfer-Data or TransferExit methods call in the case the Vehicle Package format is not supported.](RS\_VUCM\_00043)

[SWS\_VUCM\_01306] TransferExit Invalid package manifest [TransferExit shall raise the error ApplicationError kInvalidPackageManifest upon reception of an invalid manifest.](RS\_VUCM\_00039, RS\_VUCM\_00043)

[SWS\_VUCM\_01308]{DRAFT} Check Vehicle Package version compatibility against V-UCM version [At TransferExit call, V-UCM shall raise Application-Error kIncompatiblePackageVersion if the version for the Vehicle Package transferred expressed by minimumSupportedUcmMasterVersion attribute is higher than the current version of V-UCM expressed by version attribute.](*RS\_-VUCM\_00043*)

### 7.14 Vehicle update security and confidentiality

The methods GetSwClusterInfo, SwPackageInventory and GetHistory could use private or confidential information.

**[SWS\_VUCM\_CONSTR\_00013]**{DRAFT} **Confidential information protection** [The VehiclePackageManagement and VehicleDriverApplicationInterface interfaces shall only be called over secure communication channel providing confidentiality protection.]*(RS\_VUCM\_00033)* 

The GetSwClusterInfo, SwPackageInventory, GetCampaignHistory and GetSwPackages methods are using data that could identify vehicle user and therefore should be protected for confidentiality.

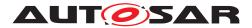

## 8 API specification

There are no APIs defined in this release.

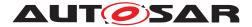

### 9 Service Interfaces

This chapter lists all provided and required service interfaces of the V-UCM.

Tables are generated out of 'arxml' folder content.

### 9.1 Type definitions

This chapter lists all types provided by the V-UCM.

The following figures are informative and only meant to support reader having global view of V-UCM types and service interfaces.

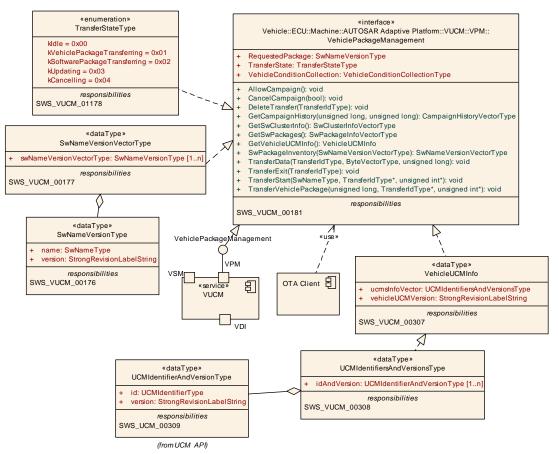

Figure 9.1: V-UCM Vehicle Package Management Service Interface

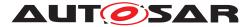

Specification of Vehicle Update and Configuration Management AUTOSAR AP R23-11

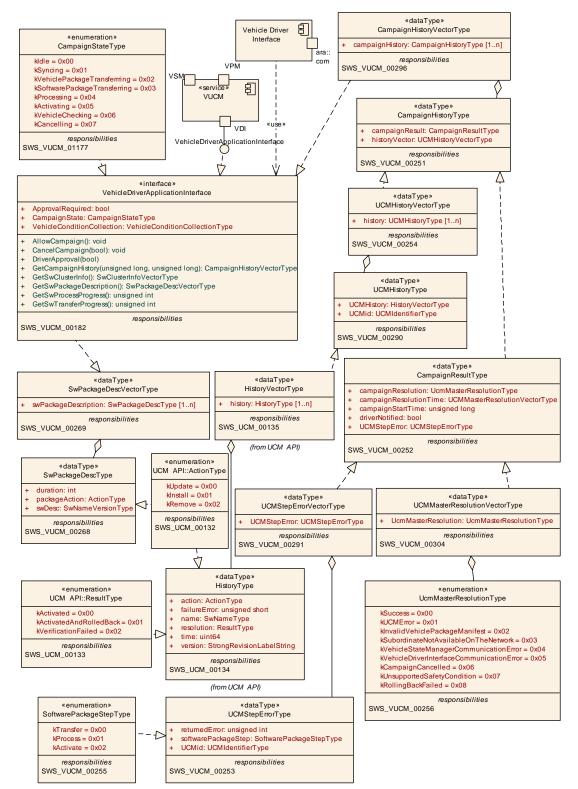

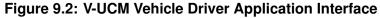

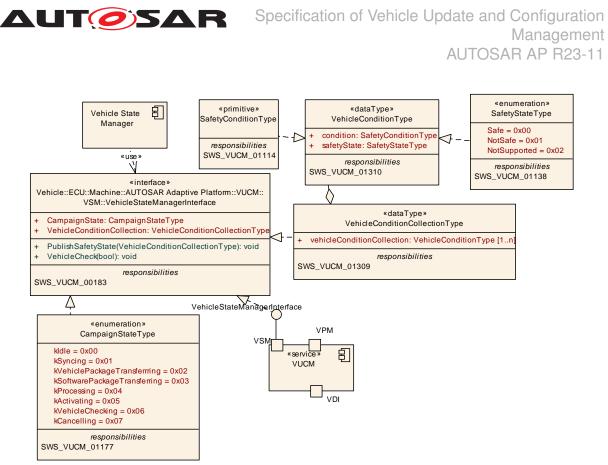

Figure 9.3: V-UCM Vehicle State Manager Interface

#### 9.1.1 CampaignHistoryType

[SWS\_VUCM\_00251]{DRAFT} Definition of ImplementationDataType Campaign HistoryType  $\campaign$ 

| Name         | CampaignHistoryType                |  |
|--------------|------------------------------------|--|
| Namespace    | ara::vucm                          |  |
| Kind         | STRUCTURE                          |  |
| Sub-elements | campaignResult CampaignResultType  |  |
|              | historyVector UCMHistoryVectorType |  |
|              | repository UriString               |  |
| Derived from | -                                  |  |
| Description  | Campaign history                   |  |

](*RS\_VUCM\_00034*)

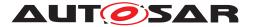

#### 9.1.2 CampaignHistoryVectorType

[SWS\_VUCM\_00296]{DRAFT} Definition of ImplementationDataType Campaign HistoryVectorType

| Name         | CampaignHistoryVectorType                          |  |
|--------------|----------------------------------------------------|--|
| Namespace    | ara::vucm                                          |  |
| Kind         | VECTOR <campaignhistorytype></campaignhistorytype> |  |
| Derived from | -                                                  |  |
| Description  | Represents a list of Campaign history              |  |

](*RS\_VUCM\_00034*)

#### 9.1.3 CampaignResultType

[SWS\_VUCM\_00252]{DRAFT} Definition of ImplementationDataType Campaign ResultType  $\lceil$ 

| Name         | CampaignResultType                                                                                                    |  |  |
|--------------|----------------------------------------------------------------------------------------------------|--|--|
| Namespace    | ara::vucm                                                                                                    |  |  |
| Kind         | STRUCTURE                                                                                                    |  |  |
| Sub-elements | campaignResolution UCMMasterResolutionVectorType                                                                        |  |  |
|              | UCMStepError UCMStepErrorVectorType                                                                                     |  |  |
|              | campaignStartTime uint 64_t                                                                                             |  |  |
|              | campaignResolutionTime uint64_t                                                                                         |  |  |
|              | driverNotified bool                                                                                                    |  |  |
| Derived from | -                                                                                                    |  |  |
| Description  | Campaign Resolution. UCM gets time from Time Sync Functional Cluster via UcmToTime BaseResourceMapping.timeBaseResource |  |  |

](*RS\_VUCM\_00034*)

#### 9.1.4 UCMMasterResolutionVectorType

[SWS\_VUCM\_00304]{DRAFT} Definition of ImplementationDataType UCMMaster ResolutionVectorType

| Name         | UCMMasterResolutionVectorType                              |  |
|--------------|------------------------------------------------------------|--|
| Namespace    | ara::vucm                                                  |  |
| Kind         | VECTOR <ucmmasterresolutiontype></ucmmasterresolutiontype> |  |
| Derived from | -                                                          |  |
| Description  | Vector of V-UCM errors                                     |  |

](*RS\_VUCM\_00034*)

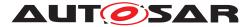

#### 9.1.5 UCMMasterResolutionType

# [SWS\_VUCM\_00256]{DRAFT} Definition of ImplementationDataType UCMMaster ResolutionType [

| Name                                          | UCMMasterReso   | UCMMasterResolutionType                                                         |  |
|-----------------------------------------------|-----------------|---------------------------------------------------------------------------------|--|
| Namespace                                     | ara::vucm       | ara::vucm                                                                       |  |
| Kind                                          | TYPE_REFEREN    | NCE                                                                             |  |
| Derived from                                  | uint8_t         |                                                                                 |  |
| Description                                   | Campaign resolu | tion                                                                            |  |
| Range / Symbol                                | Limit           | Description                                                                     |  |
| kSuccess                                      | 0x00            | Successful campaign                                                             |  |
| kUCMError                                     | 0x01            | UCM error                                                                       |  |
| kInvalidVehiclePackage<br>Manifest            | 0x02            | Vehicle Package manifest is invalid                                             |  |
| kSubordinateNotAvailableOn<br>TheNetwork      | 0x03            | UCM subordinate not reachable                                                   |  |
| kVehicleStateManager<br>CommunicationError    | 0x04            | Communication error with Vehicle State Manager                                  |  |
| kVehicleDriverInterface<br>CommunicationError | 0x05            | Communication error with Vehicle Driver Interface                               |  |
| kCampaignCancelled                            | 0x06            | Campaign was cancelled                                                          |  |
| kUnsupportedSafetyCondition                   | 0x07            | Safety condition not supported by Vehicle Driver Interface Adaptive Application |  |
| kRollingBackFailed                            | 0x08            | One UCM failed to revert changes introduced with processed packages.            |  |

](RS\_VUCM\_00034)

#### 9.1.6 UCMStepErrorVectorType

# [SWS\_VUCM\_00291]{DRAFT} Definition of ImplementationDataType UCMStepErrorVectorType $\cap{I}$

| Name         | UCMStepErrorVectorType                       |  |
|--------------|----------------------------------------------|--|
| Namespace    | ara::vucm                                    |  |
| Kind         | VECTOR <ucmsteperrortype></ucmsteperrortype> |  |
| Derived from | -                                            |  |
| Description  | Vector of UCM's errors                       |  |

### ](RS\_VUCM\_00034)

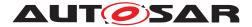

#### 9.1.7 UCMStepErrorType

#### [SWS\_VUCM\_00253]{DRAFT} Definition of ImplementationDataType UCMStepErrorType [

| Name         | UCMStepErrorType                   |  |
|--------------|------------------------------------|--|
| Namespace    | ara::vucm                          |  |
| Kind         | STRUCTURE                          |  |
| Sub-elements | ucmld UCMIdentifierType            |  |
|              | <pre>softwarePackageStepType</pre> |  |
|              | <pre>returnedError uint8_t</pre>   |  |
| Derived from | -                                  |  |
| Description  | UCM Error                          |  |

(*RS\_VUCM\_00034*)

#### 9.1.8 SoftwarePackageStepType

#### [SWS\_VUCM\_00255]{DRAFT} Definition of ImplementationDataType Software **PackageStepType**

| Name           | SoftwarePackageStepType                           |                             |  |
|----------------|---------------------------------------------------|-----------------------------|--|
| Namespace      | ara::vucm                                         | ara::vucm                   |  |
| Kind           | TYPE_REFERENCE                                    |                             |  |
| Derived from   | uint8_t                                           |                             |  |
| Description    | UCM Software Package step at which error occurred |                             |  |
| Range / Symbol | Limit                                             | Description                 |  |
| kTransfer      | 0x00                                              | Software Package transfer   |  |
| kProcess       | 0x01                                              | Software Package processing |  |
| kActivate      | 0x02                                              | Software Cluster activation |  |

(*RS\_VUCM\_00034*)

#### 9.1.9 UCMHistoryType

#### [SWS VUCM 00290] {DRAFT} Definition of ImplementationDataType UCMHistory Type [

| Name         | UCMHistoryType                  |  |
|--------------|---------------------------------|--|
| Namespace    | ara::vucm                       |  |
| Kind         | STRUCTURE                       |  |
| Sub-elements | ucmld UCMIdentifierType         |  |
|              | historyVector HistoryVectorType |  |
| Derived from | -                               |  |
| Description  | History of an UCM               |  |

### (RS VUCM 00034)

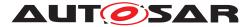

#### 9.1.10 UCMHistoryVectorType

# [SWS\_VUCM\_00254]{DRAFT} Definition of ImplementationDataType UCMHistory VectorType

| Name         | UCMHistoryVectorType                     |  |
|--------------|------------------------------------------|--|
| Namespace    | ara::vucm                                |  |
| Kind         | VECTOR <ucmhistorytype></ucmhistorytype> |  |
| Derived from | -                                        |  |
| Description  | Vector of UCM sub histories              |  |

](*RS\_VUCM\_00034*)

#### 9.1.11 CampaignStateType

# [SWS\_VUCM\_01177]{DRAFT} Definition of ImplementationDataType Campaign StateType $\campaign$

| Name                              | CampaignStateT   | CampaignStateType                                                                                                    |  |  |
|-----------------------------------|------------------|----------------------------------------------------------------------------------------------------|--|--|
| Namespace                         | ara::vucm        | ara::vucm                                                                                                    |  |  |
| Kind                              | TYPE_REFERE      | NCE                                                                                                    |  |  |
| Derived from                      | uint8_t          |                                                                                                    |  |  |
| Description                       | Represents the s | status of Campaign.                                                                                                    |  |  |
| Range / Symbol                    | Limit            | Limit Description                                                                                                    |  |  |
| kldle                             | 0x00             | V-UCM is ready to start a software update campaign.                                                                               |  |  |
| kSyncing                          | 0x01             | V-UCM is providing the list of installed SWCLs (GetSwClusterInfo) or computing the list of SWCLs to install (SwPackageInventory). |  |  |
| kVehiclePackageTransferring       | 0x02             | A vehicle package is being transferred to V-UCM.                                                                                  |  |  |
| kSoftwarePackage_<br>Transferring | 0x03             | V-UCM is transferring software packages to the UCM subordinates.                                                                  |  |  |
| kProcessing                       | 0x04             | The processing of software packages on UCM subordinates is ongoing. The transferring of software packages may still occur.        |  |  |
| kActivating                       | 0x05             | The activation of SWCLs on UCM subordinates is ongoing.                                                                           |  |  |
| kVehicleChecking                  | 0x06             | V-UCM is performing post-activation checks (OEM specific).                                                                        |  |  |
| kCancelling                       | 0x07             | V-UCM is rolling-back the activated SWCLs on the UCM subordinates.                                                                |  |  |
| kRollingBackFailed                | 0x08             | One UCM failed to revert changes introduced with processed packages.                                                              |  |  |

(*RS\_VUCM\_00035, RS\_VUCM\_00042*)

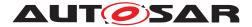

#### 9.1.12 TransferStateType

| Name               | TransferStateType                                              |                                                                                                    |  |
|--------------------|----------------------------------------------------------------|----------------------------------------------------------------------------------------------------|--|
| Namespace          | ara::vucm                                                      | ara::vucm                                                                                                    |  |
| Kind               | TYPE_REFEREN                                                   | ICE                                                                                                    |  |
| Derived from       | uint8_t                                                        | uint8_t                                                                                                    |  |
| Description        | Represents the state of an update from OTA Client perspective. |                                                                                                    |  |
| Range / Symbol     | Limit                                                          | Description                                                                                                    |  |
| kldle              | 0x00                                                           | V-UCM is ready to start a software update campaign.                                                                               |  |
| kSyncing           | 0x01                                                           | V-UCM is providing the list of installed SWCLs (GetSwClusterInfo) or computing the list of SWCLs to install (SwPackageInventory). |  |
| kTransferring      | 0x02                                                           | Vehicle or Software Packages are being transferred.                                                                               |  |
| kUpdating          | 0x03                                                           | Software Clusters are being updated in the vehicle.                                                                               |  |
| kCancelling        | 0x04                                                           | An error occurred, campaign is being cancelled, reverting changes.                                                                |  |
| kRollingBackFailed | 0x05                                                           | One UCM failed to revert changes introduced with processed packages.                                                              |  |

](*RS\_VUCM\_00035*, *RS\_VUCM\_00042*)

#### 9.1.13 SafetyConditionType

[SWS\_VUCM\_01114]{DRAFT} Definition of ImplementationDataType SafetyConditionType  $\lceil$ 

| Name         | SafetyConditionType                |  |
|--------------|------------------------------------|--|
| Namespace    | ara::vucm                          |  |
| Kind         | STRING                             |  |
| Derived from | -                                  |  |
| Description  | The type of the Safety Conditions. |  |

](*RS\_VUCM\_00037*)

#### 9.1.14 VehicleConditionCollectionType

#### [SWS\_VUCM\_01309]{DRAFT} Definition of ImplementationDataType VehicleConditionCollectionType [

| Name         | VehicleConditionCollectionType                                |  |
|--------------|---------------------------------------------------------------|--|
| Namespace    | ara::vucm                                                     |  |
| Kind         | VECTOR <vehicleconditiontype></vehicleconditiontype>          |  |
| Derived from | -                                                             |  |
| Description  | Represents a dynamic size array of vehicle safety conditions. |  |

](*RS\_VUCM\_00037*)

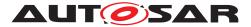

#### 9.1.15 VehicleConditionType

# [SWS\_VUCM\_01310]{DRAFT} Definition of ImplementationDataType VehicleConditionType $\cap{I}$

| Name         | VehicleConditionType                  |  |
|--------------|---------------------------------------|--|
| Namespace    | ara::vucm                             |  |
| Kind         | STRUCTURE                             |  |
| Sub-elements | condition SafetyConditionType         |  |
|              | <pre>state SafetyStateType</pre>      |  |
| Derived from | -                                     |  |
| Description  | Safety state of one safety condition. |  |

](*RS\_VUCM\_00037*)

#### 9.1.16 SafetyStateType

# [SWS\_VUCM\_01138]{DRAFT} Definition of ImplementationDataType SafetyState Type [

| Name           | SafetyStateTy | SafetyStateType                      |  |
|----------------|---------------|--------------------------------------|--|
| Namespace      | ara::vucm     |                                      |  |
| Kind           | TYPE_REFER    | TYPE_REFERENCE                       |  |
| Derived from   | uint8_t       | uint8_t                              |  |
| Description    | Represents th | Represents the vehicle safety state. |  |
| Range / Symbol | Limit         | Description                          |  |
| Safe           | 0x00          | Safe Safety State.                   |  |
| NotSafe        | 0x01          | Not safe Safety State.               |  |
| NotSupported   | 0x02          | Unsupported Safety State.            |  |

](*RS\_VUCM\_00037*)

#### 9.1.17 SwNameVersionVectorType

| Name         | SwNameVersionVectorType                                      |  |
|--------------|--------------------------------------------------------------|--|
| Namespace    | ara::vucm                                                    |  |
| Kind         | VECTOR <swnameversiontype></swnameversiontype>               |  |
| Derived from | -                                                            |  |
| Description  | Represents a dynamic size array of Software Name and Version |  |

](*RS\_VUCM\_00037*)

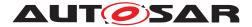

#### 9.1.18 VehicleUCMInfo

#### 

| Name         | VehicleUCMInfo                                                                                                    |  |
|--------------|----------------------------------------------------------------------------------------------------|--|
| Namespace    | ara::vucm                                                                                                    |  |
| Kind         | STRUCTURE                                                                                                    |  |
| Sub-elements | vehicleUCMVersion StrongRevisionLabelString                                                                       |  |
|              | ucmsInfoVector UCMIdentifiersAndVersionsType                                                                      |  |
| Derived from | -                                                                                                    |  |
| Description  | Represents version information of Vehicle UCM and a dynamic size array of UCM subordinates Identifer and Version. |  |

](*RS\_VUCM\_00035*)

#### 9.1.19 UCMIdentifiersAndVersionsType

#### 

| Name         | UCMIdentifiersAndVersionsType                                                 |  |
|--------------|-------------------------------------------------------------------------------|--|
| Namespace    | ara::vucm                                                                     |  |
| Kind         | VECTOR <ucmidentifierandversiontype></ucmidentifierandversiontype>            |  |
| Derived from | -                                                                             |  |
| Description  | Represents a vector of UCM Module Instantiation numbers and versions of UCMs. |  |

](*RS\_VUCM\_00035*)

#### 9.1.20 SwPackageDescType

# [SWS\_VUCM\_00268]{DRAFT} Definition of ImplementationDataType SwPackage DescType $\cap{I}$

| Name         | SwPackageDescType                                                                            |  |  |
|--------------|----------------------------------------------------------------------------------------------|--|--|
| Namespace    | ara::vucm                                                                                    |  |  |
| Kind         | STRUCTURE                                                                                    |  |  |
| Sub-elements | swDesc SwNameVersionType                                                                     |  |  |
|              | packageAction ActionType                                                                     |  |  |
|              | duration uint32_t                                                                            |  |  |
| Derived from | -                                                                                            |  |  |
| Description  | Contains general information related to SoftwarePackage that can be used by Human Interface. |  |  |

### ](RS\_VUCM\_00033)

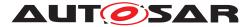

#### 9.1.21 SwPackageDescVectorType

# [SWS\_VUCM\_00269]{DRAFT} Definition of ImplementationDataType SwPackage DescVectorType [

| Name         | SwPackageDescVectorType                               |  |
|--------------|-------------------------------------------------------|--|
| Namespace    | ara::vucm                                             |  |
| Kind         | VECTOR <swpackagedesctype></swpackagedesctype>        |  |
| Derived from | -                                                     |  |
| Description  | Represents a dynamic size array of SwPackageDescType. |  |

](*RS\_VUCM\_00033*)

### 9.2 Provided Service Interfaces

#### 9.2.1 Vehicle Package Management

This chapter lists all provided service interfaces of the V-UCM to OTA Client Adaptive Application.

Port

## [SWS\_VUCM\_00178]{DRAFT} Definition of Port VehiclePackageManagement provided by functional cluster VUCM $\cap{I}$

| Name        | VehiclePackageManagement                                                                                                    |           |                          |
|-------------|----------------------------------------------------------------------------------------------------|-----------|--------------------------|
| Kind        | ProvidedPort                                                                                                    | Interface | VehiclePackageManagement |
| Description | Provide services like receiving and dispatching packages, provide history and status of update campaigns, generally used by OTA Client. |           |                          |
| Variation   |                                                                                                    |           |                          |

#### ](RS\_VUCM\_00035)

Service Interface

# [SWS\_VUCM\_00181]{DRAFT} Definition of ServiceInterface VehiclePackageManagement $\cap{I}$

| Name        | VehiclePackageManagement                                       |
|-------------|----------------------------------------------------------------|
| Namespace   | ara::vucm                                                      |
|             |                                                                |
| Field       | TransferState                                                  |
| Description | The current status of Campaign from an OTA Client perspective. |
| Туре        | TransferStateType                                              |
| HasGetter   | true                                                           |
| HasNotifier | true                                                           |
| HasSetter   | false                                                          |

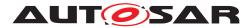

| Field       | RequestedPackage                                                                                                    |
|-------------|----------------------------------------------------------------------------------------------------|
| Description | Software Package to be transferred to V-UCM, containing Software Package name and version as defined in Vehicle Package. |
| Туре        | SwNameVersionType                                                                                                    |
| HasGetter   | true                                                                                                    |
| HasNotifier | true                                                                                                    |
| HasSetter   | false                                                                                                    |

| Field       | VehicleConditionCollection                                        |  |
|-------------|-------------------------------------------------------------------|--|
| Description | A set of safety conditions along with their corresponding states. |  |
| Туре        | VehicleConditionCollectionType                                    |  |
| HasGetter   | true                                                              |  |
| HasNotifier | true                                                              |  |
| HasSetter   | false                                                             |  |

| Method                | CancelCampaign                   |                                                        |
|-----------------------|----------------------------------|--------------------------------------------------------|
| Description           | This method abort                | s an ongoing campaign processing of a Vehicle Package. |
| FireAndForget         | false                            |                                                        |
| Parameter             | disableCampaign                  |                                                        |
|                       | Description                      | To forbid new campaign                                 |
|                       | Туре                             | bool                                                   |
|                       | Variation                        |                                                        |
|                       | Direction                        | IN                                                     |
| Application<br>Errors | kOpera-<br>tionNotPer-<br>mitted | The operation is not supported in the current context. |
| Application<br>Errors | kCancelFailed                    | Cancel failed.                                         |

| Method        | AllowCampaign                    |
|---------------|----------------------------------|
| Description   | To allow a new campaign to start |
| FireAndForget | false                            |

| Method                | DeleteTransfer                   |                                                        |
|-----------------------|----------------------------------|--------------------------------------------------------|
| Description           | Delete a transferre              | ed Software or Vehicle Package.                        |
| FireAndForget         | false                            |                                                        |
| Parameter             | id                               |                                                        |
|                       | Description                      | Transfer ID of the currently running request.          |
|                       | Туре                             | TransferIdType                                         |
|                       | Variation                        |                                                        |
|                       | Direction                        | IN                                                     |
| Application<br>Errors | kInvalid-<br>TransferId          | The Transfer ID is invalid.                            |
| Application<br>Errors | kOpera-<br>tionNotPer-<br>mitted | The operation is not supported in the current context. |

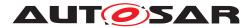

| Method        | GetCampaignHistory                                                       |                                                               |
|---------------|--------------------------------------------------------------------------|---------------------------------------------------------------|
| Description   | Getter method to retrieve all actions that have been performed by V-UCM. |                                                               |
| FireAndForget | false                                                                    |                                                               |
| Parameter     | timestampGE                                                              |                                                               |
|               | Description                                                              | Earliest timestamp (inclusive)                                |
|               | Туре                                                                     | uint64_t                                                      |
|               | Variation                                                                |                                                               |
|               | Direction                                                                | IN                                                            |
| Parameter     | timestampLT                                                              |                                                               |
|               | Description                                                              | Latest timestamp (exclusive)                                  |
|               | Туре                                                                     | uint64_t                                                      |
|               | Variation                                                                |                                                               |
|               | Direction                                                                | IN                                                            |
| Parameter     | campaignHistory                                                          |                                                               |
|               | Description                                                              | The history of all actions that have been performed by V-UCM. |
|               | Туре                                                                     | CampaignHistoryVectorType                                     |
|               | Variation                                                                |                                                               |
|               | Direction                                                                | OUT                                                           |

| Method        | GetSwClusterInfo                                                                                                    |                                                                |
|---------------|----------------------------------------------------------------------------------------------------|----------------------------------------------------------------|
| Description   | This method returns the information of the Software Clusters present in the Adaptive Platform, aggregated from UCM Subordinates or Flashing Adapters. |                                                                |
| FireAndForget | false                                                                                                    |                                                                |
| Parameter     | swinfo                                                                                                    |                                                                |
|               | Description                                                                                                    | List of installed SoftwareClusters that are in state kPresent. |
|               | Туре                                                                                                    | SwClusterInfoVectorType                                        |
|               | Variation                                                                                                    |                                                                |
|               | Direction                                                                                                    | OUT                                                            |

| Method        | GetSwPackages      |                                                                              |
|---------------|--------------------|------------------------------------------------------------------------------|
| Description   | This method return | ns the Software Packages that are part of current campaign handled by V-UCM. |
| FireAndForget | false              |                                                                              |
| Parameter     | packages           |                                                                              |
|               | Description        | List of Software Packages.                                                   |
|               | Туре               | SwPackageInfoVectorType                                                      |
|               | Variation          |                                                                              |
|               | Direction          | OUT                                                                          |

| Method        | GetVehicleUCMInfo  |                                                                   |
|---------------|--------------------|-------------------------------------------------------------------|
| Description   | This method return | ns Vehicle UCM version and list of UCM Indentifiers and Versions. |
| FireAndForget | false              |                                                                   |
| Parameter     | vehicleUCMInfo     |                                                                   |
|               | Description        | version of available Vehicle UCM and UCM subordinates.            |
|               | Туре               | VehicleUCMInfo                                                    |
| Variation     |                    |                                                                   |
|               | Direction          | OUT                                                               |

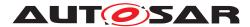

| Method        | SwPackageInventory        |                                                                      |
|---------------|---------------------------|----------------------------------------------------------------------|
| Description   |                           |                                                                      |
| FireAndForget | false                     |                                                                      |
| Parameter     | availableSoftwarePackages |                                                                      |
|               | Description               | List of available Software Packages in Backend corresponding to VIN. |
|               | Туре                      | SwNameVersionVectorType                                              |
|               | Variation                 |                                                                      |
|               | Direction                 | IN                                                                   |
| Parameter     | requiredSoftwarePackages  |                                                                      |
|               | Description               | List of Software Packages to be sent to V-UCM.                       |
|               | Туре                      | SwNameVersionVectorType                                              |
|               | Variation                 |                                                                      |
|               | Direction                 | OUT                                                                  |

| Method                | TransferData                                                   |                                                                                                    |
|-----------------------|----------------------------------------------------------------|----------------------------------------------------------------------------------------------------|
| Description           | Block-wise transfer of a Software or Vehicle Package to V-UCM. |                                                                                                    |
| FireAndForget         | false                                                          |                                                                                                    |
| Parameter             | id                                                             |                                                                                                    |
|                       | Description                                                    | Transfer ID.                                                                                         |
|                       | Туре                                                           | TransferIdType                                                                                       |
|                       | Variation                                                      |                                                                                                    |
|                       | Direction                                                      | IN                                                                                                   |
| Parameter             | data                                                           |                                                                                                    |
|                       | Description                                                    | Data block of the Software or Vehicle Package.                                                       |
|                       | Туре                                                           | ByteVectorType                                                                                       |
|                       | Variation                                                      |                                                                                                    |
|                       | Direction                                                      | IN                                                                                                   |
| Parameter             | blockCounter                                                   |                                                                                                    |
|                       | Description                                                    | Block counter value of the current block.                                                            |
|                       | Туре                                                           | uint64_t                                                                                             |
|                       | Variation                                                      |                                                                                                    |
|                       | Direction                                                      | IN                                                                                                   |
| Application<br>Errors | kOpera-<br>tionNotPer-<br>mitted                               | The operation is not supported in the current context.                                               |
| Application<br>Errors | kInvalid-<br>TransferId                                        | The Transfer ID is invalid.                                                                          |
| Application<br>Errors | kIncorrect-<br>Block                                           | The same block number is received twice.                                                             |
| Application<br>Errors | kIncorrect-<br>BlockSize                                       | The size of the block exceeds the provided block size from TransferStart or Transfer VehiclePackage. |
| Application<br>Errors | kIncorrect-<br>Size                                            | The size of the Software or Vehicle Package exceeds the provided size in Transfer Start.             |
| Application<br>Errors | kInsuffi-<br>cientMemory                                       | Insufficient memory to perform operation.                                                            |
| Application<br>Errors | kTransfer-<br>Failed                                           | UCM cannot persist transferred block.                                                                |
| Application<br>Errors | kBlockIncon-<br>sistent                                        | Consistency check for transferred block failed.                                                      |

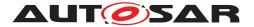

 $\triangle$ 

|                       | 1                                     |                                                                                                    |
|-----------------------|---------------------------------------|----------------------------------------------------------------------------------------------------|
| Application<br>Errors | kUnsupport-<br>edPackage-<br>Format   | The Vehicle Package or Software Package archiving format is not supported.                                                 |
| Application<br>Errors | kAuthentica-<br>tionFailed            | Package authentication failed.                                                                                             |
| Application<br>Errors | kInvalid-<br>PackageMani-<br>fest     | Package manifest could not be read.                                                                                        |
| Application<br>Errors | kIncompati-<br>blePackageV-<br>ersion | The version of the Software or Vehicle Package to be processed is not compatible with the current version of UCM or V-UCM. |
| Application<br>Errors | kPackageIn-<br>consistent             | Package integrity check failed.                                                                                            |
| Application<br>Errors | kOldVersion                           | Software Package version is too old.                                                                                       |

| Method                | TransferExit                                                   |                                                                                                    |
|-----------------------|----------------------------------------------------------------|----------------------------------------------------------------------------------------------------|
| Description           | Finish the transfer of a Software or Vehicle Package to V-UCM. |                                                                                                    |
| FireAndForget         | false                                                          |                                                                                                    |
| Parameter             | id                                                             |                                                                                                    |
|                       | Description                                                    | Transfer ID of the currently running request.                                                                                    |
|                       | Туре                                                           | TransferIdType                                                                                                    |
|                       | Variation                                                      |                                                                                                    |
|                       | Direction                                                      | IN                                                                                                    |
| Application<br>Errors | kOpera-<br>tionNotPer-<br>mitted                               | The operation is not supported in the current context.                                                                           |
| Application<br>Errors | kInvalid-<br>TransferId                                        | The Transfer ID is invalid.                                                                                                    |
| Application<br>Errors | kInsuffi-<br>cientData                                         | TransferExit has been called but total transferred data size does not match expected data size provided with TransferStart call. |
| Application<br>Errors | kAuthentica-<br>tionFailed                                     | Package authentication failed.                                                                                                   |
| Application<br>Errors | kUnsupport-<br>edPackage-<br>Format                            | The Vehicle Package or Software Package archiving format is not supported.                                                       |
| Application<br>Errors | kPackageIn-<br>consistent                                      | Package integrity check failed.                                                                                                  |
| Application<br>Errors | kIncompati-<br>blePackageV-<br>ersion                          | The version of the Software or Vehicle Package to be processed is not compatible with the current version of UCM or V-UCM.       |
| Application<br>Errors | kInvalid-<br>PackageMani-<br>fest                              | Package manifest could not be read.                                                                                              |
| Application<br>Errors | kMissingDe-<br>pendencies                                      | Activation is not allowed because dependencies are missing.                                                                      |
| Application<br>Errors | kOldVersion                                                    | Software Package version is too old.                                                                                             |

| Method        | TransferStart                                                                                                    |
|---------------|----------------------------------------------------------------------------------------------------|
| Description   | Start the transfer of a Software Package. The name of the Software Package to be transferred to V-UCM must be provided. V-UCM will generate a Transfer ID for subsequent calls to TransferData, TransferExit, Delete Transfer. Size of Software Package to be used to transfer to UCM subordinate is available in the Vehicle Package and its contained Software Package Manifests. |
| FireAndForget | false                                                                                                    |

 $\bigtriangledown$ 

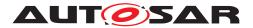

#### $\triangle$

| Parameter             | softwarePackageN         | lame                                                                               |
|-----------------------|--------------------------|------------------------------------------------------------------------------------|
|                       | Description              | Software Package Short Name of the Software Package to be transferred.             |
|                       | Туре                     | SwNameType                                                                         |
|                       | Variation                |                                                                                    |
|                       | Direction                | IN                                                                                 |
| Parameter             | id                       |                                                                                    |
|                       | Description              | Return Transferld.                                                                 |
|                       | Туре                     | TransferIdType                                                                     |
|                       | Variation                |                                                                                    |
|                       | Direction                | OUT                                                                                |
| Parameter             | blockSize                |                                                                                    |
|                       | Description              | Size of the blocks to be received with TransferData method.                        |
|                       | Туре                     | uint32_t                                                                           |
|                       | Variation                |                                                                                    |
|                       | Direction                | OUT                                                                                |
| Application<br>Errors | kUnexpected-<br>Package  | The Software Package name does not correspond to the RequestedPackage field value. |
| Application<br>Errors | kInsuffi-<br>cientMemory | Insufficient memory to perform operation.                                          |

| Method                | TransferVehiclePa                                                                                                    | TransferVehiclePackage                                                       |  |
|-----------------------|----------------------------------------------------------------------------------------------------|------------------------------------------------------------------------------|--|
| Description           | Start the transfer of a Vehicle Package. The size of the Vehicle Package to be transferred to V-UCM must be provided. V-UCM will generate a Transfer ID for subsequent calls to TransferData, TransferExit, ProcessSwPackage, DeleteTransfer. This call starts a new campaign. |                                                                              |  |
| FireAndForget         | false                                                                                                    |                                                                              |  |
| Parameter             | size                                                                                                    |                                                                              |  |
|                       | Description                                                                                                    | Size (in bytes) of the Vehicle Package to be transferred.                    |  |
|                       | Туре                                                                                                    | uint64_t                                                                     |  |
|                       | Variation                                                                                                    |                                                                              |  |
|                       | Direction                                                                                                    | IN                                                                           |  |
| Parameter             | id                                                                                                    |                                                                              |  |
|                       | Description                                                                                                    | Return Transferld.                                                           |  |
|                       | Туре                                                                                                    | TransferIdType                                                               |  |
|                       | Variation                                                                                                    |                                                                              |  |
|                       | Direction                                                                                                    | OUT                                                                          |  |
| Parameter             | blockSize                                                                                                    |                                                                              |  |
|                       | Description                                                                                                    | Size of the blocks to be received with TransferData method.                  |  |
|                       | Туре                                                                                                    | uint32_t                                                                     |  |
|                       | Variation                                                                                                    |                                                                              |  |
|                       | Direction                                                                                                    | OUT                                                                          |  |
| Application<br>Errors | kBusyWith-<br>Campaign                                                                                                    | Campaign has already started.                                                |  |
| Application<br>Errors | kNewCam-<br>paignDis-<br>abled                                                                                                    | New campaigns are disabled, calling AllowCampaign will enable new campaigns. |  |
| Application<br>Errors | kInsuffi-<br>cientMemory                                                                                                    | Insufficient memory to perform operation.                                    |  |

](*RS\_VUCM\_00033, RS\_VUCM\_00034, RS\_VUCM\_00035, RS\_VUCM\_00039, RS\_VUCM\_00042, RS\_VUCM\_00043*)

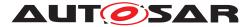

#### 9.2.2 Vehicle Driver Application Interface

This chapter lists all provided service interfaces of the V-UCM to the Vehicle Driver Adaptive Application.

Port

# [SWS\_VUCM\_00180]{DRAFT} Definition of Port VehicleDriverApplicationInterface provided by functional cluster VUCM $\cap{I}$

| Name        | VehicleDriverApplicationInterface                                                                 |           |                                        |
|-------------|---------------------------------------------------------------------------------------------------|-----------|----------------------------------------|
| Kind        | ProvidedPort                                                                                      | Interface | VehicleDriverApplicationInter-<br>face |
| Description | To be used by Vehicle Driver Interface Adaptive Application in order to interact with human user. |           |                                        |
| Variation   |                                                                                                   |           |                                        |

#### ](*RS\_VUCM\_00038*, *RS\_VUCM\_00043*)

#### Service Interface

# [SWS\_VUCM\_00182]{DRAFT} Definition of ServiceInterface VehicleDriverApplicationInterface $\cal{DRAFT}$

| Name      | VehicleDriverApplicationInterface |  |
|-----------|-----------------------------------|--|
| Namespace | ara::vucm                         |  |

| Field       | ApprovalRequired                                                                                                    |  |
|-------------|----------------------------------------------------------------------------------------------------|--|
| Description | Flag to inform Adaptive Application if approval from Vehicle Driver is required at current state based on Vehicle Package Manifest. |  |
| Туре        | bool                                                                                                    |  |
| HasGetter   | true                                                                                                    |  |
| HasNotifier | true                                                                                                    |  |
| HasSetter   | false                                                                                                    |  |

| Field       | CampaignState                   |  |
|-------------|---------------------------------|--|
| Description | The current status of Campaign. |  |
| Туре        | CampaignStateType               |  |
| HasGetter   | true                            |  |
| HasNotifier | true                            |  |
| HasSetter   | false                           |  |

| Field       | VehicleConditionCollection                                      |  |
|-------------|-----------------------------------------------------------------|--|
| Description | A set of safety conditions along with its corresponding states. |  |
| Туре        | VehicleConditionCollectionType                                  |  |
| HasGetter   | true                                                            |  |
| HasNotifier | true                                                            |  |
| HasSetter   | false                                                           |  |

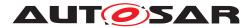

| Method                | CancelCampaign                   |                                                                         |  |  |
|-----------------------|----------------------------------|-------------------------------------------------------------------------|--|--|
| Description           | This method abort                | This method aborts an ongoing campaign processing of a Vehicle Package. |  |  |
| FireAndForget         | false                            |                                                                         |  |  |
| Parameter             | disableCampaign                  |                                                                         |  |  |
|                       | Description                      | To forbid new campaign                                                  |  |  |
|                       | Туре                             | bool                                                                    |  |  |
|                       | Variation                        |                                                                         |  |  |
|                       | Direction IN                     |                                                                         |  |  |
| Application<br>Errors | kOpera-<br>tionNotPer-<br>mitted | The operation is not supported in the current context.                  |  |  |
| Application<br>Errors | kCancelFailed                    | Cancel failed.                                                          |  |  |

| Method        | AllowCampaign                    |  |
|---------------|----------------------------------|--|
| Description   | To allow a new campaign to start |  |
| FireAndForget | false                            |  |

| Method        | DriverApproval                             |                                                                                                    |  |  |
|---------------|--------------------------------------------|----------------------------------------------------------------------------------------------------|--|--|
| Description   | Called by Adaptive                         | Called by Adaptive Application to inform V-UCM of the driver's notification resolution (approve or reject) |  |  |
| FireAndForget | false                                      |                                                                                                    |  |  |
| Parameter     | approval                                   |                                                                                                    |  |  |
|               | Description Driver's approval or rejection |                                                                                                    |  |  |
|               | Type bool                                  |                                                                                                    |  |  |
|               | Variation                                  |                                                                                                    |  |  |
|               | Direction IN                               |                                                                                                    |  |  |

| Method        | ReportUnsupportedSafetyConditions                         |                                                                                     |  |
|---------------|-----------------------------------------------------------|-------------------------------------------------------------------------------------|--|
| Description   | Called by Adaptive                                        | Called by Adaptive Application to inform V-UCM on all unsupported safety conditions |  |
| FireAndForget | false                                                     |                                                                                     |  |
| Parameter     | UnsupportedSafetyConditions                               |                                                                                     |  |
|               | Description The list of all unsupported safety conditions |                                                                                     |  |
|               | Type VehicleConditionCollectionType                       |                                                                                     |  |
| Variation     |                                                           |                                                                                     |  |
|               | Direction                                                 | IN                                                                                  |  |

| Method        | GetCampaignHistory                                                       |                                |  |  |
|---------------|--------------------------------------------------------------------------|--------------------------------|--|--|
| Description   | Getter method to retrieve all actions that have been performed by V-UCM. |                                |  |  |
| FireAndForget | false                                                                    |                                |  |  |
| Parameter     | timestampGE                                                              |                                |  |  |
|               | Description                                                              | Earliest timestamp (inclusive) |  |  |
|               | Туре                                                                     | uint64_t                       |  |  |
|               | Variation                                                                |                                |  |  |
|               | Direction IN                                                             |                                |  |  |
| Parameter     | timestampLT                                                              |                                |  |  |
|               | Description                                                              | Latest timestamp (exclusive)   |  |  |
|               | Type uint64_t                                                            |                                |  |  |

 $\bigtriangledown$ 

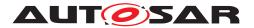

 $\triangle$ 

|                                                                                                    | Variation |                                                               |
|----------------------------------------------------------------------------------------------------|-----------|---------------------------------------------------------------|
|                                                                                                    | Direction | IN                                                            |
| Parameter         history           Description         The history of all actions that have been performed by V-UCM. |           |                                                               |
|                                                                                                    |           | The history of all actions that have been performed by V-UCM. |
|                                                                                                    | Туре      | CampaignHistoryVectorType                                     |
|                                                                                                    | Variation |                                                               |
|                                                                                                    | Direction | OUT                                                           |

| Method        | GetSwClusterInfo                                                                                                    |                                                                |  |
|---------------|----------------------------------------------------------------------------------------------------|----------------------------------------------------------------|--|
| Description   | This method returns the information of the Software Clusters present in the Adaptive Platform, aggregated from UCM Subordinates or Flashing Adapters. |                                                                |  |
| FireAndForget | false                                                                                                    |                                                                |  |
| Parameter     | swInfo                                                                                                    |                                                                |  |
|               | Description                                                                                                    | List of installed SoftwareClusters that are in state kPresent. |  |
|               | Type         SwClusterInfoVectorType                                                                                                    |                                                                |  |
|               | Variation                                                                                                    |                                                                |  |
|               | Direction OUT                                                                                                    |                                                                |  |

| Method        | GetSwPackageDescription                                                                                                  |  |
|---------------|----------------------------------------------------------------------------------------------------|--|
| Description   | This method returns the general information of the Software Packages that are part of current campaign handled by V-UCM. |  |
| FireAndForget | false                                                                                                    |  |
| Parameter     | packages                                                                                                    |  |
|               | Description List of Software Packages.                                                                                   |  |
|               | Type         SwPackageDescVectorType                                                                                     |  |
|               | Variation                                                                                                    |  |
|               | Direction OUT                                                                                                    |  |

| Method        | GetSwProcessProgress                                                                                                    |                                                                                                    |  |
|---------------|----------------------------------------------------------------------------------------------------|----------------------------------------------------------------------------------------------------|--|
| Description   | Get the progress (0 - 100%) of the ProcessSwPackage calls executed by UCM subordinates for every Software Packages of the campaign. |                                                                                                    |  |
| FireAndForget | false                                                                                                    |                                                                                                    |  |
| Parameter     | progress                                                                                                    |                                                                                                    |  |
|               | Description                                                                                                    | The progress of the ProcessSwPackage calls executed by UCM subordinates for every Software Packages of the campaign (0% - 100%). 0x00 0x64, 0xFF for "No information available" |  |
|               | Type uint8_t                                                                                                    |                                                                                                    |  |
|               | Variation                                                                                                    |                                                                                                    |  |
|               | Direction OUT                                                                                                    |                                                                                                    |  |

| Method        | GetSwTransferToUCMProgress                                                                                                    |         |
|---------------|----------------------------------------------------------------------------------------------------|---------|
| Description   | Get the aggregated progress (0 - 100%) of the Software Packages being transferred to UCM Subordinates.                                                                         |         |
| FireAndForget | false                                                                                                    |         |
| Parameter     | progress           Description         The progress of the Software Packages being transferred to UCM Subordinates (0% - 100%). 0x00 0x64, 0xFF for "No information available" |         |
|               |                                                                                                    |         |
|               | Туре                                                                                                    | uint8_t |

 $\bigtriangledown$ 

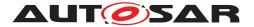

 $\triangle$ 

| Variation |     |
|-----------|-----|
| Direction | OUT |

| Method        | GetSwTransferToUCMMasterProgress                                                                                                    |                                                                |
|---------------|----------------------------------------------------------------------------------------------------|----------------------------------------------------------------|
| Description   | Get the progress (                                                                                                    | 0 - 100%) of the Software Packages being transferred to V-UCM. |
| FireAndForget | false                                                                                                    |                                                                |
| Parameter     | progress           Description         The progress of the Software Packages being transferred to V-UCM (0% - 100%).<br>0x00 0x64, 0xFF for "No information available" |                                                                |
|               |                                                                                                    |                                                                |
|               | Type uint8_t                                                                                                    |                                                                |
|               | Variation                                                                                                    |                                                                |
|               | Direction OUT                                                                                                    |                                                                |

](RS\_VUCM\_00033, RS\_VUCM\_00034, RS\_VUCM\_00038, RS\_VUCM\_00043)

#### 9.2.3 Vehicle State Manager

This chapter lists all provided service interfaces of the V-UCM to the Vehicle State Manager Adaptive Application.

Port

# [SWS\_VUCM\_00179]{DRAFT} Definition of Port VehicleStateManagerInterface provided by functional cluster VUCM $\cap{I}$

| Name        | VehicleStateManagerInterface                 |                     |                              |
|-------------|----------------------------------------------|---------------------|------------------------------|
| Kind        | ProvidedPort                                 | Interface           | VehicleStateManagerInterface |
| Description | To receive the vehicle safety states from Ve | ehicle State Manage | r Adaptive Application.      |
| Variation   |                                              |                     |                              |

#### ](*RS\_VUCM\_00037*, *RS\_VUCM\_00043*)

Service Interface

# [SWS\_VUCM\_00183]{DRAFT} Definition of ServiceInterface VehicleStateManager Interface $\cap{I}$

| Name        | VehicleStateManagerInterface    |
|-------------|---------------------------------|
| Namespace   | ara::vucm                       |
|             |                                 |
| Field       | CampaignState                   |
| Description | The current status of Campaign. |

| Туре        | CampaignStateType |
|-------------|-------------------|
| HasGetter   | true              |
| HasNotifier | true              |
| HasSetter   | false             |

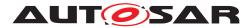

| Field       | VehicleConditionCollection                                                                                                    |
|-------------|----------------------------------------------------------------------------------------------------|
| Description | A set of safety conditions, for which values are available in the Vehicle Package, to be computed by the Vehicle State Manager Adaptive Application, along with its corresponding computed state. |
| Туре        | VehicleConditionCollectionType                                                                                                    |
| HasGetter   | true                                                                                                    |
| HasNotifier | true                                                                                                    |
| HasSetter   | false                                                                                                    |

| Method        | PublishSafetyState |                                                                                    |  |  |  |  |  |  |  |
|---------------|--------------------|------------------------------------------------------------------------------------|--|--|--|--|--|--|--|
| Description   | Method called by   | Vehicle State Manager Adaptive Application when safety state is changed            |  |  |  |  |  |  |  |
| FireAndForget | false              |                                                                                    |  |  |  |  |  |  |  |
| Parameter     | safetyStates       |                                                                                    |  |  |  |  |  |  |  |
|               | Description        | tion Safety conditions computed by the Vehicle State Manager Adaptive Application. |  |  |  |  |  |  |  |
|               | Туре               | VehicleConditionCollectionType                                                     |  |  |  |  |  |  |  |
|               | Variation          |                                                                                    |  |  |  |  |  |  |  |
|               | Direction          | IN                                                                                 |  |  |  |  |  |  |  |

| Method        | VehicleCheck       |                                                                |  |  |  |  |  |  |
|---------------|--------------------|----------------------------------------------------------------|--|--|--|--|--|--|
| Description   | Method for Vehicle | State Manager to inform V-UCM of vehicle check resolution      |  |  |  |  |  |  |
| FireAndForget | false              |                                                                |  |  |  |  |  |  |
| Parameter     | vehicleCheckResc   | lution                                                         |  |  |  |  |  |  |
|               | Description        | Description Vehicle check resolution. True if check succeeded. |  |  |  |  |  |  |
|               | Туре               | Type bool                                                      |  |  |  |  |  |  |
|               | Variation          |                                                                |  |  |  |  |  |  |
|               | Direction          | IN                                                             |  |  |  |  |  |  |

#### ](*RS\_VUCM\_00035*, *RS\_VUCM\_00037*)

### 9.3 Required Interface

# [SWS\_VUCM\_01021]{DRAFT} Definition of Port PackageManagement required by functional cluster VUCM $\car{l}$

| Name        | PackageManagement                                                                                                    |           |                   |  |  |  |
|-------------|----------------------------------------------------------------------------------------------------|-----------|-------------------|--|--|--|
| Kind        | RequiredPort                                                                                                    | Interface | PackageManagement |  |  |  |
| Description | Provides for the Adaptive Platform Machine services like receiving, processing and activating Software Packages. Also providing update history, status and Software Package and Software Cluster information. |           |                   |  |  |  |
| Variation   |                                                                                                    |           |                   |  |  |  |

]()

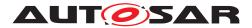

### 9.4 Application Errors

- 9.4.1 Application Error Domain
- 9.4.1.1 UCMErrorDomain

This section lists all application errors of the V-UCM.

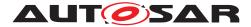

#### [SWS\_VUCM\_00136]{DRAFT} Definition of Application Error Domain of functional cluster VUCM

| Name                                  | Code | Description                                                                                                    |  |  |
|---------------------------------------|------|----------------------------------------------------------------------------------------------------|--|--|
| kAuthenticationFailed                 | 8    | Package authentication failed.                                                                                                   |  |  |
| kBlockInconsistent                    | 25   | Consistency check for transferred block failed.                                                                                  |  |  |
| kBusyWithCampaign                     | 34   | Campaign has already started.                                                                                                    |  |  |
| kCancelFailed                         | 16   | Cancel failed.                                                                                                    |  |  |
| kIncompatibleDelta                    | 29   | Delta package dependency check failed.                                                                                           |  |  |
| kIncompatiblePackageVersion           | 24   | The version of the Software or Vehicle Package to be processed is not compatible with the current version of UCM or V-UCM.       |  |  |
| kIncorrectBlock                       | 2    | The same block number is received twice.                                                                                         |  |  |
| kIncorrectBlockSize                   | 30   | The size of the block exceeds the provided block size from Transfer Start or TransferVehiclePackage.                             |  |  |
| kIncorrectSize                        | 3    | The size of the Software or Vehicle Package exceeds the provided size in TransferStart.                                          |  |  |
| kInsufficientData                     | 6    | TransferExit has been called but total transferred data size does not match expected data size provided with TransferStart call. |  |  |
| kInsufficientMemory                   | 1    | Insufficient memory to perform operation.                                                                                        |  |  |
| kInvalidChecksumDescription           | 35   | Checksum attribute not recognised.                                                                                               |  |  |
| kInvalidPackageManifest               | 13   | Package manifest could not be read.                                                                                              |  |  |
| kInvalidTransferId                    | 4    | The Transfer ID is invalid.                                                                                                    |  |  |
| kMissingDependencies                  | 21   | Activation is not allowed because dependencies are missing.                                                                      |  |  |
| kNewCampaignDisabled                  | 31   | New campaigns are disabled, calling AllowCampaign will enable new campaigns.                                                     |  |  |
| kNotAbleToRevertPackages              | 15   | RevertProcessedSwPackages failed.                                                                                                |  |  |
| kOldVersion                           | 9    | Software Package version is too old.                                                                                             |  |  |
| kOperationNotPermitted                | 5    | The operation is not supported in the current context.                                                                           |  |  |
| kPackageInconsistent                  | 7    | Package integrity check failed.                                                                                                  |  |  |
| kPrepareUpdateFailed                  | 19   | Error during update preparation step.                                                                                            |  |  |
| kProcessSwPackageCancelled            | 22   | The processing operation has been interrupted by a Cancel() call.                                                                |  |  |
| kProcessedSoftwarePackageInconsistent | 23   | The processed Software Package integrity check has failed.                                                                       |  |  |
| kServiceBusy                          | 12   | Another processing is already ongoing and therefore the current processing request has to be rejected.                           |  |  |
| kSoftwareClusterMissing               | 37   | The Software Cluster is not present in the Machine.                                                                              |  |  |
| kSwclRemovalDenied                    | 39   | Attempt to remove PLATFORM_CORE Software Cluster.                                                                                |  |  |
| kTransferFailed                       | 38   | UCM cannot persist transferred block.                                                                                            |  |  |
| kUnexpectedPackage                    | 32   | The Software Package name does not correspond to the RequestedPackage field value.                                               |  |  |
| kUnsupportedPackageFormat             | 40   | The Vehicle Package or Software Package archiving format is not supported.                                                       |  |  |
| kUpdateSessionRejected                | 33   | Start of an update session was rejected by State Management                                                                      |  |  |
| kVerificationFailed                   | 36   | State Management returned verification failure                                                                                   |  |  |

](RS\_VUCM\_00039, RS\_VUCM\_00043)

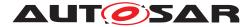

## 10 Configuration

The configuration structure of Vehicle Update And Configuration Management is described in [7] by Platform Module Development / Update and Configuration Management. This chapter defines default values and semantic constraints for this configuration model.

### 10.1 Default Values

This section defines the default values for attributes defined in [7].

### **10.2 Semantic Constraints**

This section defines semantic constraints for the configuration elements of Vehicle Update and Configuration Management defined in [7].

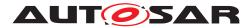

### **A** Mentioned Manifest Elements

For the sake of completeness, this chapter contains a set of class tables representing meta-classes mentioned in the context of this document but which are not contained directly in the scope of describing specific meta-model semantics.

Chapter is generated.

| Class                        | CryptoServiceCertificate                                  |             |           |                                                                                                    |  |  |
|------------------------------|-----------------------------------------------------------|-------------|-----------|----------------------------------------------------------------------------------------------------|--|--|
| Package                      | M2::AUTOSARTemplates::SystemTemplate::SecureCommunication |             |           |                                                                                                    |  |  |
| Note                         | This meta-class represent                                 | s the abili | ty to mod | el a cryptographic certificate.                                                                                                    |  |  |
|                              | Tags: atp.recommendedP                                    | ackage=0    | CryptoSer | viceCertificates                                                                                                    |  |  |
| Base                         |                                                           |             |           | Identifiable, MultilanguageReferrable, Packageable<br>ent, UploadablePackageElement                                                                                      |  |  |
| Aggregated by                | ARPackage.element                                         |             |           |                                                                                                    |  |  |
| Attribute                    | Туре                                                      | Mult.       | Kind      | Note                                                                                                    |  |  |
| algorithmFamily              | CryptoCertificate<br>AlgorithmFamilyEnum                  | 01          | attr      | This attribute represents a description of the family of crypto algorithm used to generate public key and signature of the cryptographic certificate.                    |  |  |
| format                       | CryptoCertificateFormat<br>Enum                           | 01          | attr      | This attribute can be used to provide information about the format used to create the certificate                                                                        |  |  |
| maximum<br>Length            | PositiveInteger                                           | 01          | attr      | This attribute represents the ability to define the maximum length of the certificate in bytes.                                                                          |  |  |
| nextHigher<br>Certificate    | CryptoService<br>Certificate                              | 01          | ref       | The reference identifies the next higher certificate in the certificate chain.                                                                                           |  |  |
| serverName<br>Identification | String                                                    | 01          | attr      | Server Name Indication (SNI) is needed if the IP address hosts multiple servers (on the same port), each of them using a different certificate.                          |  |  |
|                              |                                                           |             |           | If the client sends the SNI to the Server in the client hello,<br>the server looks the SNI up in its certificate list and uses<br>the certificate identified by the SNI. |  |  |

#### Table A.1: CryptoServiceCertificate

| Class      | Referrable (abstract)                                                                                                    | Referrable (abstract) |             |                                                                                                    |  |  |  |
|------------|----------------------------------------------------------------------------------------------------|-----------------------|-------------|----------------------------------------------------------------------------------------------------|--|--|--|
| Package    | M2::AUTOSARTemplates                                                                                                    | ::GenericS            | Structure:: | GeneralTemplateClasses::Identifiable                                                                                                    |  |  |  |
| Note       | Instances of this class car                                                                                                    | n be referr           | ed to by t  | heir identifier (while adhering to namespace borders).                                                                                                    |  |  |  |
| Base       | ARObject                                                                                                    |                       |             |                                                                                                    |  |  |  |
| Subclasses | AtpDefinition, BswDistinguishedPartition, BswModuleCallPoint, BswModuleClientServerEntry, Bsw           VariableAccess, CouplingPortTrafficClassAssignment, CppImplementationDataTypeContextTarget,           DiagnosticEnvModeElement, EthernetPriorityRegeneration, ExclusiveAreaNestingOrder, HwDescription           Entity, ImplementationProps, ModeTransition, MultilanguageReferrable, NmNetworkHandle, Pnc           MappingIdent, SingleLanguageReferrable, SoConIPduIdentifier, SocketConnectionBundle, Someip           RequiredEventGroup, TimeSyncServerConfiguration, TpConnectionIdent |                       |             |                                                                                                    |  |  |  |
| Attribute  | Туре                                                                                                    | Mult.                 | Kind        | Note                                                                                                    |  |  |  |
| shortName  | Identifier                                                                                                    | 1                     | attr        | This specifies an identifying shortName for the object. It needs to be unique within its context and is intended for humans but even more for technical reference. |  |  |  |
|            |                                                                                                    |                       |             | Stereotypes: atpldentityContributor<br>Tags:<br>xml.enforceMinMultiplicity=true<br>xml.sequenceOffset=-100                                                         |  |  |  |

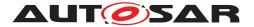

 $\triangle$ 

| Class                 | Referrable (abstract) |   |      |                                                                                                    |
|-----------------------|-----------------------|---|------|----------------------------------------------------------------------------------------------------|
| shortName<br>Fragment | ShortNameFragment     | * | aggr | This specifies how the Referrable.shortName is composed of several shortNameFragments. Tags: xml.sequenceOffset=-90 |

#### Table A.2: Referrable

| Class                     | SoftwareCluster                                                                                                    |                         |                      |                                                                                                    |  |  |
|---------------------------|----------------------------------------------------------------------------------------------------|-------------------------|----------------------|----------------------------------------------------------------------------------------------------|--|--|
| Package                   | M2::AUTOSARTemplates                                                                                                    | Adaptive                | Platform::           | SoftwareDistribution                                                                                                    |  |  |
| Note                      | This meta-class represents the ability to define an uploadable software-package, i.e. the SoftwareCluster shall contain all software and configuration for a given purpose. |                         |                      |                                                                                                    |  |  |
|                           | Tags: atp.recommendedPackage=SoftwareClusters                                                                                                    |                         |                      |                                                                                                    |  |  |
| Base                      | ARElement, ARObject, C<br>Element, Referrable, Uplo                                                                                                    | ollectable<br>badableDe | Element,<br>ployment | Identifiable, MultilanguageReferrable, Packageable<br>Element, UploadablePackageElement                                                                                                    |  |  |
| Aggregated by             | ARPackage.element                                                                                                    |                         |                      |                                                                                                    |  |  |
| Attribute                 | Туре                                                                                                    | Mult.                   | Kind                 | Note                                                                                                    |  |  |
| artifact<br>Checksum      | ArtifactChecksum                                                                                                    | *                       | aggr                 | This aggregation carries the checksums for artifacts<br>contained in the enclosing SoftwareCluster. Please note<br>that the value of these checksums is only applicable at<br>the time of configuration. |  |  |
|                           |                                                                                                    |                         |                      | Stereotypes: atpSplitable<br>Tags: atp.Splitkey=artifactChecksum.shortName, artifact<br>Checksum.uri                                                                                                    |  |  |
| artifactLocator           | ArtifactLocator                                                                                                    | *                       | aggr                 | This aggregation represents the artifact locations that are relevant in the context of the enclosing SoftwareCluster                                                                                     |  |  |
| claimed<br>FunctionGroup  | ModeDeclarationGroup<br>Prototype                                                                                                    | *                       | ref                  | Each SoftwareCluster can reserve the usage of a given<br>functionGroup such that no other SoftwareCluster is<br>allowed to use it                                                                        |  |  |
| conflictsTo               | SoftwareCluster<br>DependencyFormula                                                                                                    | 01                      | aggr                 | This aggregation handles conflicts. If it yields true then the SoftwareCluster shall not be installed.                                                                                                   |  |  |
|                           |                                                                                                    |                         |                      | Stereotypes: atpSplitable<br>Tags: atp.Splitkey=conflictsTo                                                                                                    |  |  |
| contained<br>ARElement    | ARElement                                                                                                    | *                       | ref                  | This reference represents the collection of model<br>elements that cannot derive from UploadablePackage<br>Element and that contribute to the completeness of the<br>definition of the SoftwareCluster.  |  |  |
|                           |                                                                                                    |                         |                      | Stereotypes: atpSplitable<br>Tags: atp.Splitkey=containedARElement                                                                                                    |  |  |
| containedFibex<br>Element | FibexElement                                                                                                    | *                       | ref                  | This allows for referencing FibexElements that need to be considered in the context of a SoftwareCluster.                                                                                                |  |  |
| contained<br>Package      | UploadablePackage<br>Element                                                                                                    | *                       | ref                  | This reference identifies model elements that are required to complete the manifest content.                                                                                                    |  |  |
| Element                   |                                                                                                    |                         |                      | Stereotypes: atpSplitable<br>Tags: atp.Splitkey=containedPackageElement                                                                                                    |  |  |
| contained<br>Process      | Process                                                                                                    | *                       | ref                  | This reference represent the processes contained in the enclosing SoftwareCluster.                                                                                                    |  |  |
| dependsOn                 | SoftwareCluster<br>DependencyFormula                                                                                                    | 01                      | aggr                 | This aggregation can be taken to identify a dependency for the enclosing SoftwareCluster.                                                                                                    |  |  |
|                           |                                                                                                    |                         |                      | Stereotypes: atpSplitable<br>Tags: atp.Splitkey=dependsOn                                                                                                    |  |  |

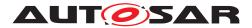

|                                   |                                                  |    | $\triangle$ |                                                                                                    |
|-----------------------------------|--------------------------------------------------|----|-------------|----------------------------------------------------------------------------------------------------|
| Class                             | SoftwareCluster                                  |    |             |                                                                                                    |
| design                            | SoftwareClusterDesign                            | *  | ref         | This reference represents the identification of all Software ClusterDesigns applicable for the enclosing Software Cluster.                                                                                                    |
|                                   |                                                  |    |             | Stereotypes: atpUriDef                                                                                                    |
| diagnostic<br>Deployment<br>Props | SoftwareCluster<br>DiagnosticDeployment<br>Props | 01 | ref         | This reference identifies the applicable SoftwareCluster<br>DiagnosticDeploymentProps that are applicable for the<br>referencing SoftwareCluster.                                                                                                    |
| installation<br>Behavior          | SoftwareCluster<br>InstallationBehavior<br>Enum  | 01 | attr        | This attribute controls the behavior of the SoftwareCluster in terms of installation.                                                                                                    |
| license                           | Documentation                                    | *  | ref         | This attribute allows for the inclusion of the full text of a license of the enclosing SoftwareCluster. In many cases open source licenses require the inclusion of the full license text to any software that is released under the respective license. |
| module<br>Instantiation           | AdaptiveModule<br>Instantiation                  | *  | ref         | This reference identifies AdaptiveModuleInstantiations<br>that need to be included with the SoftwareCluster in order<br>to establish infrastructure required for the installation of<br>the SoftwareCluster.                                             |
|                                   |                                                  |    |             | Stereotypes: atpSplitable<br>Tags: atp.Splitkey=moduleInstantiation                                                                                                    |
| releaseNotes                      | Documentation                                    | 01 | ref         | This attribute allows for the explanations of changes since<br>the previous version. The list of changes might require<br>the creation of multiple paragraphs of test.                                                                                   |
| typeApproval                      | String                                           | 01 | attr        | This attribute carries the homologation information that may be specific for a given country.                                                                                                    |
| vendorld                          | PositiveInteger                                  | 01 | attr        | Vendor ID of this Implementation according to the AUTOSAR vendor list.                                                                                                    |
| vendor<br>Signature               | CryptoService<br>Certificate                     | 01 | ref         | This reference identifies the certificate that represents the vendor's signature.                                                                                                    |
| version                           | StrongRevisionLabel<br>String                    | 01 | attr        | This attribute can be used to describe a version information for the enclosing SoftwareCluster.                                                                                                    |

#### Table A.3: SoftwareCluster

| Class                                 | SoftwarePackage                         |             |            |                                                                                                    |  |
|---------------------------------------|-----------------------------------------|-------------|------------|----------------------------------------------------------------------------------------------------|--|
| Package                               | M2::AUTOSARTemplates:                   | :Adaptive   | Platform:: | SoftwareDistribution                                                                                   |  |
| Note                                  | This meta-class represent               | s the abili | ty to form | alize the content of a software package.                                                               |  |
|                                       | Tags: atp.recommendedP                  | ackage=S    | SoftwareP  | ackages                                                                                                |  |
| Base                                  |                                         |             |            | ldentifiable, MultilanguageReferrable, Packageable<br>Element, UploadablePackageElement                |  |
| Aggregated by                         | ARPackage.element                       |             |            |                                                                                                    |  |
| Attribute                             | Туре                                    | Mult.       | Kind       | Note                                                                                                   |  |
| actionType                            | SoftwarePackageAction<br>TypeEnum       | 01          | attr       | This attribute defines the action to be taken in the step of processing the enclosing SoftwarePackage. |  |
| activationAction                      | SoftwarePackage<br>ActivationActionEnum | 01          | attr       | This attribute governs the action to be taken after the installation of the SoftwareCluster completed. |  |
| compressed<br>Software<br>PackageSize | PositiveInteger                         | 01          | attr       | This size represents the size of the compressed Software Package.                                      |  |

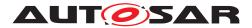

|                                         |                               |    | $\triangle$ |                                                                                                    |
|-----------------------------------------|-------------------------------|----|-------------|----------------------------------------------------------------------------------------------------|
| Class                                   | SoftwarePackage               |    |             |                                                                                                    |
| deltaPackage<br>Applicable<br>Version   | StrongRevisionLabel<br>String | 01 | attr        | This attribute identifies the version of the included<br>SoftwareCluster for which the enclosing SoftwarePackage<br>can be used as a delta update                                                                                                    |
| estimated<br>DurationOf<br>Operation    | TimeValue                     | 01 | attr        | This attribute provides an estimation about how long the operation of the SoftwarePackage is going to take for its transfer, processing and activation when updated standalone (not within an update campaign)                                                                          |
| minimum<br>SupportedUcm<br>Version      | RevisionLabelString           | 01 | attr        | This attribute identifies the minimum supported version of the UCM for this SoftwarePackage.                                                                                                    |
| packagerld                              | PositiveInteger               | 01 | attr        | This attribute identifies Id of the organization that provides the packager generating the SoftwarePackage.                                                                                                    |
| packager<br>Signature                   | CryptoService<br>Certificate  | 01 | ref         | This reference identifies the certificate that represents the packager's signature.                                                                                                    |
| purposeOf<br>Update                     | Documentation                 | 01 | ref         | The referenced Documentation is supposed to provide a description of the purpose of the update.                                                                                                    |
| softwareCluster                         | SoftwareCluster               | 01 | ref         | This reference identifies the SoftwareCluster that belongs<br>to the SoftwarePackage. The nature of this relation is<br>actually more like an aggregation than a reference. But<br>the relation is still modelled as a reference because two<br>AREIements cannot aggregate each other. |
| uncompressed<br>SoftwareCluster<br>Size | PositiveInteger               | 01 | attr        | This attribute gives an indication about the storage that has to be available on the target.                                                                                                    |

#### Table A.4: SoftwarePackage

| Primitive | StrongRevisionLabelString                                                                                                    |
|-----------|----------------------------------------------------------------------------------------------------|
| Package   | M2::AUTOSARTemplates::GenericStructure::GeneralTemplateClasses::PrimitiveTypes                                                                                                    |
| Note      | This primitive represents a revision label which identifies an object under version control. It represents a pattern which requires three integer numbers separated by a dot, representing from left to right Major Version, MinorVersion, PatchVersion and additional labels for pre-release version and build metadata.<br>Legal patterns are for example: 1.0.0-alpha+001 1.0.0+20130313144700 1.0.0-beta+exp.sha.5114f85               |
|           | $\label{eq:transform} \begin{array}{l} \mbox{Tags:} \\ \mbox{xml.xsd.customType=STRONG-REVISION-LABEL-STRING} \\ \mbox{xml.xsd.pattern=}(0 [1-9]\d^*)\.(0 [1-9]\d^*)\.(0 [1-9]\d^*)(-((0 [1-9]\d^* \d^*[a-zA-Z-][0-9a-zA-Z-](0-9a-zA-Z-](0-9a-zA-Z-](0-9a-zA-Z-](0-9a-zA-Z-]+)^*))? \\ \mbox{A-Z-}]^*)(\.(0 [1-9]\d^* \d^*[a-zA-Z-][0-9a-zA-Z-]^*))^*))?(\+([0-9a-zA-Z-]+(\.[0-9a-zA-Z-]+)^*))? \\ \mbox{xml.xsd.type=string} \end{array}$ |

#### Table A.5: StrongRevisionLabelString

| Class         | UcmModuleInstantiation (abstract)                                                                                                    |             |             |                                              |
|---------------|----------------------------------------------------------------------------------------------------|-------------|-------------|----------------------------------------------|
| Package       | M2::AUTOSARTemplates:                                                                                                    | :Adaptive   | Platform::  | PlatformModuleDeployment::Ucm                |
| Note          | This meta-class represent                                                                                                    | s the abili | ty to defin | e the deployment of a UCM instantiation.     |
| Base          | ARObject, AdaptiveModuleInstantiation, AtpClassifier, AtpFeature, AtpStructureElement, Identifiable, MultilanguageReferrable, NonOsModuleInstantiation, Referrable |             |             |                                              |
| Subclasses    | UcmMasterModuleInstantiation, UcmSubordinateModuleInstantiation                                                                                                    |             |             |                                              |
| Aggregated by | AtpClassifier.atpFeature, Machine.moduleInstantiation                                                                                                    |             |             |                                              |
| Attribute     | Type Mult. Kind Note                                                                                                    |             |             |                                              |
| identifier    | String                                                                                                    | 01          | attr        | This represents the identification of a UCM. |
| maxBlockSize  | PositiveInteger         01         attr         This attribute denotes the maximum block size (uni bytes) used in the UCM implementation.                          |             |             |                                              |
|               |                                                                                                    |             | $\nabla$    |                                              |

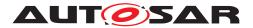

| $\Delta$ |                                   |    |      |                                                                                                    |  |  |  |
|----------|-----------------------------------|----|------|----------------------------------------------------------------------------------------------------|--|--|--|
| Class    | UcmModuleInstantiation (abstract) |    |      |                                                                                                    |  |  |  |
| version  | StrongRevisionLabel<br>String     | 01 | attr | This attribute defines the software version of the UCM on this platform.                                                                       |  |  |  |
|          |                                   |    |      | Note that the definition of the version is required if the ability of the SoftwarePackage to require a minimum version of the UCM is utilized. |  |  |  |

#### Table A.6: UcmModuleInstantiation

| Class                          | UcmRetryStrategy                                                                                                    |                                                             |            |                                                                                                    |  |  |
|--------------------------------|----------------------------------------------------------------------------------------------------|-------------------------------------------------------------|------------|----------------------------------------------------------------------------------------------------|--|--|
| Package                        | M2::AUTOSARTemplates:                                                                                                    | :Adaptive                                                   | Platform:: | PlatformModuleDeployment::Ucm                                                                         |  |  |
| Note                           | This meta-class describes the configuration of the retry strategy for a sub-class of UcmModule Implementation.                                                                                                    |                                                             |            |                                                                                                    |  |  |
| Base                           | ARObject, Identifiable, Mu                                                                                                    | ARObject, Identifiable, MultilanguageReferrable, Referrable |            |                                                                                                    |  |  |
| Aggregated by                  | UcmMasterModuleInstantiation.blockInconsistent, UcmMasterModuleInstantiation.serviceBusy, Ucm<br>MasterModuleInstantiation.updateSessionRejected, UcmSubordinateModuleInstantiation.prepare<br>Rollback, UcmSubordinateModuleInstantiation.prepareUpdate, UcmSubordinateModuleInstantiation.<br>verifyUpdate |                                                             |            |                                                                                                    |  |  |
| Attribute                      | Type Mult. Kind Note                                                                                                    |                                                             |            |                                                                                                    |  |  |
| maximum<br>NumberOf<br>Retries | PositiveInteger                                                                                                    | 01                                                          | attr       | This attribute defines the maximum number of time the UCM module instantiation shall attempt a retry. |  |  |
| retryInterval<br>Time          | TimeValue                                                                                                    | 01                                                          | attr       | This attribute defines the time (in seconds) between two retry attempts.                              |  |  |

#### Table A.7: UcmRetryStrategy

| Class                | UcmToTimeBaseResourceMapping                                                                                                    |                                                                       |     |                                                                 |  |  |
|----------------------|----------------------------------------------------------------------------------------------------|-----------------------------------------------------------------------|-----|-----------------------------------------------------------------|--|--|
| Package              | M2::AUTOSARTemplates:                                                                                                    | M2::AUTOSARTemplates::AdaptivePlatform::PlatformModuleDeployment::Ucm |     |                                                                 |  |  |
| Note                 | This meta-class maps the UCM Module Instantiation to the TimeSync Module Instantiation.                                                                                                    |                                                                       |     |                                                                 |  |  |
|                      | Tags: atp.recommendedPackage=FCInteractions                                                                                                    |                                                                       |     |                                                                 |  |  |
| Base                 | ARElement, ARObject, CollectableElement, FunctionalClusterInteractsWithFunctionalClusterMapping,<br>Identifiable, MultilanguageReferrable, PackageableElement, Referrable, UploadableDeployment<br>Element, UploadablePackageElement |                                                                       |     |                                                                 |  |  |
| Aggregated by        | ARPackage.element                                                                                                    |                                                                       |     |                                                                 |  |  |
| Attribute            | Type Mult. Kind Note                                                                                                    |                                                                       |     |                                                                 |  |  |
| timeBase<br>Resource | TimeBaseResource                                                                                                    | 01                                                                    | ref | This reference identifies the relevant TimeBaseResource.        |  |  |
| ucm                  | UcmModuleInstantiation                                                                                                    | 01                                                                    | ref | This reference identifies the relevant UcmModule Instantiation. |  |  |

#### Table A.8: UcmToTimeBaseResourceMapping

| Class         | VehicleDriverNotification                                                                                                    |           |            |                      |
|---------------|----------------------------------------------------------------------------------------------------|-----------|------------|----------------------|
| Package       | M2::AUTOSARTemplates:                                                                                                    | :Adaptive | Platform:: | SoftwareDistribution |
| Note          | This meta-class provides the ability to configure a notification of the vehicle driver with respect to the update of vehicle software. |           |            |                      |
| Base          | ARObject                                                                                                    |           |            |                      |
| Aggregated by | VehiclePackage.driverNotification                                                                                                    |           |            |                      |
| Attribute     | Type Mult. Kind Note                                                                                                    |           |            |                      |
|               | •                                                                                                    |           |            |                      |

 $\bigtriangledown$ 

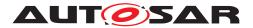

| / | \ |
|---|---|
| L | _ |

| Class                | VehicleDriverNotification         |    |      |                                                                                   |
|----------------------|-----------------------------------|----|------|-----------------------------------------------------------------------------------|
| approval<br>Required | Boolean                           | 01 | attr | This attribute controls whether approval is required for the driver notification. |
| notificationState    | VehicleDriver<br>NotificationEnum | 01 | attr | This attribute is used to configure the notification state.                       |

#### Table A.9: VehicleDriverNotification

| Class                                    | VehiclePackage                                               |                                                                                                    |      |                                                                                                    |  |  |  |
|------------------------------------------|--------------------------------------------------------------|----------------------------------------------------------------------------------------------------|------|----------------------------------------------------------------------------------------------------|--|--|--|
| Package                                  | M2::AUTOSARTemplates::AdaptivePlatform::SoftwareDistribution |                                                                                                    |      |                                                                                                    |  |  |  |
| Note                                     | This meta-class represer                                     | This meta-class represents the ability to define a vehicle package for executing an update campaign.                                                                      |      |                                                                                                    |  |  |  |
|                                          | Tags: atp.recommended                                        | Tags: atp.recommendedPackage=VehiclePackages                                                                                                    |      |                                                                                                    |  |  |  |
| Base                                     |                                                              | ARElement, ARObject, CollectableElement, Identifiable, MultilanguageReferrable, Packageable<br>Element, Referrable, UploadableDeploymentElement, UploadablePackageElement |      |                                                                                                    |  |  |  |
| Aggregated by                            | ARPackage.element                                            |                                                                                                    |      |                                                                                                    |  |  |  |
| Attribute                                | Туре                                                         | Mult.                                                                                                    | Kind | Note                                                                                                    |  |  |  |
| driver<br>Notification                   | VehicleDriver<br>Notification                                | *                                                                                                    | aggr | This aggregation provides the ability to configure the necessary driver notifications.                          |  |  |  |
| estimated<br>DurationOf<br>Campaign      | TimeValue                                                    | 01                                                                                                    | attr | This attribute provides an estimation about how long the campaign based on the VehiclePackage is going to take. |  |  |  |
| maximum<br>DurationOf<br>Campaign        | TimeValue                                                    | 01                                                                                                    | attr | Maximum time allowed for the campaign to be active until UCM Master automatically cancels the campaign.         |  |  |  |
| minimum<br>SupportedUcm<br>MasterVersion | RevisionLabelString                                          | 01                                                                                                    | attr | This attribute identifies the minimum supported version of the UCM Master for this VehiclePackage.              |  |  |  |
| packager<br>Signature                    | CryptoService<br>Certificate                                 | 01                                                                                                    | ref  | This reference identifies the certificate that represents the packager's signature.                             |  |  |  |
| repository                               | UriString                                                    | 01                                                                                                    | attr | This attribute identifies the repository where the Vehicle Package is stored.                                   |  |  |  |
| rollout<br>Qualification<br>(ordered)    | VehicleRolloutStep                                           | *                                                                                                    | aggr | This represents the rollout qualification.                                                                      |  |  |  |
| ucm                                      | UcmDescription                                               | *                                                                                                    | aggr | This aggregation represents the UcmDescriptions to be considered in the context of the VehiclePackage.          |  |  |  |
| ucmMaster<br>Fallback<br>(ordered)       | UcmDescription                                               | *                                                                                                    | ref  | This reference lists the fallback order of Ucms that can take over the master role if the master goes down.     |  |  |  |
| vehicle<br>Description                   | Documentation                                                | 01                                                                                                    | ref  | This reference identifies the vehicle description.                                                              |  |  |  |

#### Table A.10: VehiclePackage

| Class         | VehicleRolloutStep                                                                                  |       |      |      |
|---------------|----------------------------------------------------------------------------------------------------|-------|------|------|
| Package       | M2::AUTOSARTemplates::AdaptivePlatform::SoftwareDistribution                                        |       |      |      |
| Note          | This meta-class represents the ability to define a rollout-condition for a vehicle update campaign. |       |      |      |
| Base          | ARObject, Identifiable, MultilanguageReferrable, Referrable                                         |       |      |      |
| Aggregated by | VehiclePackage.rolloutQualification                                                                 |       |      |      |
| Attribute     | Туре                                                                                                | Mult. | Kind | Note |
|               | •                                                                                                   |       |      | •    |

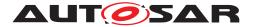

| $\Delta$                                |                                         |    |      |                                                                                                    |  |
|-----------------------------------------|-----------------------------------------|----|------|----------------------------------------------------------------------------------------------------|--|
| Class                                   | VehicleRolloutStep                      |    |      |                                                                                                    |  |
| safetyCondition                         | String                                  | *  | attr | This attribute represents a list of textual safety conditions<br>(e.g.: close the driver window) that need to be fulfilled<br>before the rollout step can proceed and need to be<br>maintained while the campaign's rolloutQualification is<br>executed. |  |
| ucmProcessing                           | UcmStep                                 | *  | aggr | This aggregation collects the UcmProcessingSteps that make up the rollout step.                                                                                                    |  |
| violatedSafety<br>Condition<br>Behavior | ViolatedSafetyCondition<br>BehaviorEnum | 01 | attr | This attribute provides options for the configuration of the reaction to a violated safety condition.                                                                                                    |  |

#### Table A.11: VehicleRolloutStep

| Enumeration                 | ViolatedSafetyConditionBehaviorEnum                                                                                              |  |  |
|-----------------------------|----------------------------------------------------------------------------------------------------|--|--|
| Package                     | M2::AUTOSARTemplates::AdaptivePlatform::SoftwareDistribution                                                                     |  |  |
| Note                        | This enumeration provides formal options for the configuration of the reaction to a violated safety condition.                   |  |  |
| Aggregated by               | VehicleRolloutStep.violatedSafetyConditionBehavior                                                                               |  |  |
| Literal                     | Description                                                                                                    |  |  |
| cancelCampaign              | This enumerator supports the ability to cancel the update campaign in response to a violated safety condition.                   |  |  |
|                             | Tags: atp.EnumerationLiteralIndex=1                                                                                              |  |  |
| waitForVehicleSafe<br>State | This enumerator supports the ability to wait for the vehicle to acquire a safe state in response to a violated safety condition. |  |  |
|                             | Tags: atp.EnumerationLiteralIndex=0                                                                                              |  |  |

#### Table A.12: ViolatedSafetyConditionBehaviorEnum

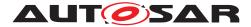

# **B** Platform Extension API (normative)

The focus of the APIs in this section are for OEM-specific platform extensions. The abstraction of the interfaces is lower which could lead to a higher machine dependency.

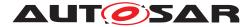

#### Interfaces to other Functional Clusters (informative) С

#### C.1 Overview

AUTOSAR decided not to standardize interfaces which are exclusively used between Functional Clusters (on platform-level only), to allow efficient implementations, which might depend e.g. on the used Operating System.

This chapter provides informative guidelines how the interaction between Functional Clusters looks like, by clustering the relevant requirements of this document to describe Inter-Functional Cluster (IFC) interfaces. In addition, the standardized public interfaces which are accessible by user space applications (see chapters 8 and 9) can also be used for interaction between Functional Clusters.

The goal is to provide a clear understanding of Functional Cluster boundaries and interaction, without specifying syntactical details. This ensures compatibility between documents specifying different Functional Clusters and supports parallel implementation of different Functional Clusters. Details of the interfaces are up to the platform provider. Additional interfaces, parameters and return values can be added.

#### C.2 Interface Tables

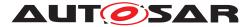

# D Packages distribution within vehicle detailed sequence examples

## D.1 Collect information of present Software Clusters in vehicle

From a regular basis, V-UCM and UCM can collect information of present Software Clusters from the other AUTOSAR Adaptive Platforms of the vehicle in order to be used later when communicating with Backend and then determine if there are new actions (update, remove, install) required.

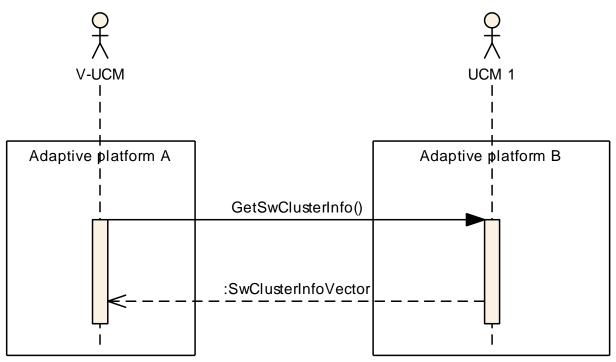

Figure D.1: Collect information of Software Clusters present in vehicle from several AU-TOSAR Adaptive Platforms

# D.2 Action computation

In order to find out if there is a new update available from Backend or the need to install or remove a Software Cluster, vehicle and Backend have to share their current status and either Backend or vehicle have to compute what UCM Master actions are needed.

Backend will have the possibility to push a package into the vehicle when communication is established, for instance for security purpose.

Communication trial between  ${\tt Backend}$  and  ${\tt V-UCM}$  can be done on driver's request or from a scheduler.

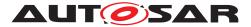

#### D.2.1 Pull package from Backend into vehicle

Case where vehicle is computing the difference between Software Clusters versions that are present in vehicle and the ones available in Backend.

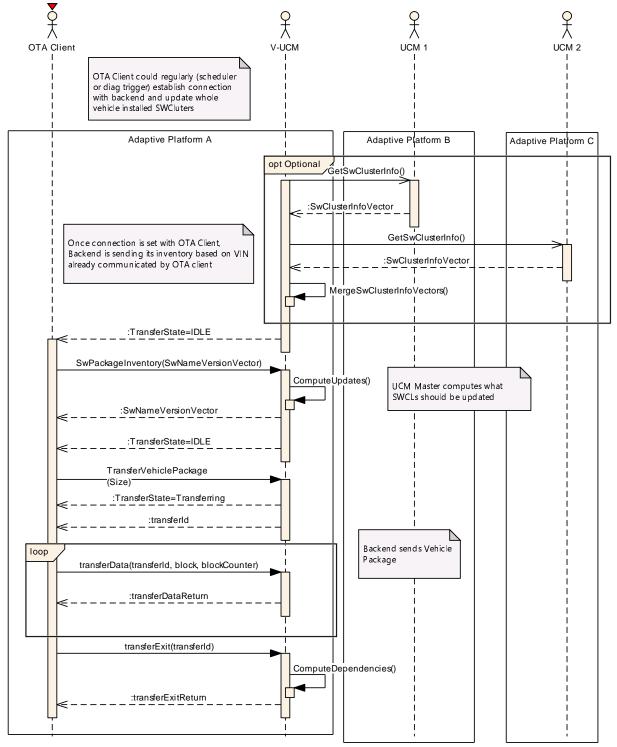

Figure D.2: Pull package from backend

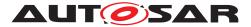

#### D.2.2 Push package from backend into vehicle

Case where Backend is computing the difference between Software Clusters versions that are present in vehicle and the ones available in Backend.

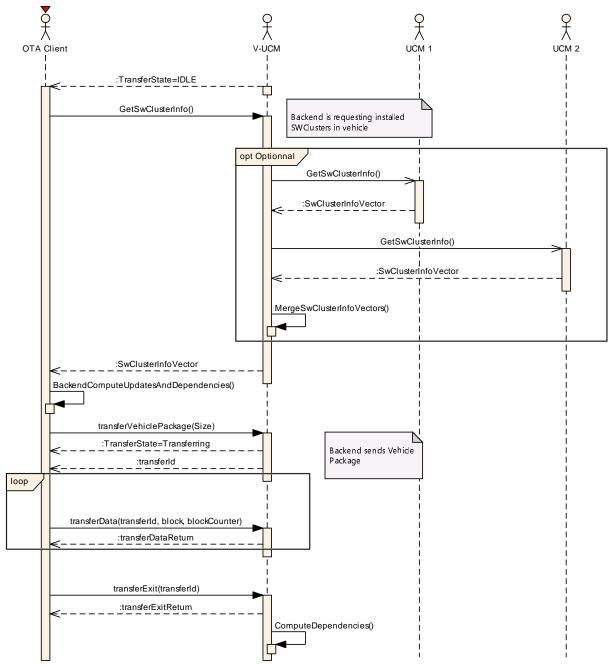

Figure D.3: Push package from backend

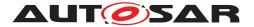

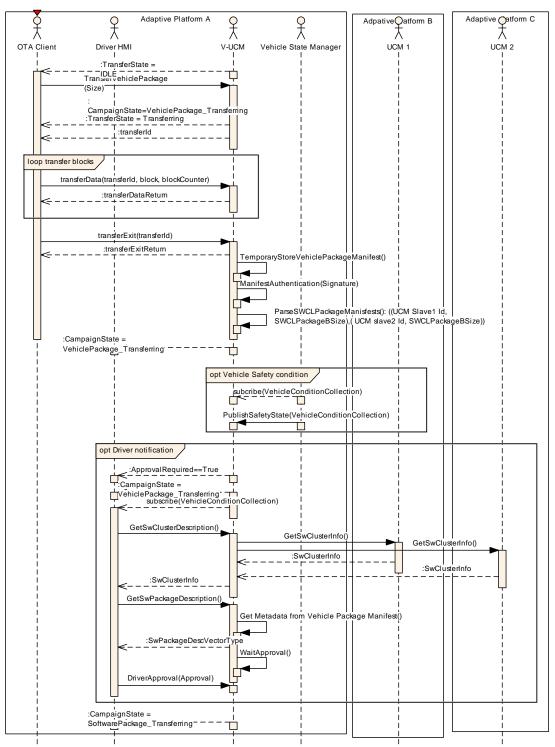

# D.3 Packages transfer from backend into targeted UCM

Figure D.4: Stream packages blocks from backend into targeted UCM

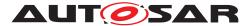

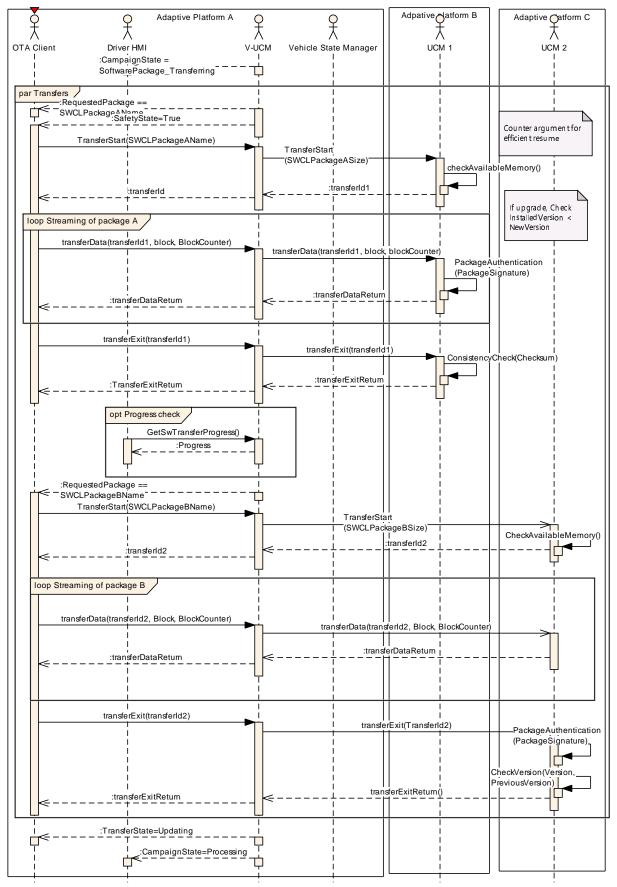

Figure D.5: Stream packages blocks from backend into targeted UCM

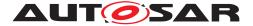

# D.4 Package processing

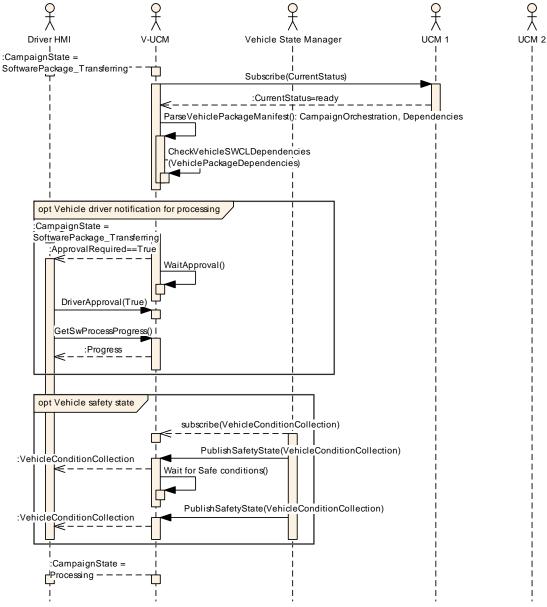

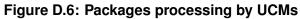

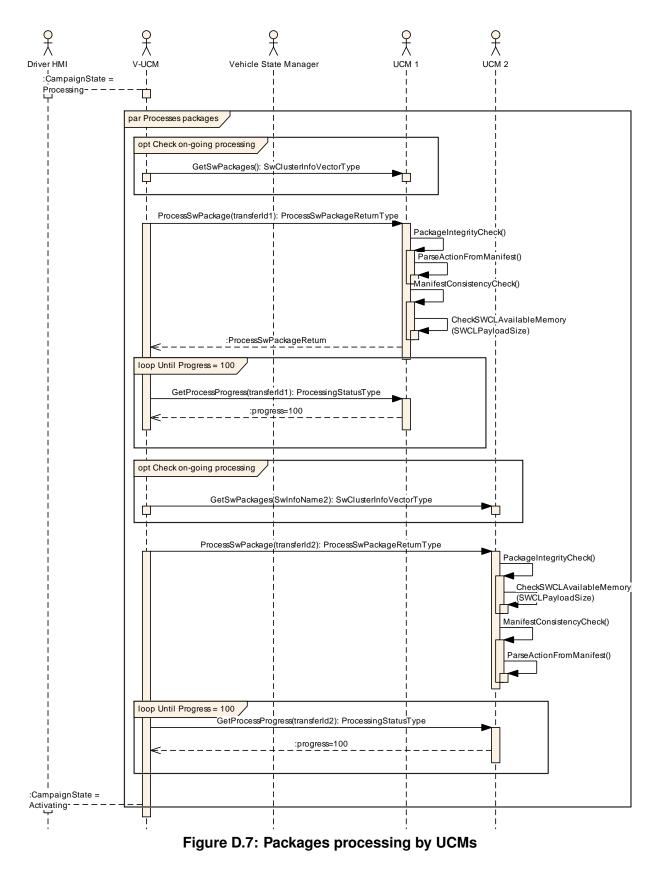

Δυτοςδαβ

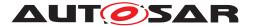

# D.5 Package activation

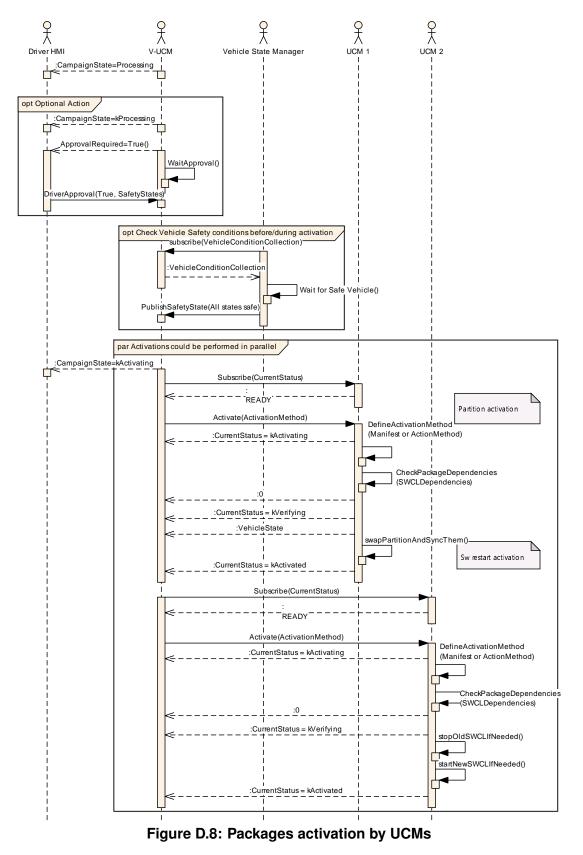

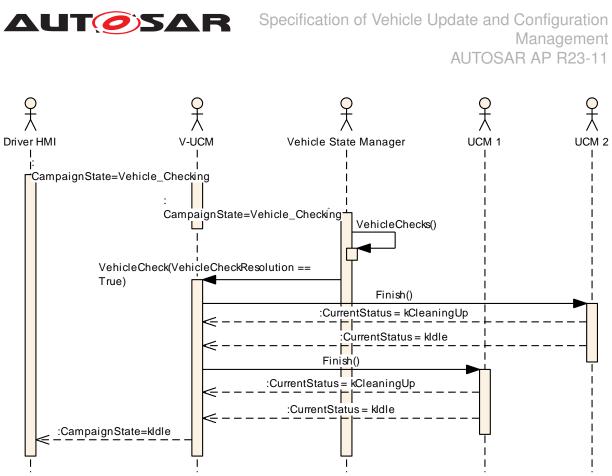

Figure D.9: Packages activation by UCMs

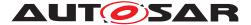

# D.6 Package rollback

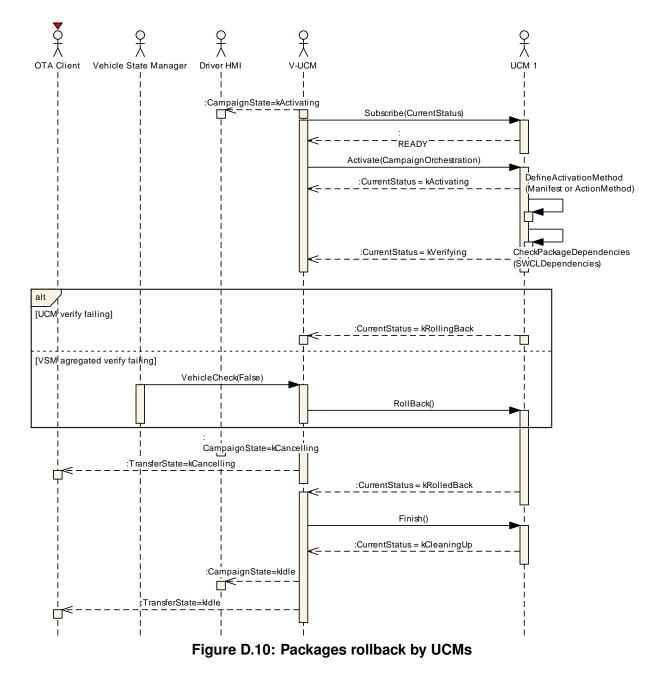

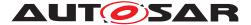

# D.7 Campaign reporting

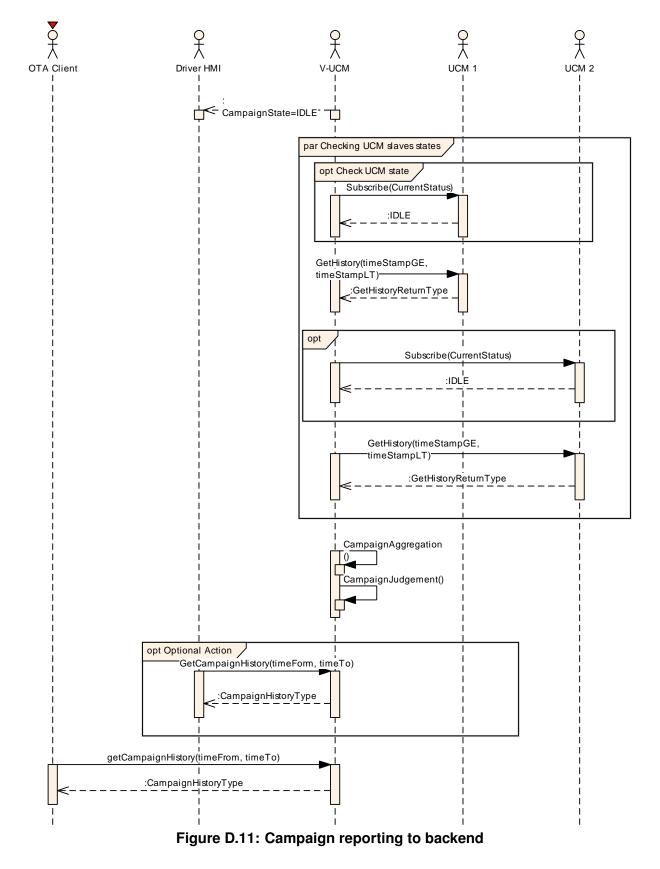

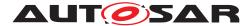

# E Security Analysis of Installation and Update

This chapter presents a summary for the security analysis of the V-UCM. Some of the threats could not be addressed by specifying AUTOSAR requirements. The main reason for not specifying the countermeasures is to allow vendors to flexibly decide on the solution that fits their setup. Here we aim to raise awareness and provide advice on the selected topics:

## E.1 Securing Vehicle Package

V-UCM is following update campaign contained in the Vehicle Packages it receives. Therefore, integrity and authenticity of Vehicle Package are critical to protect system integrity. It shall be ensured that the Vehicle Package is neither illegitimately altered nor issued by unauthorized parties. This can be achieved by applying cryptographic techniques such as digital signatures. The period that a Vehicle Package resides in V-UCM before the campaign being completed shall not be neglected. It provides a window of opportunity for an attacker to tamper with the Vehicle Package after the authentication is done at TransferExit.

Information disclosure is another security threat category that might be applicable to a Vehicle Package. If it contains sensitive information, such as intellectual properties or cryptographic keys, require confidentiality protection in addition to integrity and authenticity when being persisted or transmitted over a communication channel.

Another aspect of protecting a Vehicle Package is its freshness. An attacker may try to manipulate the system by downgrading the software via replaying an authentic but older Software Package. In this regard, the platform shall ensure that only newer packages (i.e. packages that contain newer version of installed SWCL) can be installed.

## E.2 Securing Calls to V-UCM

V-UCM provides a very critical functionality in the vehicle that allows modifying applications and platform components. In that sense, it is critical to prevent unauthorized access to V-UCM, meaning only legitimate callers should be allowed to reach the V-UCM service interfaces. This is primarily enforced in the communication layer supported by the Identity and Access Management. Additionally, the calls to the V-UCM interfaces shall be protected against altering, e.g. changing API arguments. When the service and client reside on the same machine, the security relies on the integrity of the operating system and the platform. In case, the service and the client are running on different machines, a secure communication, assuring authenticity and integrity of communication, is additionally required.

Moreover, some API methods of the V-UCM interfaces returns sensitive information about the platform. This subset (for instance GetSwClusterInfo, GetCampaingHistory,

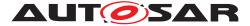

GetSwPackages, SwPackageInventory) shall be protected against information disclosure and should only be reachable over a channel that provides confidentiality.

# E.3 Suppressing Call to V-UCM

Multiple scenarios can be envisioned where an attacker targets suppressing the calls to V-UCM. The attack could block the calls to or the response from V-UCM. In both cases the caller of the service may assume that V-UCM is not responding and retries its request. This would lead to undesired overhead on the system. For such scenarios, it is recommended that both V-UCM and the Adaptive Applications interacting with V-UCM consider reporting security events when same calls repeatedly received at V-UCM or calls repeatedly fail at the caller side. This information could potentially be picked up by Intrusion Detection Systems or Anomaly Detection Systems.

#### E.4 Resource Starvation

According to the current specification, the available resources for transferring a Vehicle Package is only checked when TransferStart is called but not reserved. This means, while the transfer is ongoing, the system storage can be exhausted by other processes using the same storage media. In this regard, a solution could be to reserve the necessary resources for the Vehicle Package transfer or processing from the beginning to prevent attacks aiming at such scenarios.

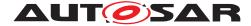

#### F **Demonstrator Examples**

```
Following is pdu api example header file:
```

```
1 #ifdef _PDUAPI_EXPORT
2 #
     define EXTERNC extern "C"
3 #else // _PDUAPI_EXPORT
4 # define EXTERNC /* EXTERNC */
5 #endif // _PDUAPI_EXPORT
7 typedef uint8_t UNUM8; /* Unsigned numeric 8 bits.*/
8 typedef int8_t SNUM8; /* Signed numeric 8 bits.*/
9 typedef uint16_t UNUM16; /* Unsigned numeric 16 bits.*/
10 typedef int16_t SNUM16; /* Signed numeric 16 bits.*/
11 typedef uint32_t UNUM32; /* Unsigned numeric 32 bits.*/
12 typedef int32_t SNUM32; /* Signed numeric 32 bits.*/
13 typedef char CHAR8; /* ASCII-coded 8-bit character value (ISO 8859-1 (Latin
      1)).*/
14
15 constexpr UNUM32 PDU ID UNDEF = 0xFFFFFFE; /* Undefined ID value. Used to
     indicate
                                              an ID value is undefined.*/
16
17 constexpr UNUM32 PDU_HANDLE_UNDEF = 0xFFFFFFF; /* Undefined handle value.
     Used to indicate a Handle value is
18
                                                  undefined. */
19
20 typedef enum E_PDU_IT
21 {
      PDU_IT_IO_UNUM32 = 0x1000, /* IOCTL UNUM32 item. */
22
      PDU_IT_IO_PROG_VOLTAGE = 0x1001, /* IOCTL Program Voltage item. */
23
      PDU_IT_IO_BYTEARRAY = 0x1002, /* IOCTL Byte Array item. */
24
      PDU_IT_IO_FILTER = 0x1003, /* IOCTL Filter item. */
25
     PDU_IT_IO_EVENT_QUEUE_PROPERTY = 0x1004, /* IOCTL Event Queue Property
26
     item. */
     PDU_IT_RSC_STATUS = 0x1100, /* Resource Status item */
27
28
     PDU_IT_PARAM = 0x1200, /* ComParam item */
     PDU_IT_RESULT = 0x1300, /* Result item */
29
     PDU_IT_STATUS = 0x1301, /* Status notification item */
30
     PDU_IT_ERROR = 0x1302, /* Error notification item */
31
     PDU IT INFO = 0x1303, /* Information notification item */
32
     PDU IT RSC ID = 0x1400, /* Resource ID item */
33
     PDU_IT_RSC_CONFLICT = 0x1500, /* Resource Conflict Item */
34
      PDU_IT_MODULE_ID = 0x1600, /* Module item */
35
     PDU_IT_UNIQUE_RESP_ID_TABLE = 0x1700, /* Unique Response Id Table Item
36
     */
37 } T_PDU_IT;
38
39 typedef enum E_PDU_COPT
40 {
      PDU_COPT_STARTCOMM = 0x8001,
41
      PDU_COPT_STOPCOMM = 0x8002,
42
      PDU_COPT_UPDATEPARAM = 0x8003,
43
     PDU\_COPT\_SENDRECV = 0x8004,
44
      PDU\_COPT\_DELAY = 0x8005,
45
      PDU_COPT_RESTORE_PARAM = 0x8006
46
47 } T PDU COPT;
```

```
AUTOSAR Specification of Vehicle Update and Configuration
                                                                   Management
                                                           AUTOSAR AP R23-11
48
49 typedef enum E_PDU_OBJT
50 {
      PDU_OBJT_PROTOCOL = 0x8021, /* Object type for object PROTOCOL of MDF.
51
     */
     PDU_OBJT_BUSTYPE = 0x8022, /* Object type for object BUSTYPE of MDF.*/
52
      PDU_OBJT_IO_CTRL = 0x8023, /* Object type for object IO_CTRL of MDF.*/
53
54
      PDU_OBJT_COMPARAM = 0x8024, /* Object type for object COMPARAM of MDF.
     */
      PDU_OBJT_PINTYPE = 0x8025, /* Object type for object PINTYPE of MDF.*/
55
      PDU_OBJT_RESOURCE = 0x8026 /* Object type for object RESOURCE of MDF.*/
56
57 } T_PDU_OBJT;
58
59 typedef enum E_PDU_STATUS
60 {
      /* ComPrimitive status */
61
      PDU\_COPST\_IDLE = 0x8010,
62
     PDU_COPST_EXECUTING = 0x8011,
63
     PDU\_COPST\_FINISHED = 0x8012,
64
```

```
PDU_CLLST_COMM_STARTED = 0x8052,
      /* Module status */
     PDU_MODST_READY = 0x8060,
      PDU_MODST_NOT_READY = 0x8061,
      PDU_MODST_NOT_AVAIL = 0x8062,
      PDU_MODST_AVAIL = 0x8063,
76 } T_PDU_STATUS;
78 typedef enum E_PDU_INFO
79 {
      PDU_INFO_MODULE_LIST_CHG = 0x8070,
      PDU INFO RSC LOCK CHG = 0 \times 8071,
      PDU_INFO_PHYS_COMPARAM_CHG = 0x8072
83 } T_PDU_INFO;
85 typedef enum E_PDU_EVT_DATA
86 {
      PDU EVT DATA AVAILABLE = 0 \times 0801,
      PDU EVT DATA LOST = 0 \times 0802
89 } T_PDU_EVT_DATA;
91 typedef enum E_PDU_FILTER
92 {
      PDU_FLT_PASS = 0x0000001,
```

 $PDU_FLT_BLOCK = 0x0000002,$ 

99 typedef enum E\_PDU\_QUEUE\_MODE

 $PDU_FLT_PASS_UUDT = 0x0000011,$ PDU\_FLT\_BLOCK\_UUDT = 0x00000012

 $PDU_COPST_CANCELLED = 0x8013,$ 

PDU COPST WAITING =  $0 \times 8014$ ,

/\* ComLogicalLink status \*/

 $PDU_CLLST_OFFLINE = 0x8050$ ,

 $PDU\_CLLST\_ONLINE = 0x8051$ ,

65

66

67

68

69

70

71

72 73

74

75

77

80

81

82

84

87

88

90

93 94

95

96

98

100 {

97 } T\_PDU\_FILTER;

```
Document ID 1090: AUTOSAR AP SWS VehicleUpdateAndConfigurationManagement
90 of 120
```

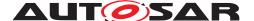

```
PDU QUE UNLIMITED = 0x00000000, /* In Unlimited Mode, the QueueSize is
101
      ignored.*/
      PDU_QUE_LIMITED = 0x00000001, /* When the ComLogicalLink's event queue
102
      is full, no new items
                                         are placed on the event queue.*/
103
      PDU_QUE_CIRCULAR = 0x00000002 /* When the ComLogicalLink's event queue
104
      is full (i.e. maximum
105
                                         size has been reached), then the
      oldest event item in the
                                         queue is deleted so that the new event
106
       item can then be
                                         placed in the event queue.*/
107
108 } T_PDU_QUEUE_MODE;
109
110 typedef enum E_PDU_ERROR
111 {
      PDU_STATUS_NOERROR = 0x00000000, /* No error for the function call */
112
      PDU_ERR_FCT_FAILED = 0x0000001, /* Function call failed (generic
113
      failure) */
      PDU_ERR_RESERVED_1 = 0x00000010, /* Reserved by ISO 22900-2 */
114
      PDU ERR COMM PC TO VCI FAILED = 0x00000011, /* Communication between
115
      host and
                                                        MVCI protocol module
116
      failed */
      PDU_ERR_PDUAPI_NOT_CONSTRUCTED = 0x00000020, /* The D-PDU API has not
117
      yet been constructed */
      PDU_ERR_SHARING_VIOLATION = 0x00000021, /* A PDUDestruct was not called
118
      before another PDUConstruct */
      PDU_ERR_RESOURCE_BUSY = 0x00000030, /* the requested resource is
119
      already in use.*/
      PDU_ERR_RESOURCE_TABLE_CHANGED = 0 \times 00000031, /* Not used by the D-PDU
120
      API */
      PDU_ERR_RESOURCE_ERROR = 0x0000032, /* Not used by the D-PDU API */
121
      PDU_ERR_CLL_NOT_CONNECTED = 0 \times 00000040, /* The ComLogicalLink cannot be
122
       in the PDU_CLLST_OFFLINE state
                                                    to perform the requested
123
      operation.*/
      PDU_ERR_CLL_NOT_STARTED = 0x00000041, /* The ComLogicalLink must be in
124
      the PDU_CLLST_COMM_STARTED
                                                  state to perform the requested
125
       operation. */
      PDU ERR INVALID PARAMETERS = 0 \times 00000050, /* One or more of the
126
      parameters supplied in the function are
                                                     invalid. */
127
      PDU_ERR_INVALID_HANDLE = 0x00000060, /* One or more of the handles
128
      supplied in
                                                 the function are invalid. */
129
      PDU_ERR_VALUE_NOT_SUPPORTED = 0 \times 00000061, /* One of the option values
130
      in PDUConstruct is invalid. */
131
      PDU_ERR_ID_NOT_SUPPORTED = 0x00000062, /* IOCTL command id not
      supported by the implementation of the
                                                   D-PDU API */
132
      PDU_ERR_COMPARAM_NOT_SUPPORTED = 0x00000063, /* ComParam id not
133
      supported by the implementation of the
                                                         D-PDU API */
134
```

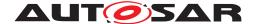

PDU ERR COMPARAM LOCKED = 0x00000064, /\* Physical ComParam cannot be 135 changed because it is locked by another ComLogicalLink. \*/ 136 PDU\_ERR\_TX\_QUEUE\_FULL = 0x00000070, /\* The ComLogicalLink's transmit 137 queue is full; the ComPrimitive could not be queued 138 . \*/ PDU\_ERR\_EVENT\_QUEUE\_EMPTY = 0x00000071, /\* No more event items are 139 available to be read from the requested queue. \*/ 140 PDU\_ERR\_VOLTAGE\_NOT\_SUPPORTED = 0x00000080, /\* The voltage value 141 supplied in the IOCTL call is not supported by the MVCI 142 protocol module. \*/ PDU\_ERR\_MUX\_RSC\_NOT\_SUPPORTED = 0x00000081, /\* The specified pin / 143 resource are not supported by the MVCI protocol module for the 144 IOCTL call. \*/ PDU\_ERR\_CABLE\_UNKNOWN =  $0 \times 00000082$ , /\* The cable attached to the MVCI 145 protocol module is of an unknown type. \*/ 146 PDU\_ERR\_NO\_CABLE\_DETECTED =  $0 \times 00000083$ , /\* No cable is detected by the 147 MVCI protocol module \*/ PDU ERR CLL CONNECTED =  $0 \times 00000084$ , /\* The ComLogicalLink is already in 148 the PDU\_CLLST\_ONLINE state. \*/ 149 PDU\_ERR\_TEMPPARAM\_NOT\_ALLOWED = 0x00000090, /\* Physical ComParams 150 cannot be changed as a temporary ComParam. \*/ 151 PDU\_ERR\_RSC\_LOCKED = 0x000000A0, /\* The resource is already locked. \*/ 152 PDU\_ERR\_RSC\_LOCKED\_BY\_OTHER\_CLL = 0x000000A1, /\* The ComLogicalLink's 153 resource is currently locked by another ComLogicalLink 154 . \*/ PDU\_ERR\_RSC\_NOT\_LOCKED = 0x000000A2, /\* The resource is already in the 155 unlocked state. \*/ PDU\_ERR\_MODULE\_NOT\_CONNECTED = 0x000000A3, /\* The module is not in the 156 PDU\_MODST\_READY state. \*/ PDU\_ERR\_API\_SW\_OUT\_OF\_DATE = 0x000000A4, /\* The API software is older 157 than the MVCI protocol module 158 Software\*/ PDU ERR MODULE FW OUT OF DATE =  $0 \times 000000 \text{AS}$ , /\* The MVCI protocol module 159 software is older than the API software. \*/ 160 PDU\_ERR\_PIN\_NOT\_CONNECTED = 0x000000A6 /\* The requested Pin is not 161 routed by supported cable \*/ 162 } T\_PDU\_ERROR; 163 164 typedef enum E\_PDU\_ERR\_EVT 165 { PDU\_ERR\_EVT\_NOERROR = 0x00000000, /\* No Error. Event type only returned 166 on a PDUGetLastError if there were no previous errors for 167 the requested handle \*/

PDU ERR EVT FRAME STRUCT = 0x00000100, /\* CLL/CoP Error: The structure 168 of the received protocol frame is incorrect (e.g. wrong 169 frame number, missing FC  $i(\frac{1}{2})$ . \*/ PDU\_ERR\_EVT\_TX\_ERROR = 0x00000101, /\* CLL/CoP Error: Error encountered 170 during transmit of a ComPrimitive PDU. 171 \*/ PDU ERR EVT TESTER PRESENT ERROR = 0x00000102, /\* CLL/CoP Error: Error 172 encountered in transmitting a Tester 173 Present message or in receiving an expected response to a Tester Present 174 message. \*/ PDU\_ERR\_EVT\_RX\_TIMEOUT = 0x00000103, /\* CLL/CoP Error: Receive timer (e 175 .g. P2Max) expired with no expected responses received 176 from the vehicle.\*/ PDU\_ERR\_EVT\_RX\_ERROR = 0x00000104, /\* CLL/CoP Error: Error encountered 177 in receiving a message from the vehicle bus (e.g. 178 checksum error  $i(\frac{1}{2})$ . \*/ PDU\_ERR\_EVT\_PROT\_ERR = 0x00000105, /\* CLL/CoP Error: Protocol error 179 encountered during handling of a ComPrimitive (e.g. if the 180 protocol cannot handle the length of a ComPrimitive).\*/ 181 PDU\_ERR\_EVT\_LOST\_COMM\_TO\_VCI = 0x00000106, /\* Module Error: 182 Communication to a MVCI protocol module has been lost.\*/ 183 PDU\_ERR\_EVT\_VCI\_HARDWARE\_FAULT = 0x00000107, /\* Module Error: The MVCI 184 protocol module has detected a hardware error.\*/ 185 PDU\_ERR\_EVT\_INIT\_ERROR = 0x00000108, /\* CLL/CoP Error: A failure 186 occurred during a protocol 187 initialization sequence. \*/ PDU\_ERR\_EVT\_RSC\_LOCKED = 0x00000109 /\* CLL Error: A physical ComParam 188 was not set because of a physical ComParam lock. \*/ 189 190 } T\_PDU\_ERR\_EVT; 191 192 typedef enum E\_PDU\_PC 193 {  $PDU_PC_UNDEFINED = 0,$ 194  $PDU_PC_TIMING = 1,$ 195  $PDU_PC_INIT = 2,$ 196 197  $PDU_PC_COM = 3,$  $PDU_PC_ERRHDL = 4$ , 198  $PDU_PC_BUSTYPE = 5,$ 199  $PDU_PC_UNIQUE_ID = 6,$ 200 PDU PC TESTER PRESENT = 7201 202 } T PDU PC; 203 204 typedef enum E\_PDU\_PT 205 { PDU PT UNDEFINED =  $0 \times 00000000$ , 206

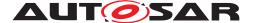

```
PDU PT UNUM8 = 0x00000101, /* Unsigned byte */
207
      PDU_PT_SNUM8 = 0x00000102, /* Signed byte */
208
      PDU_PT_UNUM16 = 0x00000103, /* Unsigned two bytes */
209
      PDU_PT_SNUM16 = 0x00000104, /* Signed two bytes */
210
      PDU_PT_UNUM32 = 0x00000105, /* Unsigned four bytes */
211
      PDU_PT_SNUM32 = 0x00000106, /* Signed four bytes */
212
      PDU_PT_BYTEFIELD = 0x00000107, /* Structure contains an array of UNUM8
213
      bytes with a maximum
                                          length and actual length fields. See
214
      ComParam BYTEFIELD
                                          data type for the definition. */
215
      PDU_PT_STRUCTFIELD = 0x00000108, /* Structure contains a void * pointer
216
      to an array of
                                            structures. The ComParamStructType
217
      item determines the type
                                            of structure to be typecasted onto
218
      the void * pointer. This
                                            structure contains a field for
219
     maximum number of struct
                                            entries and the actual number of
220
     struct entries. See
                                             ComParam STRUCTFIELD data type for
221
     the definition. */
222
      PDU_PT_LONGFIELD = 0x00000109 /* Structure contains an array of UNUM32
      entries with a maximum
                                         length and actual length fields. See
223
      ComParam LONGFIELD Data
                                         Type for the definition. */
224
225 } T_PDU_PT;
226
227 typedef enum E_PDU_CPST
228 {
      PDU_CPST_SESSION_TIMING = 0x00000001, /* \see
229
      PDU_PARAM_STRUCT_SESS_TIMING*/
     PDU_CPST_ACCESS_TIMING = 0x00000002 /* \see
230
     PDU PARAM STRUCT ACCESS TIMING*/
231 } T_PDU_CPST;
232
233 typedef struct
234 {
      T_PDU_IT ItemType; /* See T_PDU_IT.*/
235
236 } PDU ITEM;
237
238 typedef struct
239 {
      T_PDU_IT ItemType; /* Value= one of the IOCTL constants from T_PDU_IT
240
      (\ref
                              E_PDU_IT).*/
241
      void* pData; /* Pointer to the specific IOCTL data structure.*/
242
243 } PDU_DATA_ITEM;
244
245 typedef struct
246 {
      UNUM32 ProgVoltage_mv; /* Programming voltage [mV].*/
247
      UNUM32 PinOnDLC; /* Pin number on Data Link Connector.*/
248
249 } PDU_IO_PROG_VOLTAGE_DATA;
```

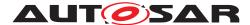

250

```
251 typedef struct
252 {
      UNUM32 DataSize; /* Number of bytes in the data array.*/
253
      UNUM8* pData; /* Pointer to the data array.*/
254
255 } PDU_IO_BYTEARRAY_DATA;
256
257 typedef struct
258 {
      T_PDU_FILTER
259
      FilterType; /* type of filter being configured \see T_PDU_FILTER.*/
260
      UNUM32 FilterNumber; /* Filter Number. Used to replace filters and stop
261
                                filters.*/
262
      UNUM32 FilterCompareSize; /* Number of bytes used out of each of the
263
      filter
                                      messages arrays Range 1-12.*/
264
      UNUM8 FilterMaskMessage[12]; /* Mask message to be ANDed to each
265
      incoming
                                         message.*/
266
      UNUM8 FilterPatternMessage[12]; /* Pattern message to be compared to
267
      the
                                            incoming message after the
268
269
                                            FilterMaskMessage has been applied.
      */
270 } PDU_IO_FILTER_DATA;
271
272 typedef struct
273 {
      UNUM32
274
      NumFilterEntries; /* Number of Filter entries in the filter list array.
275
      */
      PDU_IO_FILTER_DATA* pFilterData; /* Pointer to an array of filter data.
276
      */
277 } PDU_IO_FILTER_LIST;
278
279 typedef struct
280 {
      UNUM32 QueueSize; /* Maximum size of event queue. */
281
282
      T_PDU_QUEUE_MODE QueueMode; /* Queue mode. see T_PDU_QUEUE_MODE event
      queue
                                        mode type values.*/
283
284 } PDU IO EVENT QUEUE PROPERTY DATA;
285
286 typedef struct
287 {
       UNUM32 hMod; /* Handle of a MVCI protocol module (IN parameter).*/
288
      UNUM32 ResourceId; /* ID (IN parameter).*/
289
      UNUM32 ResourceStatus; /* Resource Information Status (OUT Parameter).
290
      */
291 } PDU_RSC_STATUS_DATA;
292
293 typedef struct
294 {
       T_PDU_IT ItemType; /*! value=PDU_IT_RSC_STATUS (IN parameter).*/
295
      UNUM32
296
```

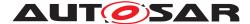

```
NumEntries; /* number of entries in pResourceStatusData (IN Parameter)
297
      .*/
      PDU_RSC_STATUS_DATA* pResourceStatusData; /* array to contain resource
298
      status (IN Parameter).*/
299 } PDU_RSC_STATUS_ITEM;
300
301 typedef struct
302 {
      T_PDU_IT ItemType; /* value= PDU_IT_PARAM.*/
303
      UNUM32 ComParamId; /* ComParam Id.*/
304
      T_PDU_PT ComParamDataType; /* Defines the data type of the ComParam \
305
      ref
                                      T_PDU_PT; ComParam data type.*/
306
      T_PDU_PC ComParamClass; /* ComParam Class type.*/
307
      void* pComParamData; /* pointer to ComParam data of type
308
      ComParamDataType.*/
309 } PDU PARAM ITEM;
310
311 typedef struct
312 {
      UNUM32 ModuleTypeId; /* MVCI protocol moduleTypeId.*/
313
      UNUM32 hMod; /* handle of MVCI protocol module assigned by D-PDU.*/
314
      CHAR8* pVendorModuleName; /* Vendor specific information string for the
315
       unique
                                     module identification.*/
316
317
      CHAR8* pVendorAdditionalInfo; /* Vendor specific additional information
       string.*/
      T_PDU_STATUS ModuleStatus; /* Status of MVCI protocol module detected
318
      by D-PDU
                                     API session.*/
319
320 } PDU_MODULE_DATA;
321
322 typedef struct
323 {
      T_PDU_IT ItemType; /* value= PDU_IT_MODULE_ID */
324
      UNUM32 NumEntries; /* number of entries written to the pModuleData
325
      array */
      PDU_MODULE_DATA* pModuleData; /* pointer to array containing module
326
      types and
                                         module handles */
327
328 } PDU_MODULE_ITEM;
329
330 typedef struct
331 {
      UNUM32 hMod; /* Module handle*/
332
      UNUM32 NumIds; /* number of resources that match PDU_RSC_DATA */
333
      UNUM32* pResourceIdArray; /* pointer to a list of resource ids*/
334
335 } PDU_RSC_ID_ITEM_DATA;
336
337 typedef struct
338 {
      T_PDU_IT ItemType; /* value = PDU_IT_RSC_ID (IN parameter)*/
339
      UNUM32 NumModules; /* number of entries in pResourceIdDataArray. */
340
      PDU RSC ID ITEM DATA
341
      *pResourceIdDataArray; /* pointer to an array of resource Id Item Data
342
      */
```

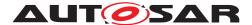

```
343 } PDU RSC ID ITEM;
344
345 typedef struct
346 {
      UNUM32 DLCPinNumber; /* Pin number on DLC */
347
      UNUM32 DLCPinTypeId; /* Pin ID */
348
349 } PDU_PIN_DATA;
350
351 typedef struct
352 {
      UNUM32 BusTypeId; /* Bus Type Id (IN parameter) */
353
      UNUM32 ProtocolId; /* Protocol Id (IN parameter) */
354
      UNUM32 NumPinData; /* Number of items in the following array */
355
      PDU_PIN_DATA* pDLCPinData; /* Pointer to array of PDU_PIN_DATA
356
      structures*/
357 } PDU_RSC_DATA;
358
359 typedef struct
360 {
      UNUM32 hMod; /* Handle of the MVCI protocol module with conflict.*/
361
      UNUM32 ResourceId; /* Conflicting Resource ID.*/
362
363 } PDU_RSC_CONFLICT_DATA;
364
365 typedef struct
366
      T_PDU_IT ItemType; /* value= PDU_IT_RSC_CONFLICT.*/
367
      UNUM32 NumEntries; /* Number of entries written to pRscConflictData.*/
368
369
      PDU_RSC_CONFLICT_DATA
      *pRscConflictData; /* Pointer to array of PDU_RSC_CONFLICT_DATA.*/
370
371 } PDU_RSC_CONFLICT_ITEM;
372
373 typedef struct
374 {
      UNUM32 UniqueRespIdentifier; /* filled out by application */
375
      UNUM32 NumParamItems; /* number of ComParams for the Unique Identifier
376
      */
      PDU PARAM ITEM
377
      *pParams; /* pointer to array of ComParam items to uniquely define a
378
      ECU
                    response. The list is protocol specific */
379
380 } PDU_ECU_UNIQUE_RESP_DATA;
381
382 typedef struct
383 {
      T_PDU_IT ItemType; /* Value= PDU_IT_UNIQUE_RESP_ID_TABLE */
384
      UNUM32 NumEntries; /* Number of entries in the table.*/
385
      PDU_ECU_UNIQUE_RESP_DATA* pUniqueData; /* Pointer to array of table
386
      entries for each ECU response.*/
387 } PDU_UNIQUE_RESP_ID_TABLE_ITEM;
388
389 typedef struct
390 {
      T_PDU_IT ItemType; /* Value= PDU_IT_RESULT or PDU_IT_STATUS or
391
      PDU IT ERROR or
                              PDU IT INFO.*/
392
      UNUM32
393
```

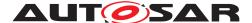

```
hCoP; /* If item is from a ComPrimitive then the hCop contains the
394
      valid
                ComPrimitive handle, else it contains PDU_HANDLE_UNDEF.*/
395
       void* pCoPTag; /* ComPrimitive Tag. Should be ignored if
396
                         hCop=PDU HANDLE UNDEF.*/
397
      UNUM32 Timestamp; /* Timestamp in microseconds.*/
398
      void* pData; /* Points to the data for the specified Item Type.*/
399
400 } PDU_EVENT_ITEM;
401
402 typedef T_PDU_STATUS PDU_STATUS_DATA;
403
404 typedef struct
405 {
       T_PDU_INFO InfoCode; /* Information code.*/
406
      UNUM32 ExtraInfoData; /* Optional additional information.*/
407
408 } PDU_INFO_DATA;
409
410 typedef struct
411 {
       T_PDU_ERR_EVT ErrorCodeId; /* Error code, binary information.*/
412
      UNUM32 ExtraErrorInfoId; /* Optional additional error information, text
413
                                    translation via MDF file. Binary
414
      Information, 0
                                     indicates no additional error information.
415
      */
416 } PDU_ERROR_DATA;
417
418 typedef struct
419 {
       UNUM32 NumFlagBytes; /* Number of bytes in pFlagData array.*/
420
      UNUM8* pFlaqData; /* Pointer to flag bytes used for TxFlag, RxFlag, and
421
                             CllCreateFlag.*/
422
423 } PDU_FLAG_DATA;
424
425 typedef struct
426 {
      UNUM32 NumHeaderBytes; /* Number of header bytes contained in
427
      pHeaderBytes
428
                                  array. */
      UNUM32 NumFooterBytes; /* Number of footer bytes contained in
429
      pFooterBytes
                                  array. */
430
      UNUM8* pHeaderBytes; /* Reference pointer to Response PDU Header bytes,
431
       NULL
                                if NumHeaderBytes = 0.*/
432
      UNUM8* pFooterBytes; /* Reference pointer to Response PDU Footer bytes,
433
       NULL
                                if NumFooterBytes = 0.*/
434
435 } PDU_EXTRA_INFO;
436
437 typedef struct
438 {
      PDU_FLAG_DATA RxFlag;
439
      UNUM32 UniqueRespIdentifier;
440
      UNUM32 AcceptanceId;
441
      PDU_FLAG_DATA TimestampFlags;
442
```

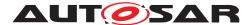

```
UNUM32 TxMsqDoneTimestamp;
443
       UNUM32 StartMsgTimestamp;
444
       PDU_EXTRA_INFO* pExtraInfo;
445
      UNUM32 NumDataBytes;
446
       UNUM8* pDataBytes;
447
448 } PDU_RESULT_DATA;
449
450 typedef struct
451 {
       UNUM32 MVCI_Part1StandardVersion;
452
      UNUM32 MVCI_Part2StandardVersion;
453
      UNUM32 HwSerialNumber;
454
      CHAR8 HwName [64];
455
      UNUM32 HwVersion;
456
      UNUM32 HwDate;
457
      UNUM32 HwInterface;
458
      CHAR8 FwName [64];
459
      UNUM32 FwVersion;
460
      UNUM32 FwDate;
461
      CHAR8 VendorName[64];
462
      CHAR8 PDUApiSwName[64];
463
       UNUM32 PDUApiSwVersion;
464
       UNUM32 PDUApiSwDate;
465
466 } PDU_VERSION_DATA;
467
468 typedef struct
469 {
       UNUM32 ResponseType; /* 0 = positive response; 1 = negative response.*/
470
       UNUM32 AcceptanceId; /* ID assigned by application to be returned in
471
                                 PDU_RESULT_DATA, which indicates which expected
472
                                 response matched.*/
473
      UNUM32 NumMaskPatternBytes; /* number of bytes in the Mask Data and
474
      Pattern
175
                                         Data.*/
       UNUM8* pMaskData; /* Pointer to Mask Data. Bits set to a i_{c}\frac{1}{2}1' are care
476
       bits,
477
                              i_{\frac{1}{2}}0' are don't care bits.*/
       UNUM8* pPatternData; /* Pointer to Pattern Data. Bytes to compare after
478
       the
                                 mask is applied.*/
479
      UNUM32 NumUniqueRespIds; /* Number of items in the following array of
480
      unique
                                     response identifiers.*/
481
       UNUM32* pUniqueRespIds; /* Array containing unique response identifiers
482
      . Only
                                    responses with a unique response identifier
483
      found
                                    in this array are considered, when trying to
484
       match
                                    them to this expected response. */
485
  } PDU EXP RESP DATA;
486
487
488 typedef struct
489 {
       UNUM32 Time; /* Cycle time in ms for cyclic send operation or delay
490
      time for
```

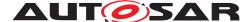

```
PDU COPT DELAY ComPrimitive.*/
491
      SNUM32 NumSendCycles; /* Number of send cycles to be performed.*/
492
      SNUM32 NumReceiveCycles; /* Number of receive cycles to be performed.*/
493
      UNUM32 TempParamUpdate; /* Temporary ComParam settings for the
494
      ComPrimitive.*/
      PDU_FLAG_DATA TxFlag; /* Transmit Flag used to indicate protocol
495
      specific
496
                                 elements for the ComPrimitive's execution ... */
      UNUM32 NumPossibleExpectedResponses; /* number of entries in \ref
497
                                                 pExpectedResponseArray.*/
498
      PDU_EXP_RESP_DATA
499
      *pExpectedResponseArray; /* pointer to an array of expected responses.
500
      */
501 } PDU_COP_CTRL_DATA;
502
503 typedef struct
504 {
      UNUM32 ParamMaxLen; /* Contains the maximum number of UNUM8 bytes the
505
      ComParam
                               can contain in \ref pDataArray.*/
506
      UNUM32 ParamActLen; /* Contains the actual number of UNUM8 bytes in
507
                               pDataArray..*/
508
      UNUM8 * pDataArray; /* Pointer to an array of \ref UNUM8 values.*/
509
510 } PDU PARAM BYTEFIELD DATA;
511
512 typedef struct
513 {
      T_PDU_CPST ComParamStructType; /* Type of ComParam Structure being used
514
      . */
      UNUM32 ParamMaxEntries; /* Contains the maximum number of struct
515
      entries in
                                   \ref pStructArray.*/
516
      UNUM32 ParamActEntries; /* Contains the maximum number of struct
517
      entries the
                                   ComParam can contain in \ref pStructArray.*/
518
      void* pStructArray; /* Pointer to an array of structs (typecasted to
519
      the \ref
                               ComParamStructType).*/
520
521 } PDU_PARAM_STRUCTFIELD_DATA;
522
523 typedef struct
524 {
      UNUM16
525
      session; /* Session Number, for the diagnostic session of ISO 15765-3.
526
      */
      UNUM8 P2Max_high; /* Default P2Can_Server_max timing (1 ms resolution)
527
                             supported by the server for the activated
528
      diagnostic
529
                             session. Used for ComParam CP_P2Max.*/
530
      UNUM8 P2Max_low; /* Timing used for ComParam CP_P2Min (1 ms resolution)
      . * /
      UNUM8 P2Star_high; /* Enhanced (NRC 78 hex) P2Can_Server_max (10 ms
531
                              resolution) supported by the server for the
532
      activated
                              diagnostic session. Used for ComParam CP P2Star.
533
      */
```

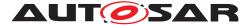

```
UNUM8
534
      P2Star low; /* Timing (10 ms resolution) used for internal ECU use only
535
      . * /
536 } PDU PARAM STRUCT SESS TIMING;
537
538 typedef struct
539 {
      UNUM8 P2Min; /* Minimum time (0,5 ms resolution) between tester request
540
       and
                       ECU response(s). Used for ComParam CP_P2Min.*/
541
      UNUM8 P2Max; /* Maximum time between tester request and ECU response(s)
542
      . */
      UNUM8 P3Min; /* Minimum time between end of ECU responses and start of
543
      new
                       tester request.*/
544
     UNUM8 P3Max; /* Maximum time between ECU responses and start of new
545
      tester
                       request.*/
546
     UNUM8 P4Min; /* Minimum inter byte time for tester request.*/
547
      UNUM8 TimingSet; /* Set number allowing multiple sets of timing
548
     parameters.*/
549 } PDU_PARAM_STRUCT_ACCESS_TIMING;
550
551 typedef struct
552
      UNUM32 ParamMaxLen; /* Contains the maximum number of UNUM32 entries
553
      the
554
                              ComParam can contain in \ref pDataArray.*/
      UNUM32 ParamActLen; /* Contains the current number of UNUM32 entries
555
      the
                               ComParam can contain in \ref pDataArray.*/
556
      UNUM32* pDataArray; /* Pointer to an array of UNUM32 values.*/
557
558 } PDU_PARAM_LONGFIELD_DATA;
559
560 typedef void (*CALLBACKFNC) (T_PDU_EVT_DATA eventType, UNUM32 hMod, UNUM32
      hCll, void* pCllTag, void* pAPITag);
561
562 EXTERNC T_PDU_ERROR PDUConstruct (CHAR8* pszOption, void* pAPITag);
563 EXTERNC T_PDU_ERROR PDUDestruct();
564 EXTERNC T_PDU_ERROR PDUModuleConnect(UNUM32 hMod);
565 EXTERNC T_PDU_ERROR PDUModuleDisconnect(UNUM32 hMod);
566 EXTERNC T PDU ERROR PDUGetModuleIds (PDU MODULE ITEM** pModuleIdList);
567 EXTERNC T PDU ERROR PDUGetResourceIds (UNUM32 hMod, PDU RSC DATA*
      pResourceIdData, PDU_RSC_ID_ITEM** pResourceIdList);
568 EXTERNC T_PDU_ERROR PDUGetResourceStatus(PDU_RSC_STATUS_ITEM*
      pResourceStatus);
569 EXTERNC T_PDU_ERROR PDUCreateComLogicalLink(UNUM32 hMod,
      PDU_RSC_DATA* pRscData,
570
571
      UNUM32 uiResourceId,
572
      void* pCllTag,
      UNUM32* phCll,
573
      PDU_FLAG_DATA* pCllCreateFlag);
574
575 EXTERNC T_PDU_ERROR PDUDestroyComLogicalLink(UNUM32 hMod, UNUM32 hCll);
576 EXTERNC T PDU ERROR PDURegisterEventCallback (UNUM32 hMod, UNUM32 hCll,
      CALLBACKFNC fnCB);
```

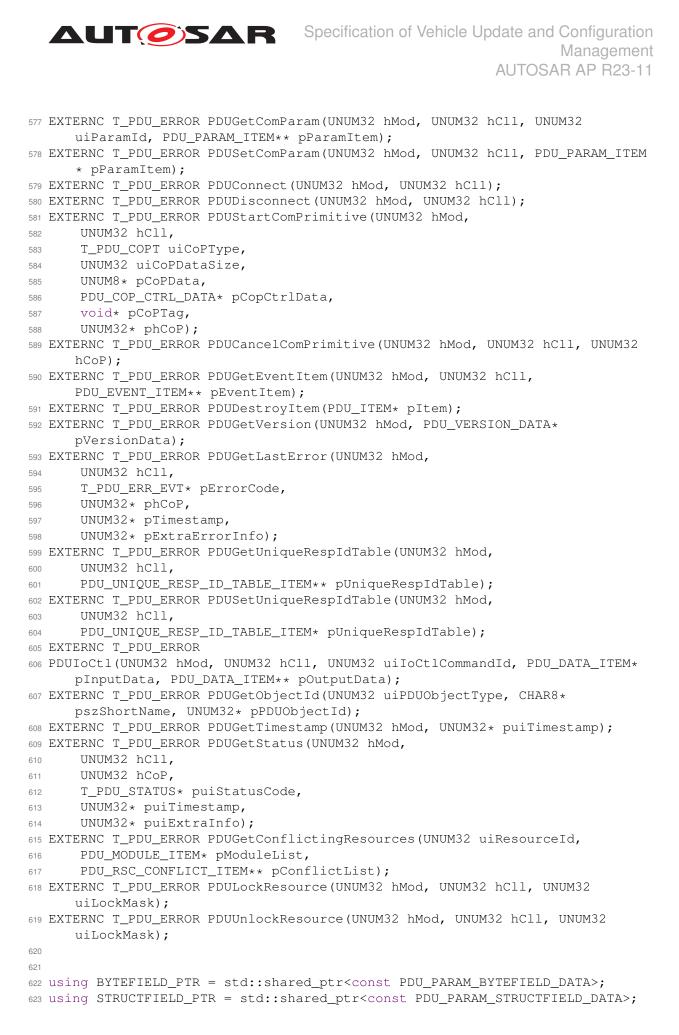

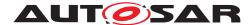

```
624 using LONGFIELD PTR = std::shared ptr<const PDU PARAM LONGFIELD DATA>;
625
626 using ComParamData
     = std::variant<UNUM8, SNUM8, UNUM16, SNUM16, UNUM32, SNUM32,
627
      BYTEFIELD_PTR, STRUCTFIELD_PTR, LONGFIELD_PTR>;
628
629 /// @brief ComParamDictionary
630 class ComParamDictionary
631 {
632 public:
     virtual ~ComParamDictionary() = default;
633
634
      111
635
      /// @brief Get the ComParam based on its name.
636
      111
637
      /// @param name ComParam name (e.g, CP_P2Max)
638
      /// @return ComParam value
639
640
      111
      virtual ComParamData getComParamByName(ara::core::StringView name)
641
      const = 0;
642 };
643
644 /// @brief Communication Parameter Buffer
645 class ComParamBuffer : public ComParamDictionary
646 {
647 public:
      | | |
648
      /// @brief Set ComParam based on the given PDU_PARAM_ITEM structure.
649
      111
650
      /// @param param reference to PDU_PARAM_ITEM structure to be set
651
      /// @return true if the ComParam is successfully set.
652
      /// @return false if the ComParam Id is invalid or the paramType is
653
      different
                   than UNUM32
654
     | | |
      111
655
      virtual bool setComParam(const PDU_PARAM_ITEM& param) = 0;
656
657
      111
658
      /// @brief Get a ComParam based on its Id.
659
       111
660
      /// @param paramId ComParam Id
661
      /// @return pointer to the filled PDU PARAM ITEM structure or Null
662
      pointer if
      111
                  the ParamId is invalid.
663
      111
664
      virtual std::shared_ptr<PDU_PARAM_ITEM> getComParam(UNUM32 paramId)
665
      const = 0;
666 };
667
668 /// @brief Communication Parameter Buffer implementation
669 class ComParamBufferImpl final : public ComParamBuffer
670 {
671 public:
      /// @copybrief ComParamBuffer::setComParam()
672
       /// @copydetails ComParamBuffer::setComParam()
673
      bool setComParam(const PDU_PARAM_ITEM& param) override;
674
```

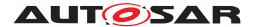

```
675
       /// @copybrief ComParamBuffer::getComParam()
676
       /// @copydetails ComParamBuffer::setComParam()
677
       std::shared_ptr<PDU_PARAM_ITEM> getComParam(UNUM32 paramId) const
678
      override;
679
       /// @copybrief ComParamDictionary::getComParamByName
680
681
       /// @copydetails ComParamDictionary::getComParamByName
       ComParamData getComParamByName (ara::core::StringView name) const
682
      override;
683
       111
684
       /// @brief Add a ComParam to the ComParams list (@params_)
685
       111
686
       /// @param id ComParam Id
687
       /// @param name ComParam name
688
       /// @param paramType ComParam Type
689
       /// @param paramClass ComParam Class
690
       /// @param data ComParam value
691
       /// @return true if the ComParam is successfully added.
692
       111
                   false if the ComParam Id/name is invalid or the paramType
693
      is
       111
                    different than UNUM32
694
       111
695
       bool addComParam(UNUM32 id,
696
           const ara::core::String& name,
697
           T_PDU_PT paramType,
698
699
           T_PDU_PC paramClass,
           const void* data);
700
701
       111
702
       /// @brief Get the number of the ComParams.
703
       111
704
       /// @return number of the ComParams
705
       std::size_t size() const;
706
707
       111
708
       /// @brief Add a ComParam to the URID table (@paramBuffer_)
709
710
       111
       /// @param id ComParam Id
711
       /// @param name ComParam name
712
       /// @param paramType ComParam Type
713
       /// @param paramClass ComParam Class
714
       /// @param data ComParam value
715
       /// @return true if the ComParam is successfully added.
716
                    false if the parameter class is different than
       111
717
      PDU_PC_UNIQUE_ID
       111
718
719
       ara::core::String getComParamNameById(UNUM32 paramId) const;
720
       /// @brief ComParam Key (Comparam Id and name)
721
       struct ParamKey
722
723
       {
           UNUM32 id;
724
725
           ara::core::String name;
       };
726
```

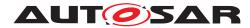

727

```
/// @brief ComParam Type and Class
728
       struct ComParameter
729
730
       {
           const T_PDU_PT paramType;
731
           const T_PDU_PC paramClass;
732
           ComParamData data;
733
734
       };
735
       /// @brief ComParamKey compare
736
       struct cmpParamKey
737
738
       {
           bool operator()(const ParamKey& a, const ParamKey& b) const
739
740
           {
                if (a.id == b.id || a.name == b.name)
741
                    return false;
742
                return (a.id < b.id) || (a.name < b.name);</pre>
743
744
           }
745
       };
746
       using const_iterator = ara::core::Map<ParamKey, ComParameter,
747
      cmpParamKey>::const_iterator;
748
       const_iterator cbegin() const
749
       {
           return params_.cbegin();
750
       }
751
752
       const_iterator cend() const
753
       {
754
           return params_.cend();
755
       }
756
757
758 private:
       /// @brief List of ComParams
759
       ara::core::Map<ParamKey, ComParameter, cmpParamKey> params_;
760
761 };
762
763 /// @brief URID Table Entry
764 class URIDTableEntry : public ComParamDictionary
765 {
766 public:
     /// @brief Unique Response Identifier
767
       virtual UNUM32 uniqueRespIdentifier() const = 0;
768
769 };
770
771 /// @brief Unique Response Identifier Table
772 class URIDTable
773 {
774 public:
775
       virtual ~URIDTable() = default;
776
       111
777
       /// @brief Check if there is an entry in the URID table.
778
       111
779
       /// @return true if there is no entry in the URID table.
780
       /// @return false if there is one or more entries in the URID table.
781
```

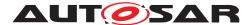

```
111
782
       virtual bool empty() const = 0;
783
       virtual const URIDTableEntry& operator[](std::size_t pos) const = 0;
784
785
786
      111
       /// @brief Create the URID Table (PDU_UNIQUE_RESP_ID_TABLE_ITEM
787
      structure).
788
       111
      /// @return pointer to the PDU_UNIQUE_RESP_ID_TABLE_ITEM structure.
789
       111
790
      virtual std::shared_ptr<PDU_UNIQUE_RESP_ID_TABLE_ITEM> getTableItem()
791
      const = 0;
792
      111
793
       /// @brief Set an URID Table entry
794
       111
795
       /// @return true if the URID Table entry is successfully set.
796
       /// @return false if Wrong number of com parameters is provided or a
797
      com
      111
                   parameter not supported by the protocol
798
       111
799
      virtual bool set(const PDU_UNIQUE_RESP_ID_TABLE_ITEM&) = 0;
800
801 };
802 /// @brief Unique Response ID Table Entry implementation
803 class URIDTableEntryImpl final : public URIDTableEntry
804 {
805 public:
      explicit URIDTableEntryImpl(UNUM32 uniqueRespIdentifier = PDU_ID_UNDEF)
806
      ;
807
       /// @brief Unique Response Identifier
808
      UNUM32 uniqueRespIdentifier() const override;
809
810
       /// @copybrief ComParamDictionary::getComParamByName
811
       /// @copydetails ComParamDictionary::getComParamByName
812
      ComParamData getComParamByName (ara::core::StringView name) const
813
      override;
814
815
      111
      /// @brief Get a ComParam ,based on its Id, from the URID table.
816
       111
817
      /// @param paramId ComParam Id
818
      /// @return pointer to the filled PDU PARAM ITEM structure or Null
819
      pointer if
      111
                   the ParamId is invalid.
820
       111
821
      std::shared_ptr<PDU_PARAM_ITEM> getComParam(UNUM32 paramId) const;
822
823
824
       111
825
       /// @brief Add a ComParam to the URID table (@paramBuffer_)
       ///
826
       /// @param id ComParam Id
827
       /// @param name ComParam name
828
       /// @param paramType ComParam Type
829
       /// @param paramClass ComParam Class
830
       /// @param data ComParam value
831
```

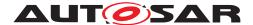

```
/// @return true if the ComParam is successfully added.
832
                    false if the parameter class is different than
       111
833
      PDU_PC_UNIQUE_ID
      111
834
      bool addComParam(UNUM32 id,
835
           const ara::core::String& name,
836
           T_PDU_PT paramType,
837
838
           T_PDU_PC paramClass,
           const void* data);
839
840
      std::size_t size() const;
841
      ara::core::String getComParamNameById(UNUM32 paramId) const;
842
843
      using const_iterator = ComParamBufferImpl::const_iterator;
844
      const_iterator cbegin() const
845
846
       {
           return paramBuffer_->cbegin();
847
848
       }
849
      const_iterator cend() const
850
       {
851
           return paramBuffer_->cend();
852
853
       }
854
855 private:
     /// @brief Unique Response Identifier
856
      UNUM32 uniqueRespIdentifier_;
857
858
      /// @brief URID table
859
       std::unique_ptr<ComParamBufferImpl> paramBuffer_;
860
861 };
862
863 /// @brief URID Table implementation
864 class URIDTableImpl final : public URIDTable
865 {
866 public:
      /// @copybrief URIDTable::empty()
867
       /// @copydetails URIDTable::empty()
868
869
      bool empty() const override;
      const URIDTableEntry& operator[](std::size_t pos) const override;
870
871
     /// @copybrief URIDTable::getTableItem()
872
      /// @copydetails URIDTable::getTableItem()
873
      std::shared_ptr<PDU_UNIQUE_RESP_ID_TABLE_ITEM> getTableItem() const
874
      override:
      bool set(const PDU_UNIQUE_RESP_ID_TABLE_ITEM& tableItem) override;
875
876
      /// @copybrief URIDTable::URIDTableImpl()
877
       /// @copydetails URIDTable::URIDTableImpl()
878
879
      explicit URIDTableImpl(URIDTableEntryImpl&& entry);
880
881 private:
      /// @brief URID table entries
882
      ara::core::Vector<URIDTableEntryImpl> entries_;
883
884 };
885
```

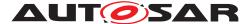

```
886 ///
887 /// @brief Diagnostic protocol data unit (D-PDU API)
888 ///
889 /// This class implement the main D-PDU API functions.
890 class PduApi
891 {
892 public:
893
       111
       /// @brief Get the instance of the PduApi Singleton class
894
       111
895
       /// @return instance of the PduApi Singleton class
896
       111
897
       static PduApi* getInstance()
898
899
       {
           static PduApi instance;
900
           return &instance;
901
       }
902
903
       111
904
       /// @brief Detecting all the available MVCI protocol modules
905
       111
906
       /// @param OptionStr Not used
907
908
       /// @param pAPITag Not used
       /// @return PDU ERR SHARING VIOLATION if the D-PDU API is already
909
      constructed,
       111
                    PDU_STATUS_NOERROR f the D-PDU API is not constructed and
910
       111
                    available modules are detected.
911
       111
912
      T_PDU_ERROR PDUConstruct (CHAR8* OptionStr, void* pAPITag);
913
914
       111
915
       /// @brief Destroy/erase the available modules and their data
916
       111
917
                   Set the D-PDU API status to "Unconstructed"
918
       111
       /// @return PDU_STATUS_NOERROR
919
920
       111
      T_PDU_ERROR PDUDestruct();
921
922
923
       111
       /// @brief Establish connection to the specified MVCI protocol module
924
       111
925
                   Set the module status to "Ready"
       111
926
       /// @param hMod Handle of the MVCI protocl module to be connected.
927
      /// @return PDU_ERR_PDUAPI_NOT_CONSTRUCTED if the D-PDU API is not
928
      111
                   constructed,
929
      111
                   PDU_ERR_INVALID_HANDLE if the MVCI protocol module Handle
930
      is
      111
                    invalid. PDU_STATUS_NOERROR if the module is successfully
931
       111
932
                    connected.
933
       111
      T_PDU_ERROR PDUModuleConnect(UNUM32 hMod);
934
935
       111
936
       /// @brief Disconnect the specified MVCI protocol module
937
       111
938
       111
                   Set the module status to "Available"
939
```

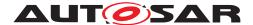

Specification of Vehicle Update and Configuration Management AUTOSAR AP R23-11

/// @param hMod Handle of the MVCI protocl module to be diconnected. 940 /// @return PDU\_ERR\_PDUAPI\_NOT\_CONSTRUCTED if the D-PDU API is not 941 /// constructed, 942 111 PDU\_ERR\_INVALID\_HANDLE if the MVCI protocol module Handle 943 is 111 invalid. 944 111 PDU\_STATUS\_NOERROR if the module is successfully 945 disconnected. 111 946 T\_PDU\_ERROR PDUModuleDisconnect(UNUM32 hMod); 947 948 949 111 /// @brief Get module type Id, module handle information, vendor-950 specific string information and module status. Allocate 111 951 PDU MODULE ITEM 111 structure and fill the call-by-reference variable 952 pModuleIdList /// @param pModuleIdList Pointer for storing the pointer to Module Type 953 Ids and the Module handles for all the modules that are 111 954 connected. /// @return PDU\_ERR\_PDUAPI\_NOT\_CONSTRUCTED if the D-PDU API is not 955 111 constructed, 956 111 PDU\_ERR\_INVALID\_PARAMETERS if the pModuleIdList parameter 957 is 111 NULL. 958 111 PDU\_STATUS\_NOERROR if the function is successfully called. 959 111 960 T\_PDU\_ERROR PDUGetModuleIds(PDU\_MODULE\_ITEM\*\* pModuleIdList); 961 962 111 963 /// @brief Destroy the given item. 964 111 965 111 Free memory reserved by the D-PDU API for the given item. 966 /// @param pItem Pointer to the item to be destroyed. 967 /// @return PDU\_ERR\_PDUAPI\_NOT\_CONSTRUCTED if the D-PDU API is not 968 111 constructed, 969 PDU\_ERR\_INVALID\_PARAMETERS if the pItem is invalid or NULL, 970 111 /// PDU\_STATUS\_NOERROR if the item type is sucessfully 971 destroyed. 111 972 T PDU ERROR PDUDestroyItem (PDU ITEM\* pItem); 973 974 111 975 /// @brief Create a ComLogicalLink for the given ressource Id. 976 111 977 111 Stores the ComLogicalLink handle in phCll parameter. 978 /// @param hMod Hanlde of the MVCI protocl module. 979 980 /// @param pRscData Not used. /// @param resourceId Ressource Id 981 /// @param pCllTag Not used. 982 /// @param phCll Call-by-reference for storage of the ComLogicalLink 983 handle. /// @param pCllCreateFlag Not used. 984 /// @return PDU\_ERR\_PDUAPI\_NOT\_CONSTRUCTED if the D-PDU API is not 985

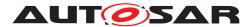

| 986  | ///          |                                                                |
|------|--------------|----------------------------------------------------------------|
| 987  | ///          | PDU_ERR_INVALID_HANDLE if the MVCI protocol module Handle      |
|      | is           |                                                                |
| 988  | ///          | invalid.                                                       |
| 989  | ///          | PDU_ERR_INVALID_PARAMETERS in case of Invalid NULL pointer     |
|      | for          |                                                                |
| 990  | ///          | phCLL or invalid ressource id.                                 |
| 991  | ///          |                                                                |
|      |              | .ted.                                                          |
| 992  | ///          |                                                                |
|      |              | DU_ERROR PDUCreateComLogicalLink(UNUM32 hMod,                  |
| 993  | I_PI         |                                                                |
| 994  |              | PDU_RSC_DATA* pRscData,                                        |
| 995  |              | UNUM32 resourceId,                                             |
| 996  |              | void* pCllTag,                                                 |
| 997  |              | UNUM32* phCll,                                                 |
| 998  |              | <pre>PDU_FLAG_DATA* pCllCreateFlag);</pre>                     |
| 999  |              |                                                                |
| 1000 | ///          |                                                                |
| 1001 | ///          | @brief Destroy the given ComLogicalLink                        |
| 1002 | ///          |                                                                |
| 1003 | ///          |                                                                |
|      | ///          |                                                                |
| 1004 |              | -                                                              |
| 1005 |              | Oparam hMod Handle of the MVCI protocl module.                 |
| 1006 |              | -1 5 1                                                         |
| 1007 |              | @return PDU_ERR_PDUAPI_NOT_CONSTRUCTED if the D-PDU API is not |
| 1008 | ///          |                                                                |
| 1009 | ///          | PDU_ERR_INVALID_HANDLE if the MVCI protocol module or          |
| 1010 | ///          | ComLogicalLink handles are invalid,                            |
| 1011 | ///          | PDU_ERR_MODULE_NOT_CONNECTED if the MVCI protocol module       |
|      | has          | not                                                            |
| 1012 | ///          | been connected (i.e the module is not in "Ready" state).       |
| 1013 | ///          |                                                                |
| 1014 | ///          |                                                                |
| 1015 | ///          |                                                                |
|      |              | DU_ERROR PDUDestroyComLogicalLink(UNUM32 hMod, UNUM32 hCll);   |
| 1016 | 1_ <u></u> _ | DO_ERROR FDODESCIOYCOMBOGICAIDINK(ONOMSZ NMOG, ONOMSZ NCII),   |
| 1017 |              |                                                                |
| 1018 | ///          |                                                                |
| 1019 | ///          | Obrief Connect the ComLogicalLink to the vehicle bus.          |
| 1020 | ///          |                                                                |
| 1021 | ///          | Associate the ComLogicalLink to the corresponding ComParams    |
| 1022 | ///          | working buffer and the URID table. Set the ComLogicalLink to   |
|      | the          |                                                                |
| 1023 | ///          | PDU_CLLST_ONLINE state.                                        |
| 1024 |              | @param hMod Handle of MVCI protocol module.                    |
| 1025 |              | Qparam hCll Handle of the ComLogicalLink to be connected.      |
| 1026 |              | @return PDU_ERR_PDUAPI_NOT_CONSTRUCTED if the module is not    |
| 1020 |              | tructed,                                                       |
| 4007 | ///          | PDU_ERR_MODULE_NOT_CONNECTED if the module is not connected    |
| 1027 |              | FDO_ERR_MODOLE_NOI_CONNECTED II CHE MOdule IS NOU CONNECTED    |
|      | •            |                                                                |
| 1028 | ///          |                                                                |
| 1029 | ///          |                                                                |
| 1030 | ///          | PDU_ERR_CLL_CONNECTED if the ComLogicalLink is already in      |
|      | the          |                                                                |
| 1031 | ///          | "online" state.                                                |
| 1032 | ///          | PDU_STATUS_NOERROR if the ComLogicalLink is successfully       |
| 1033 | ///          | connected.                                                     |
|      |              |                                                                |

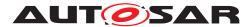

111 1034 T PDU ERROR PDUConnect (UNUM32 hMod, UNUM32 hCll); 1035 1036 111 1037 /// @brief Disonnect the ComLogicalLink from the vehicle bus. 1038 111 1039 /// @param hMod Handle of MVCI protocol module. 1040 /// @param hCll Hanlde of the ComLogicalLink to be disconnected. 1041 /// @return PDU\_ERR\_PDUAPI\_NOT\_CONSTRUCTED if the module is not 1042 constructed, PDU\_ERR\_MODULE\_NOT\_CONNECTED if the module is not connected 111 1043 111 PDU\_ERR\_CLL\_NOT\_CONNECTED if the ComLogicalLink is not 1044 connected, /// PDU\_ERR\_INVALID\_HANDLE if the MVCI protocol module or 1045 /// ComLogicalLink handles are invalid, 1046 111 PDU\_STATUS\_NOERROR if theComLogicalLink is successfully 1047 111 disconnected. 1048 111 1049 T\_PDU\_ERROR PDUDisconnect(UNUM32 hMod, UNUM32 hCll); 1050 1051 111 1052 /// @brief Register a callback function for event notification. 1053 111 1054 111 Add the callback function pointer to the propoer 1055 ComLogicalLink /// object. 1056 /// @param hMod Handle of MVCI protocol module. 1057 /// @param hCll Hanlde of the ComLogicalLink. 1058 /// @param fnCB Reference of callback function to be used for event 1059 111 notification. 1060 /// @return PDU ERR PDUAPI NOT CONSTRUCTED if the module is not 1061 constructed, PDU\_ERR\_MODULE\_NOT\_CONNECTED if the module is not connected /// 1062 111 PDU ERR INVALID HANDLE if the MVCI protocol module or 1063 111 ComLogicalLink handles are invalid, 1064 /// PDU\_ERR\_FCT\_FAILED if the fnCB pointer is NULL. 1065 1066 111 PDU\_STATUS\_NOERROR if the callback function is successfully registered. 111 1067 111 1068 T PDU ERROR PDURegisterEventCallback(UNUM32 hMod, UNUM32 hCll, 1069 CALLBACKFNC fnCB); 1070 111 1071 /// @brief Get the event item data (PDU\_EVENT\_ITEM) for the given event 1072 111 1073 source. 111 1074 111 Allocate memory for PDU\_EVENT\_ITEM and fill out the event 1075 item 111 information. 1076 /// @param hMod Handle of MVCI protocol module. 1077 /// @param hCll Hanlde of the ComLogicalLink. 1078 /// @param pEventItem Call-by-reference place for storing the pointer 1079 to the /// event item corresponding to the given event, hMod and hCLL. 1080

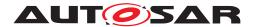

| 1081         | /// @return PDU_ERR_PDUAPI_NOT_CONSTRUCTED if the module is not constructed,                                         |
|--------------|----------------------------------------------------------------------------------------------------|
| 1082         | /// PDU_ERR_INVALID_PARAMETERS if pEventItem pointer is NULL.                                                        |
| 1083         | /// PDU_ERR_INVALID_HANDLE if the MVCI protocol module or                                                            |
| 1084         | /// ComLogicalLink handles are invalid,                                                                              |
| 1085         | /// PDU_ERR_EVENT_QUEUE_EMPTY ifno more event items are                                                              |
|              | available,                                                                                                    |
| 1086         | /// PDU_STATUS_NOERROR if the event item is successfully                                                             |
|              | retrieved.                                                                                                    |
| 1087         | ///                                                                                                    |
| 1088         | T_PDU_ERROR PDUGetEventItem(UNUM32 hMod, UNUM32 hCll, PDU_EVENT_ITEM**                                               |
|              | pEventItem);                                                                                                    |
| 1089         |                                                                                                    |
| 1090         | ///                                                                                                    |
| 1091         | /// @brief Creates a ComPrimitive for sending/receiving data and place                                               |
|              | it in                                                                                                    |
| 1092         | /// the CoP Queue.                                                                                                   |
| 1093         | ///                                                                                                    |
| 1094         | /// @param hMod Handle of MVCI protocol module.                                                                      |
| 1095         | /// @param hCll Hanlde of the ComLogicalLink.                                                                        |
| 1096         | /// @param uiCoPType Type of the ComPrimitive to be started.                                                         |
| 1097         | /// @param uiCoPDataSize Size of the ComPrimitive data.                                                              |
| 1098         | /// @param pCoPData Reference of the buffer holding the data.                                                        |
| 1099         | /// @param pCopCtrlData Pointer to the control data structure for the                                                |
| 1100         | /// ComPrimitive.                                                                                                    |
| 1101         | /// @param pCoPTag Not used.                                                                                         |
| 1102         | /// @param phCoP Call-by-reference place for storage of ComPrimitive                                                 |
|              | handle                                                                                                    |
| 1103         | /// @return PDU_ERR_PDUAPI_NOT_CONSTRUCTED if the module is not                                                      |
|              | constructed,                                                                                                    |
| 1104         | /// PDU_ERR_INVALID_PARAMETERS if pCoPData or pCopCtrlData                                                           |
|              | pointers                                                                                                    |
| 1105         | /// are NULL.                                                                                                    |
| 1106         | /// PDU_ERR_INVALID_HANDLE if the MVCI protocol module or                                                            |
| 1107         | /// ComLogicalLink handles are invalid,                                                                              |
| 1108         | /// PDU_ERR_FCT_FAILED if uiCoPType is different than<br>/// PDU_COPT_SENDRECV (the current D-PDU API implementation |
| 1109         |                                                                                                    |
| 1110         | support /// only the Send-Receive type)                                                                              |
| 1110<br>1111 | /// PDU_STATUS_NOERROR if the ComPrimitive is successfully                                                           |
|              | started.                                                                                                    |
| 1112         | ///                                                                                                    |
| 1113         | T_PDU_ERROR PDUStartComPrimitive(UNUM32 hMod,                                                                        |
| 1114         | UNUM32 hCll,                                                                                                    |
| 1115         | T_PDU_COPT uiCoPType,                                                                                                |
| 1116         | UNUM32 uiCoPDataSize,                                                                                                |
| 1117         | UNUM8* pCoPData,                                                                                                    |
| 1118         | PDU_COP_CTRL_DATA* pCopCtrlData,                                                                                     |
| 1119         | void* pCoPTag,                                                                                                    |
| 1120         | UNUM32* phCoP);                                                                                                    |
| 1121         |                                                                                                    |
| 1122         | ///                                                                                                    |
| 1123         | /// @brief Get a ComParam from the ComParams buffer for the given                                                    |
|              | module and                                                                                                    |
| 1124         | /// ComLogicalLink handles.                                                                                          |
| 1125         | ///                                                                                                    |
|              |                                                                                                    |

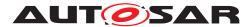

Specification of Vehicle Update and Configuration Management AUTOSAR AP R23-11

| 1126 | /// Allocate memory for the PDU_PARAM_ITEM results and fill out the      |
|------|--------------------------------------------------------------------------|
| 1127 | /// ComParam information in it.                                          |
| 1128 | /// @param hMod Handle of MVCI protocol module.                          |
| 1129 | /// @param hCll Hanlde of the ComLogicalLink.                            |
| 1130 | /// @param uiParamId ID value of the ComParam to be requested (see MDF   |
|      | to get                                                                   |
| 1131 | /// the list of ComParam IDs).                                           |
| 1132 | /// @param pParamItem Call-by-reference place for storing the ComParam   |
|      | item.                                                                    |
| 1133 | /// @return PDU_ERR_PDUAPI_NOT_CONSTRUCTED if the module is not          |
|      | constructed,                                                             |
| 1134 | /// PDU_ERR_MODULE_NOT_CONNECTED if the module is not connected          |
|      | 1                                                                        |
| 1135 | /// PDU_ERR_INVALID_PARAMETERS if uiParamId is invalid or                |
|      | pParamItem                                                               |
| 1136 | /// pointer is NULL,                                                     |
| 1137 | /// PDU_ERR_INVALID_HANDLE if the MVCI protocol module or                |
| 1138 | /// ComLogicalLink handles are invalid,                                  |
| 1139 | <pre>/// PDU_STATUS_NOERROR if the requested ComParam is</pre>           |
|      | successfully                                                             |
| 1140 | /// retrieved.                                                           |
| 1141 | ///                                                                      |
| 1142 | T_PDU_ERROR PDUGetComParam(UNUM32 hMod, UNUM32 hCll, UNUM32 uiParamId,   |
|      | <pre>PDU_PARAM_ITEM** pParamItem);</pre>                                 |
| 1143 |                                                                          |
| 1144 | ///                                                                      |
| 1145 | /// @brief Set a ComParam in the ComParams buffer for the given module   |
|      | and                                                                      |
| 1146 | /// ComLogicalLink handles.                                              |
| 1147 | ///                                                                      |
| 1148 | /// @param hMod Handle of MVCI protocol module.                          |
| 1149 | /// @param hCll Hanlde of the ComLogicalLink.                            |
| 1150 | /// @param pParamItem ComParam item structure with the ComParam element  |
|      | to be                                                                    |
| 1151 | /// set.                                                                 |
| 1152 | /// @return PDU_ERR_PDUAPI_NOT_CONSTRUCTED if the module is not          |
|      | constructed,                                                             |
| 1153 | /// PDU_ERR_MODULE_NOT_CONNECTED if the module is not connected          |
|      | 1                                                                        |
| 1154 | /// PDU_ERR_INVALID_PARAMETERS if pParamItem pointer is NULL or          |
|      | the                                                                      |
| 1155 | /// ComParam ID is invalid,                                              |
| 1156 | <pre>/// PDU_ERR_INVALID_HANDLE if the MVCI protocol module or</pre>     |
| 1157 | /// ComLogicalLink handles are invalid,                                  |
| 1158 | /// PDU_ERR_FCT_FAILED if the ComLogicalLink is in "online"              |
|      | state,                                                                   |
| 1159 | <pre>/// PDU_STATUS_NOERROR if the given ComParam is successfully</pre>  |
|      | set.                                                                     |
| 1160 | ///                                                                      |
| 1161 | T_PDU_ERROR PDUSetComParam(UNUM32 hMod, UNUM32 hCll, PDU_PARAM_ITEM*     |
|      | pParamItem);                                                             |
| 1162 |                                                                          |
| 1163 | ///                                                                      |
| 1164 | <pre>/// @brief Get information of all unique response identifiers</pre> |
|      | configured for                                                           |

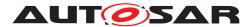

| 1165    | /// the ComLogicalLink.                                                          |
|---------|----------------------------------------------------------------------------------|
| 1166    | ///                                                                              |
| 1167    | /// @param hMod Handle of MVCI protocol module.                                  |
| 1168    | /// @param hCll Hanlde of the ComLogicalLink.                                    |
| 1169    | /// @param pUniqueRespIdTable Call-by-reference place for storing the            |
|         | Unique                                                                           |
| 1170    | /// Response ID Table for the given CLL.                                         |
| 1171    | /// @return PDU_ERR_PDUAPI_NOT_CONSTRUCTED if the module is not                  |
|         | constructed,                                                                     |
| 1172    | /// PDU_ERR_MODULE_NOT_CONNECTED if the module is not connected                  |
| 11/2    |                                                                                  |
| 1173    | <pre>,<br/>/// PDU_ERR_INVALID_PARAMETERS if pUniqueRespIdTable pointer is</pre> |
| 1175    | NULL                                                                             |
|         |                                                                                  |
| 1174    |                                                                                  |
| 1175    | /// PDU_ERR_INVALID_HANDLE if the MVCI protocol module or                        |
| 1176    | /// ComLogicalLink handles are invalid,                                          |
| 1177    | /// PDU_STATUS_NOERROR if the URID table is successfully                         |
|         | retrieved.                                                                       |
| 1178    |                                                                                  |
| 1179    | T_PDU_ERROR                                                                      |
| 1180    | PDUGetUniqueRespIdTable(UNUM32 hMod, UNUM32 hCll,                                |
|         | PDU_UNIQUE_RESP_ID_TABLE_ITEM**                                                  |
| 1181    |                                                                                  |
| 1182    | ///                                                                              |
| 1183    | /// @brief Set Unique Response Id Table for a ComLogicalLink.                    |
| 1184    | ///                                                                              |
| 1185    | /// @param hMod Handle of MVCI protocol module.                                  |
| 1186    | /// @param hCll Hanlde of the ComLogicalLink.                                    |
| 1187    | /// @param pUniqueRespIdTable Call-by-reference witch contains the URID          |
|         | table                                                                            |
| 1188    | /// for the given ComLogicalLink.                                                |
| 1189    | /// @return PDU_ERR_PDUAPI_NOT_CONSTRUCTED if the module is not                  |
|         | constructed,                                                                     |
| 1190    | /// PDU_ERR_MODULE_NOT_CONNECTED if the module is not connected                  |
|         |                                                                                  |
| 1191    | /// PDU_ERR_INVALID_PARAMETERS if pUniqueRespIdTable pointer is                  |
|         | NULL                                                                             |
| 1192    | /// or the ComParam ID is invalid,                                               |
| 1193    | /// PDU_ERR_INVALID_HANDLE if the MVCI protocol module or                        |
| 1194    | /// ComLogicalLink handles are invalid,                                          |
| 1195    | /// PDU_ERR_FCT_FAILED if the ComLogicalLink is in "online"                      |
| 1100    | state.                                                                           |
| 1196    | /// PDU_STATUS_NOERROR if the URID table is successfully                         |
| 1150    | retrieved.                                                                       |
| 4407    | ///                                                                              |
| 1197    | T PDU ERROR                                                                      |
| 1198    | — —                                                                              |
| 1199    | PDUSetUniqueRespIdTable(UNUM32 hMod, UNUM32 hCll,                                |
|         | PDU_UNIQUE_RESP_ID_TABLE_ITEM*                                                   |
| 1200    |                                                                                  |
| 1201    | ~PduApi() = default;                                                             |
| 1202    |                                                                                  |
| 1203 pr | rivate:                                                                          |
| 1204    | enum class PduApiState                                                           |
| 1205    | {                                                                                |
| 1206    | kUnconstructed = 0,                                                              |
| 1207    | kConstructed                                                                     |
|         |                                                                                  |

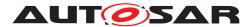

| 1208    | };                                                                                        |
|---------|-------------------------------------------------------------------------------------------|
| 1209    |                                                                                           |
| 1210    | using PduDataType = std::variant <std::shared event="" item="" ptr<pdu="">,</std::shared> |
| 1211    | std::shared ptr <pdu item="" param="">,</pdu>                                             |
| 1212    | std::shared ptr <pdu data="" rsc="">,</pdu>                                               |
| 1213    | std::shared ptr <pdu item="" module="">,</pdu>                                            |
| 1214    | std::shared ptr <pdu id="" item="" rsc="">,</pdu>                                         |
| 1215    | std::shared ptr <pdu id="" item="" resp="" table="" unique="">&gt;;</pdu>                 |
| 1216    |                                                                                           |
| 1217    | PduApi();                                                                                 |
| 1218    |                                                                                           |
| 1219    | /// @brief Allocate PDU MODULE ITEM structure and fill the call-by-                       |
|         | reference                                                                                 |
| 1220    | /// variable pModuleIdList                                                                |
| 1221    | ///                                                                                       |
| 1222    | /// @return the filled PDU MODULE ITEM structure                                          |
| 1223    | std::shared ptr <pdu item="" module=""> createModuleItem();</pdu>                         |
| 1224    |                                                                                           |
| 1225    | /// @brief D-PDU API states (constructed, Not constructed)                                |
| 1226    | PduApiState pduapiStatus {PduApiState::kUnconstructed};                                   |
| 1227    |                                                                                           |
| 1228    | /// @brief list of the available MVCI protocol modules.                                   |
| 1229    | ara::core::Map <unum32, module=""> availableModules ;</unum32,>                           |
| 1230    |                                                                                           |
| 1231    | /// @brief D-PDU API data, events and param items                                         |
| 1232    | <pre>std::list<pdudatatype> pduData_;</pdudatatype></pre>                                 |
| 1233 }; |                                                                                           |

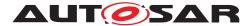

# G Change history of AUTOSAR traceable items

Please note that the lists in this chapter also include traceable items that have been removed from the specification in a later version. These items do not appear as hyper-links in the document.

## G.1 Traceable item history of this document according to AU-TOSAR Release R23-11

#### G.1.1 Added Specification Items in R23-11

| Number           | Heading                                                                                     |
|------------------|---------------------------------------------------------------------------------------------|
| [SWS_VUCM_00136] | Definition of Application Error Domain of functional cluster VUCM                           |
| [SWS_VUCM_00177] | Definition of ImplementationDataType SwNameVersionVectorType                                |
| [SWS_VUCM_00178] | Definition of Port VehiclePackageManagement provided by functional cluster VUCM             |
| [SWS_VUCM_00179] | Definition of Port VehicleStateManagerInterface provided by functional<br>cluster VUCM      |
| [SWS_VUCM_00180] | Definition of Port VehicleDriverApplicationInterface provided by functional<br>cluster VUCM |
| [SWS_VUCM_00181] | Definition of ServiceInterface VehiclePackageManagement                                     |
| [SWS_VUCM_00182] | Definition of ServiceInterface VehicleDriverApplicationInterface                            |
| [SWS_VUCM_00183] | Definition of ServiceInterface VehicleStateManagerInterface                                 |
| [SWS_VUCM_00210] | Transferring of software packages on kProcessing state                                      |
| [SWS_VUCM_00251] | Definition of ImplementationDataType CampaignHistoryType                                    |
| [SWS_VUCM_00252] | Definition of ImplementationDataType CampaignResultType                                     |
| [SWS_VUCM_00253] | Definition of ImplementationDataType UCMStepErrorType                                       |
| [SWS_VUCM_00254] | Definition of ImplementationDataType UCMHistoryVectorType                                   |
| [SWS_VUCM_00255] | Definition of ImplementationDataType SoftwarePackageStepType                                |
| [SWS_VUCM_00256] | Definition of ImplementationDataType UCMMasterResolutionType                                |
| [SWS_VUCM_00268] | Definition of ImplementationDataType SwPackageDescType                                      |
| [SWS_VUCM_00269] | Definition of ImplementationDataType SwPackageDescVectorType                                |
| [SWS_VUCM_00290] | Definition of ImplementationDataType UCMHistoryType                                         |
| [SWS_VUCM_00291] | Definition of ImplementationDataType UCMStepErrorVectorType                                 |
| [SWS_VUCM_00296] | Definition of ImplementationDataType CampaignHistoryVectorType                              |
| [SWS_VUCM_00297] | Retry Strategy for ServiceBusy                                                              |
| [SWS_VUCM_00298] | Retry Strategy for UpdateSessionRejected                                                    |
| [SWS_VUCM_00304] | Definition of ImplementationDataType UCMMasterResolutionVectorType                          |
| [SWS_VUCM_00307] | Definition of ImplementationDataType VehicleUCMInfo                                         |
| [SWS_VUCM_00308] | Definition of ImplementationDataType UCMIdentifiersAndVersionsType                          |

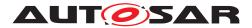

#### $\triangle$

| Number           | Heading                                                                                                    |
|------------------|----------------------------------------------------------------------------------------------------|
| [SWS_VUCM_01003] | V-UCM checks states of UCMs                                                                                             |
| [SWS_VUCM_01005] | V-UCM is discovering UCMs in vehicle                                                                                    |
| [SWS_VUCM_01011] | TransferVehiclePackage InsufficientMemory                                                                               |
| [SWS_VUCM_01013] | Too big block size received by V-UCM                                                                                    |
| [SWS_VUCM_01014] | Packages transferring sequence                                                                                          |
| [SWS_VUCM_01015] | Invalid Vehicle Package manifest                                                                                        |
| [SWS_VUCM_01016] | Invalid Package Manifest                                                                                                |
| [SWS_VUCM_01017] | RequestedPackage field                                                                                                  |
| [SWS_VUCM_01018] | TransferVehiclePackage kBusyWithCampaign                                                                                |
| [SWS_VUCM_01019] | V-UCM initialization                                                                                                    |
| [SWS_VUCM_01020] | Retry Strategy for BlockInconsistent                                                                                    |
| [SWS_VUCM_01021] | Definition of Port PackageManagement required by functional cluster VUCM                                                |
| [SWS_VUCM_01101] | Provide information of installed Software Clusters in vehicle                                                           |
| [SWS_VUCM_01103] | Inform Backend of needed Software Packages for an update                                                                |
| [SWS_VUCM_01105] | Interaction of V-UCM with Vehicle Driver                                                                                |
| [SWS_VUCM_01109] | V-UCM provides a safety interface                                                                                       |
| [SWS_VUCM_01114] | Definition of ImplementationDataType SafetyConditionType                                                                |
| [SWS_VUCM_01117] | V-UCM VehicleConditionCollection field                                                                                  |
| [SWS_VUCM_01118] | V-UCM waiting for vehicle driver approval                                                                               |
| [SWS_VUCM_01119] | Report information of Software Packages                                                                                 |
| [SWS_VUCM_01120] | Provide Software Packages general information                                                                           |
| [SWS_VUCM_01122] | Supported physical layers by D-PDU API implementation                                                                   |
| [SWS_VUCM_01123] | Supported application layers by D-PDU API implementation                                                                |
| [SWS_VUCM_01124] | Supported protocols by D-PDU API implementation                                                                         |
| [SWS_VUCM_01131] | PDUIoCtl(PDU_IOCTL_RESET)                                                                                               |
| [SWS_VUCM_01132] | PDUIoCtl(PDU_IOCTL_START_MSG_FILTER), PDUIoCtl(<br>PDU_IOCTL_CLEAR_MSG_FILTER), PDUIoCtl(<br>PDU_IOCTL_STOP_MSG_FILTER) |
| [SWS_VUCM_01135] | Get Software Clusters descriptions from a vehicle                                                                       |
| [SWS_VUCM_01138] | Definition of ImplementationDataType SafetyStateType                                                                    |
| [SWS_VUCM_01139] | V-UCM configured behavior when vehicle safety is not met                                                                |
| [SWS_VUCM_01177] | Definition of ImplementationDataType CampaignStateType                                                                  |
| [SWS_VUCM_01178] | Definition of ImplementationDataType TransferStateType                                                                  |
| [SWS_VUCM_01201] | Sequential orchestration of campaigns                                                                                   |
| [SWS_VUCM_01203] | CampaignState field                                                                                                    |
| [SWS_VUCM_01204] | Initial state                                                                                                    |
| [SWS_VUCM_01205] | V-UCM internal state persistency                                                                                        |
| [SWS_VUCM_01207] | Trigger on kSoftwarePackage_Transferring state                                                                          |
| [SWS_VUCM_01209] | Trigger on kProcessing state                                                                                            |

 $\nabla$ 

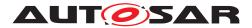

#### $\triangle$

| Number           | Heading                                                                                                    |
|------------------|----------------------------------------------------------------------------------------------------|
| [SWS_VUCM_01212] | Trigger on kActivating state                                                                                         |
| [SWS_VUCM_01214] | Final action on kVehicleChecking state                                                                               |
| [SWS_VUCM_01215] | Trigger on kCancelling state                                                                                         |
| [SWS_VUCM_01216] | Final action on kCancelling state                                                                                    |
| [SWS_VUCM_01217] | Monitoring of UCMs                                                                                                   |
| [SWS_VUCM_01218] | Transition from kIdle state to kSyncing state                                                                        |
| [SWS_VUCM_01219] | Transition from kSyncing state to kIdle state                                                                        |
| [SWS_VUCM_01220] | Transition from kIdle state to kVehiclePackageTransferring and kTransferring states                                  |
| [SWS_VUCM_01221] | Transition from kVehiclePackageTransferring state and kTransferring state to kCancelling state                       |
| [SWS_VUCM_01222] | Transition from kVehiclePackageTransferring state to kSoftwarePackage_Transferring state                             |
| [SWS_VUCM_01227] | Transition from kSoftwarePackage_Transferring state and kTransferring state to kCancelling state                     |
| [SWS_VUCM_01228] | Transition from kSoftwarePackage_Transferring state and kTransferring state to kProcessing state and kUpdating state |
| [SWS_VUCM_01229] | SafetyConditions while processing stream                                                                             |
| [SWS_VUCM_01234] | Transition from kProcessing state to kActivating state                                                               |
| [SWS_VUCM_01236] | Transition from kProcessing state and kUpdating state to kCancelling state                                           |
| [SWS_VUCM_01239] | Transition from kActivating state and kUpdating state to kCancelling state                                           |
| [SWS_VUCM_01240] | Transition from kActivating state to kVehicleChecking state                                                          |
| [SWS_VUCM_01241] | Transition from kVehicleChecking state and kUpdating state to kCancelling state                                      |
| [SWS_VUCM_01242] | Transition from kVehicleChecking state and kUpdating state to kIdle state                                            |
| [SWS_VUCM_01243] | Transition from kCancelling state to kIdle state                                                                     |
| [SWS_VUCM_01244] | Cancellation of an update campaign shall be possible                                                                 |
| [SWS_VUCM_01246] | Unreachable UCM during update campaign                                                                               |
| [SWS_VUCM_01247] | Method to read History Report                                                                                        |
| [SWS_VUCM_01248] | Content of History Report                                                                                            |
| [SWS_VUCM_01265] | TransferState field                                                                                                  |
| [SWS_VUCM_01266] | Subordinate Not Available On The Network                                                                             |
| [SWS_VUCM_01267] | Vehicle State Manager Communication Error                                                                            |
| [SWS_VUCM_01268] | Vehicle Driver Interface Communication Error                                                                         |
| [SWS_VUCM_01269] | Campaign cancellation history                                                                                        |
| [SWS_VUCM_01270] | New campaign disabling                                                                                               |
| [SWS_VUCM_01271] | New campaign enabling                                                                                                |
| [SWS_VUCM_01272] | VehicleCheck call not permitted                                                                                      |

 $\nabla$ 

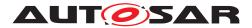

| $\wedge$ |  |
|----------|--|

| Number           | Heading                                                                              |
|------------------|--------------------------------------------------------------------------------------|
| [SWS_VUCM_01273] | CancelCampaign kCancelFailed error                                                   |
| [SWS_VUCM_01274] | CancelCampaign kOperationNotPermitted error                                          |
| [SWS_VUCM_01275] | Safety conditions during activation                                                  |
| [SWS_VUCM_01276] | Transition from kRollingBackFailed state to kIdle state                              |
| [SWS_VUCM_01277] | Transition from kCancelling state to kRollingBackFailed state                        |
| [SWS_VUCM_01278] | V-UCM behaviour in case a safety condition is not supported by Vehicle State Manager |
| [SWS_VUCM_01279] | Keep history of Driver notification during campaign                                  |
| [SWS_VUCM_01280] | Maximum campaign duration                                                            |
| [SWS_VUCM_01301] | Vehicle Package authentication                                                       |
| [SWS_VUCM_01302] | Vehicle Package authentication failure                                               |
| [SWS_VUCM_01303] | Dependencies between Software Clusters                                               |
| [SWS_VUCM_01305] | Vehicle Package format                                                               |
| [SWS_VUCM_01306] | TransferExit Invalid package manifest                                                |
| [SWS_VUCM_01307] | Vehicle Package format not supported                                                 |
| [SWS_VUCM_01308] | Check Vehicle Package version compatibility against V-UCM version                    |
| [SWS_VUCM_01309] | Definition of ImplementationDataType VehicleConditionCollectionType                  |
| [SWS_VUCM_01310] | Definition of ImplementationDataType VehicleConditionType                            |
| [SWS_VUCM_01311] | Semantic versionning                                                                 |

Table G.1: Added Specification Items in R23-11

#### G.1.2 Changed Specification Items in R23-11

none

#### G.1.3 Deleted Specification Items in R23-11

none

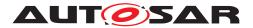

## G.1.4 Added Constraints in R23-11

| Number                  | Heading                                                |
|-------------------------|--------------------------------------------------------|
| [SWS_VUCM_CONSTR_00003] | Exclusive use of Vehicle Driver Interface              |
| [SWS_VUCM_CONSTR_00004] | Unsupported safety by Vehicle driver interface         |
| [SWS_VUCM_CONSTR_00005] | Safety state change                                    |
| [SWS_VUCM_CONSTR_00006] | Exclusive use of Vehicle State Manager                 |
| [SWS_VUCM_CONSTR_00007] | Unsupported safety conditions by Vehicle State Manager |
| [SWS_VUCM_CONSTR_00009] | Safety condition change                                |
| [SWS_VUCM_CONSTR_00011] | Flashing Adapter provided interface                    |
| [SWS_VUCM_CONSTR_00013] | Confidential information protection                    |
| [SWS_VUCM_CONSTR_00015] | Trigger on kVehicleChecking state                      |
| [SWS_VUCM_CONSTR_00016] | OTA Client use of RequestedPackage field               |
| [SWS_VUCM_CONSTR_00017] | Interaction of V-UCM with Vehicle Driver               |
| [SWS_VUCM_CONSTR_00018] | V-UCM uniqueness in vehicle                            |

Table G.2: Added Constraints in R23-11

### G.1.5 Changed Constraints in R23-11

none

#### G.1.6 Deleted Constraints in R23-11

none